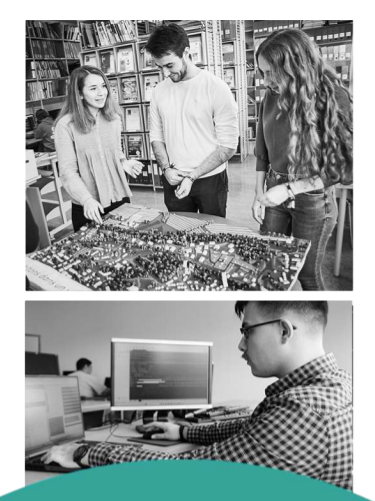

# **LIVRET DE SPÉCIALITÉ** 2023-2024

**Informatique** 

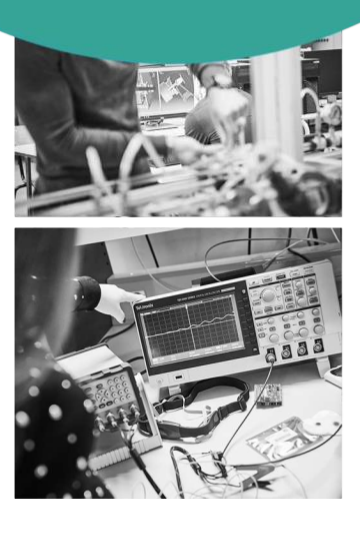

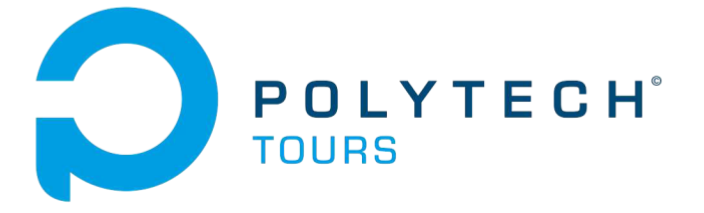

Ecole Polytechnique de l'Université de Tours

# SOMMAIRE

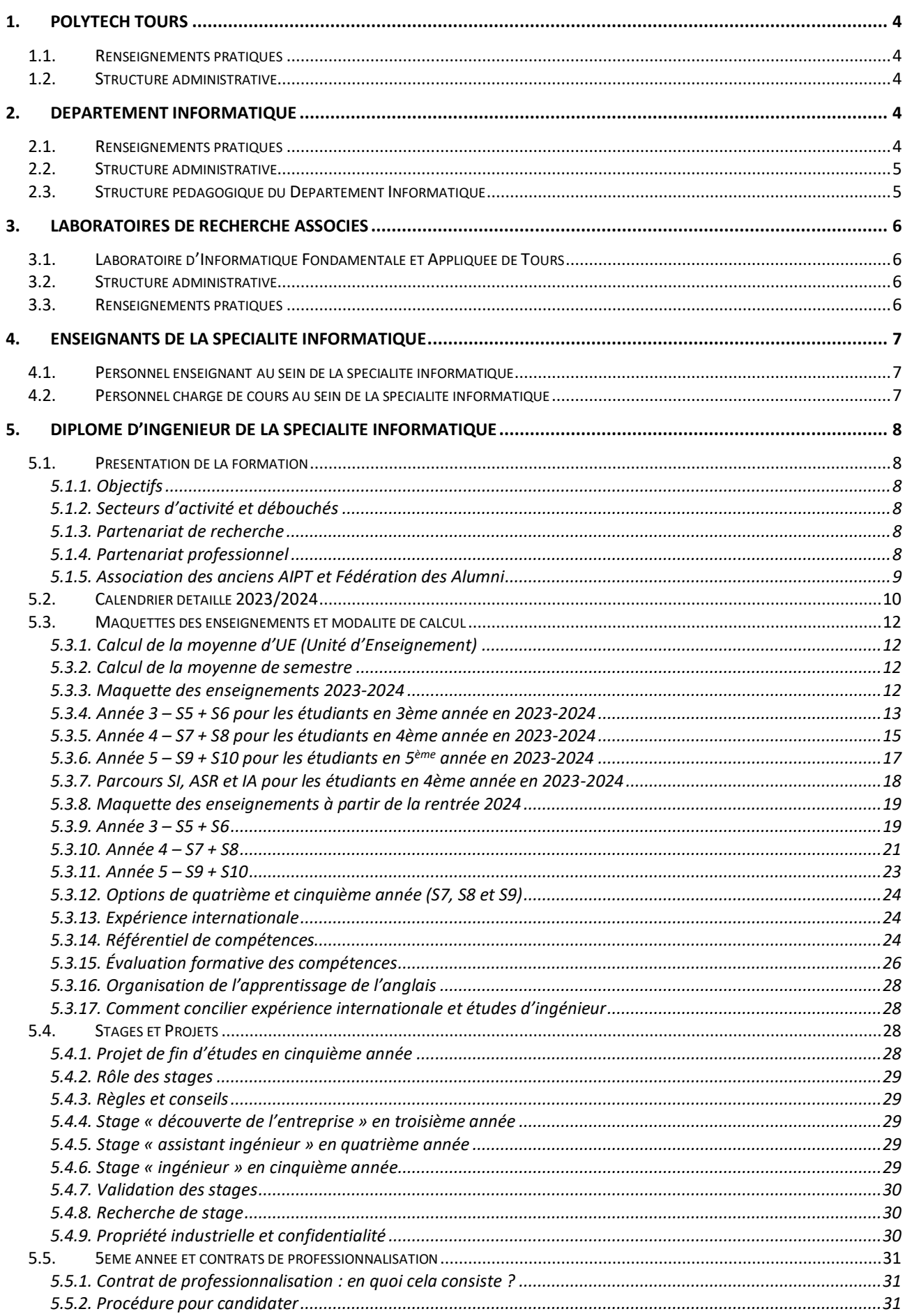

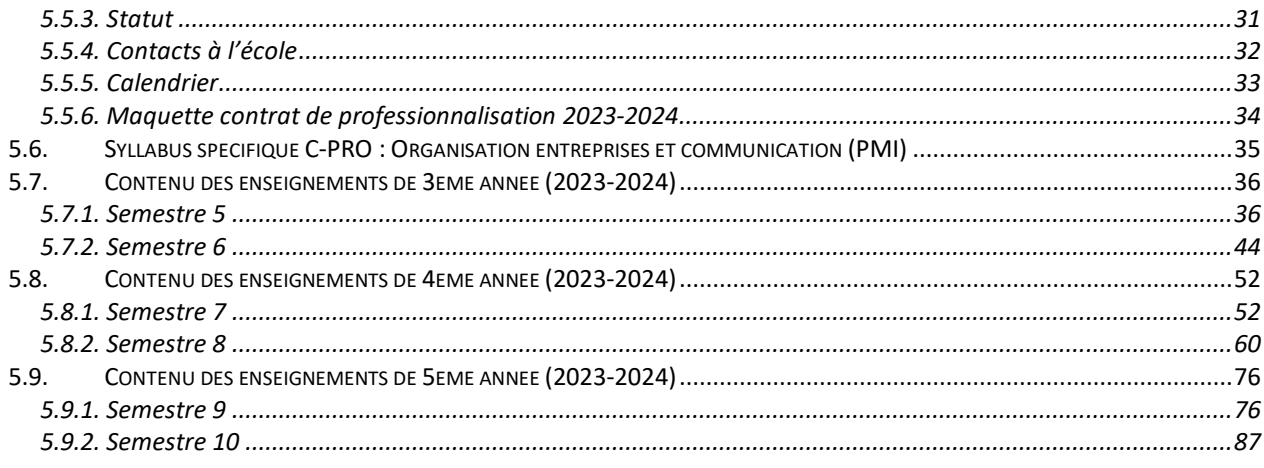

Ce livret de spécialité vient en complément du livret de l'étudiant 2023-2024 qui recense le règlement des études pour<br>les formations d'ingénieurs de Polytech Tours (hors apprentissage).

# **1. POLYTECH TOURS**

## **1.1. Renseignements pratiques**

#### **Ecole Polytechnique de l'Université de TOURS** 64 avenue Jean Portalis – 37200 TOURS : 02 47 36 14 14 [: www.polytech.univ-tours.fr](http://www.polytech.univ-tours.fr/)

# **1.2. Structure administrative**

#### Directeur de Polytech Tours

Monsieur Patrick MARTINEAU, Professeur des Universités Responsable administratif de Polytech Tours Monsieur Fabrice NORMAND Directeur adjoint chargé de la pédagogie Monsieur Ambroise SCHELLMANNS, Maître de conférences Directeur adjoint chargé des relations internationales Monsieur Jean-Paul CHEMLA, Maître de conférences Directeur adjoint chargé des relations industrielles Monsieur Jean-Charles BILLAUT, Professeur des Universités Chargée de Communication Madame Mathilde LAMBERT

# **2. DEPARTEMENT INFORMATIQUE**

# **2.1. Renseignements pratiques**

#### **Ecole Polytechnique de l'Université de Tours – Département Informatique**

64, avenue Jean Portalis – 37200 TOURS

: 02 47 36 14 14

#### : d[i.polytech@univ-tours.fr](mailto:polytech@univ-tours.fr) ou scolarite.d[i.polytech@univ-tours.fr](mailto:polytech@univ-tours.fr)

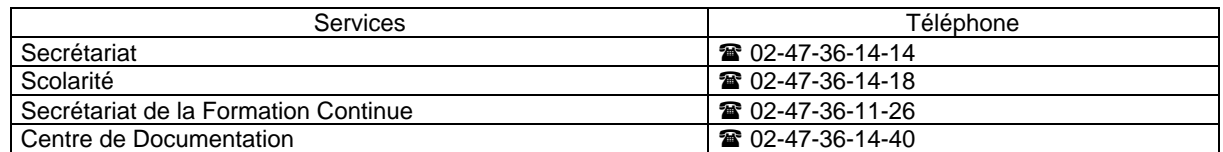

Horaires d'ouverture (susceptibles de modification selon événements particuliers)

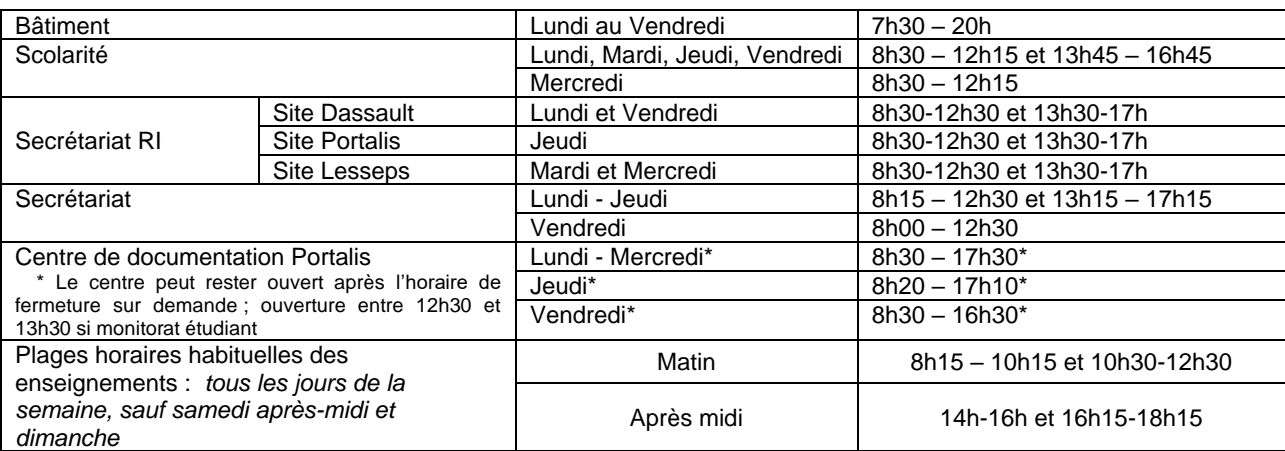

Les horaires d'ouverture sont donnés à titre indicatif, sous réserve de réunions, formations et autres obligations de service. Ces horaires sont également susceptibles d'être associés à un fonctionnement en télétravail : les personnels sont alors joignables en distanciel par mail, Teams ou téléphone.

# **2.2. Structure administrative**

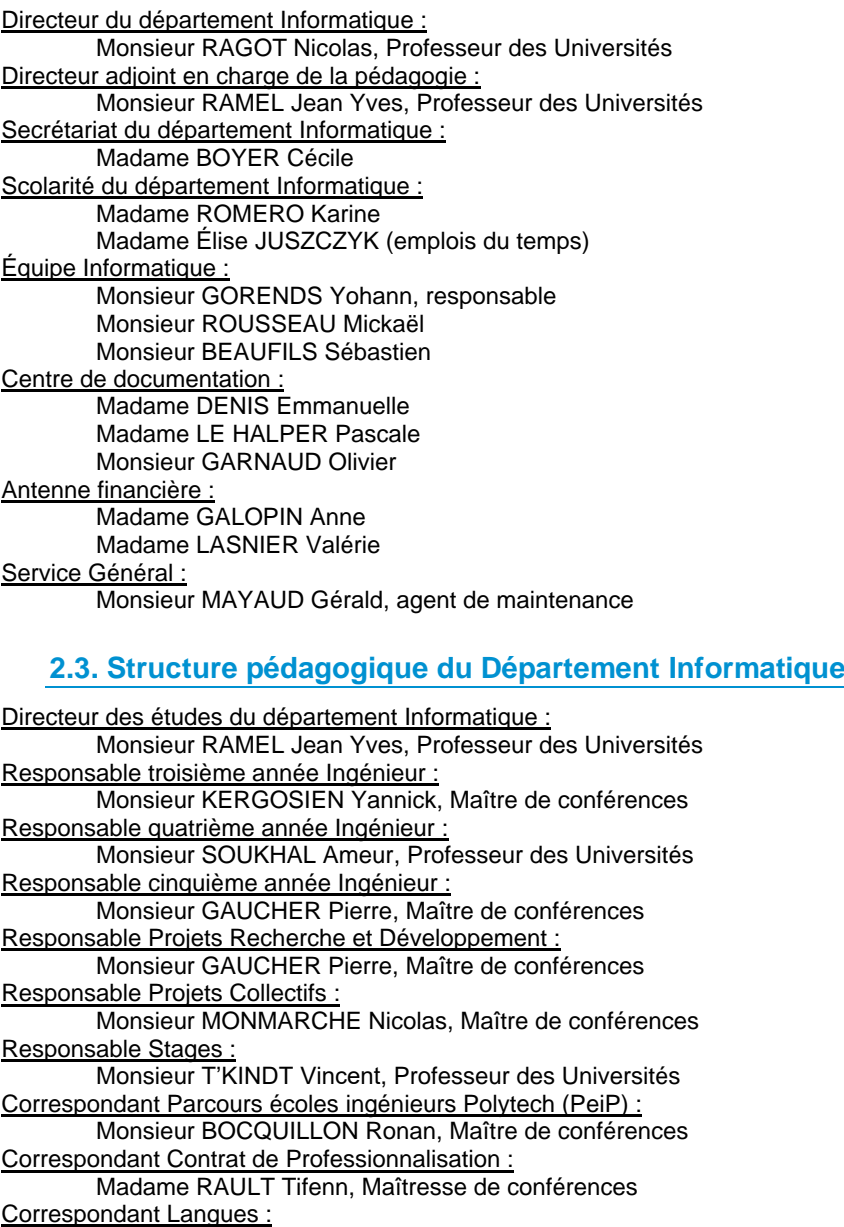

Madame WARDEN Sarah, PRAG

VAE - Formation Continue :

Monsieur MAKRIS Pascal, Maître de conférences Relations Internationales :

Monsieur VENTURINI Gilles, Professeur des Universités Monsieur KERGOSIEN Yannick, Maître de conférences Recrutement : Monsieur CARDOT Hubert, Professeur des Universités

Madame TACQUARD Claudine, Maîtresse de conférences Responsable relations industrielles :

Monsieur NERON Emmanuel, Professeur des Universités Responsable action ouverture sociale : stages collégiens 3<sup>ème</sup>

Monsieur MAKRIS Pascal, Maître de conférences

Responsable session TOEIC spécialité Informatique

Madame WARDEN Sarah, PRAG

#### **Étudiants nommés au conseil de perfectionnement du département DI** (1 à 2 réunions par an) :

Désignation pour 2 ans de 3 étudiants : représentant de la promotion de 5<sup>ème</sup> année en 2023-2024 : Bachar Awada ; représentant de la promotion de 4<sup>ème</sup> année en 2023-2024 : Axel Valarier ; représentant de la 3<sup>ème</sup> année en 2023-2024 : en cours de renouvellement

#### **Étudiants élus au conseil de Polytech Tours** (5 réunions par an).

Les statuts de Polytech Tours prévoient 4 représentants étudiants au conseil de Polytech. Ces derniers sont élus pour 2 ans. 4 conseils pléniers se déroulent par an en moyenne en septembre, en novembre, en mars et en juin. La liste est à renouveler en 2023-2024.

# **3. LABORATOIRES DE RECHERCHE ASSOCIES**

La formation des élèves-ingénieurs est en grande partie assurée par des enseignants-chercheurs de l'école qui exercent leurs activités de recherche au sein du **Laboratoire d'Informatique Fondamentale et Appliquée de Tours – LIFAT - (EA 6300)** et plus particulièrement des équipes RFAI – Reconnaissance des Formes et Analyse d'Images - et ROOT – Recherche Opérationnelle Ordonnancement et Transport.

Les projets de recherche menés par ces équipes servent également d'appui à la formation à la recherche scientifique pour les élèves ingénieurs dans le cadre du Projet Recherche et Développement (DI 5), ainsi que d'autres projets en année 4 et 5.

# **3.1. Laboratoire d'Informatique Fondamentale et Appliquée de Tours**

**Le Laboratoire d'Informatique Fondamentale et Appliquée de Tours – LIFAT - (EA 6300)** compte environ 50 enseignants-chercheurs permanents et environ 35 doctorants et post-doctorants. Le LIFAT est un laboratoire de l'Université de Tours et de l'INSA Centre-Val de Loire. Les recherches qui y sont menées relèvent de la discipline informatique et consistent à concevoir et développer des modèles, et à créer des algorithmes qui permettent de relever les défis d'aujourd'hui et de demain.

Ses travaux portent sur plusieurs domaines scientifiques comme la fouille de données (*data mining*), la visualisation de données (*data vizualisation*), l'apprentissage automatique (*machine learning*), l'analyse d'images et de vidéos (*computer vision*), le traitement des langues naturelles (*text mining*) ou l'optimisation de problèmes combinatoire (*combinatorial optimization*). Tous les ingrédients qui constituent les « Data Sciences » sont réunis au sein du laboratoire, avec des spécialités reconnues dans le domaine de l'intelligence artificielle et de l'optimisation.

Les principaux domaines d'application des recherches portent sur le **traitement de données volumineuses** (*Big Data et high computing*), le secteur de la **Santé et du Handicap**, **l'environnement** et les **Humanités Numériques** (*digital humanities*)

Le laboratoire est structuré en trois équipes de recherche :

- BDTLN : Bases de données et traitement des langues naturelles
- RFAI : Reconnaissance des formes et analyse d'images
- ROOT : Recherche Opérationnelle, Ordonnancement et Transport

Un Centre d'Expertise et de Transfert Universitaire de l'Université de Tours (ILIAD3) dédié à la valorisation de la Recherche dans le domaine de l'ingénierie logicielle en traitement d'images et numérisation 3D a été créé récemment, et est fortement adossé au laboratoire.

# **3.2. Structure administrative**

Directeur du Laboratoire d'Informatique Fondamentale et Appliquée de Tours : Monsieur CARDOT Hubert, Professeur des Universités

Secrétariat du Laboratoire d'Informatique Fondamentale et Appliquée de Tours

Mme Annie Simon Mme Véronique Moreau

#### **3.3. Renseignements pratiques**

Laboratoire d'Informatique Fondamentale et Appliquée de Tours 64 avenue Jean Portalis – 37200 TOURS 28: 02 47 36 14 42 ■: 02 47 36 14 22 [secretariat.lifat@univ-tours.fr](mailto:secretariat.lifat@univ-tours.fr)

# **4. ENSEIGNANTS DE LA SPECIALITE INFORMATIQUE**

# **4.1. Personnel enseignant au sein de la spécialité informatique**

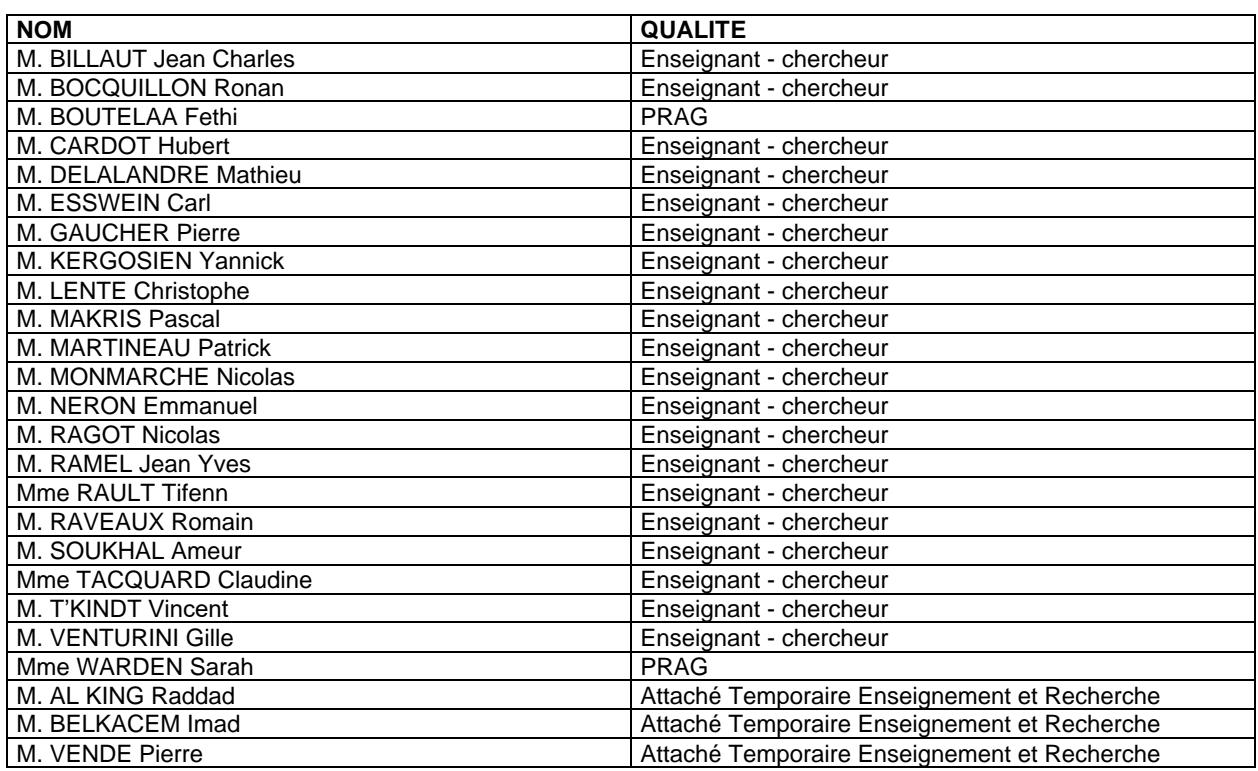

# **4.2. Personnel chargé de cours au sein de la spécialité informatique**

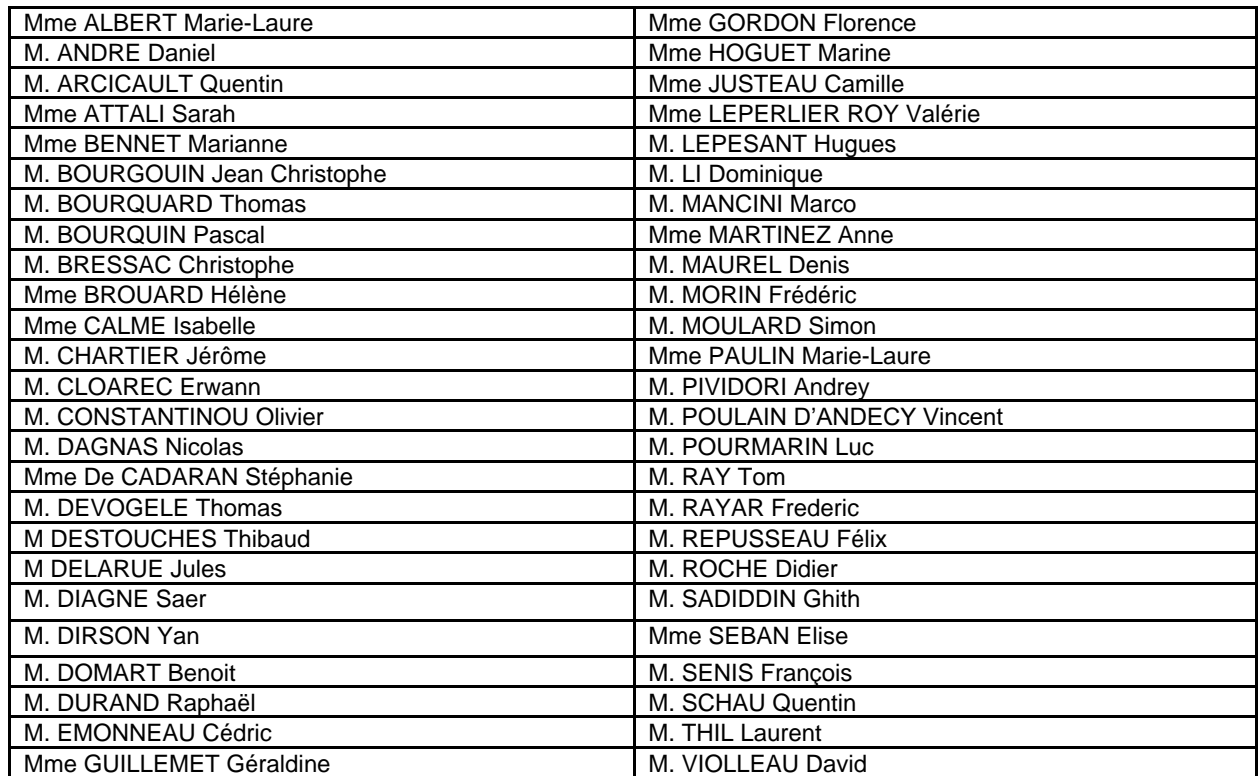

# **5. DIPLOME D'INGENIEUR DE LA SPECIALITE INFORMATIQUE**

# **5.1. Présentation de la formation**

#### **5.1.1. Objectifs**

Le département Informatique de Polytech Tours forme en trois ans des informaticiens polyvalents. La formation dispensée permet de développer des compétences généralistes en informatique pour maîtriser les fondamentaux du domaine, en particulier les sciences de la décision, les techniques et méthodes de développement logiciel, l'intelligence artificielle, les systèmes d'information ainsi que les systèmes d'exploitation et les réseaux.

Pour atteindre ces objectifs, le cursus suivi par les élèves ingénieurs de la spécialité Informatique se décline selon trois orientations principales permettant de développer leur polyvalence, leur capacité à identifier et résoudre des problèmes complexes, ainsi que leur capacité d'innovation :

- Un enseignement approfondi en sciences de base, méthodes et outils de l'ingénieur, des enseignements techniques et scientifiques de la spécialité suffisamment large pour garantir la polyvalence et l'adaptabilité des ingénieurs formés
- La maîtrise des méthodes et techniques permettant l'optimisation des process et la résolution des problèmes auxquels l'ingénieur va être confronté, dans notre cas basé sur une utilisation scientifique des outils informatiques
- Une sensibilisation forte aux enjeux sociétaux actuels, à la Transition Écologique et Sociétale (TES), ainsi qu'aux aspects éthiques devenus des fondamentaux indispensables pour de futurs ingénieurs œuvrant dans le domaine du numérique.
- Une sensibilisation à la recherche, aussi bien du point de vue méthodologique, scientifique et technique, permettant à l'élève ingénieur de se placer dans une démarche d'innovation – R&D.

La culture de l'entreprise, l'élaboration du projet professionnel, l'ouverture à l'international sont abordés au sein des enseignements Sciences Humaines Économiques Juridiques et Sociales ainsi que des enseignements d'Anglais. La pédagogie proposée met l'accent sur la mise en œuvre systématique au sein de chaque enseignement. La part donnée aux différents projets, qu'ils soient académiques, orientés recherche ou en lien avec une problématique industrielle, permet de consolider cette pratique, avec une autonomie accrue sur le Projet Recherche et Développement de dernière année.

#### **5.1.2. Secteurs d'activité et débouchés**

La plupart des élèves ingénieurs exercent leurs fonctions majoritairement au sein des Entreprises de Services du Numérique, parfois dans de grands groupes, sur des fonctions de chargé de missions, d'Ingénieur d'Études, d'Ingénieurs Recherche et Développement, d'ingénieur Conseil ou encore d'Ingénieur Production / Fabrication, au sein de pays francophones ou anglophones. Les administrations, la recherche, publique ou privée, l'enseignement constituent également des débouchés possibles. Leur solide connaissance des problèmes industriels leur permettra d'aborder des techniques et des environnements très variés allant de la conception de logiciels, à l'informatique embarquée ou aux environnements multimédia. Le département informatique entretient des relations étroites avec des acteurs majeurs parmi les Entreprises de Services Numériques (ESN). Ces relations étroites sont notamment concrétisées par la signature de conventions de partenariat avec des sociétés telles que Apside Top, Worldline, SOPRA, UMANIS, C2S Bouygues.

#### **5.1.3. Partenariat de recherche**

Nos élèves ingénieurs sont initiés à la recherche au travers de projets, tels que le Projet Recherche et Développement (PR&D), ou de stages, en lien avec des laboratoires ou instituts partenaires (LIFAT, BRGM, INRAE, CEA, CESR, INSERM, CHRU, …). Des projets dont les projets inter-spécialités Polytech Tours leur permettent également de s'initier à la pluridisciplinarité. Ainsi, ils sont opérationnels dans les services de développement et de Recherche mais aussi aptes à accéder à une thèse de doctorat notamment dans le cadre de bourses CIFRE dans l'industrie.

#### **5.1.4. Partenariat professionnel**

Nos partenaires professionnels sont partie prenante dans la définition de notre formation par leur implication au sein du Conseil de Perfectionnement de la spécialité Informatique. Ils s'impliquent largement dans les enseignements (20% des enseignements sont réalisés par des extérieurs) et participent à la formation en accueillant nos élèves durant leurs stages :

Pour les élèves ingénieurs de 3<sup>ème</sup> année en 2023-2024, les durées minimums exigées pour les stages sont les suivantes :

- 3<sup>ème</sup> année -4 semaines minimum : Stage « Découverte de l'entreprise »
- 4<sup>ème</sup> année -14 semaines minimum : Stage « Assistant ingénieur »
- 5<sup>ème</sup> année -20 semaines minimum : Stage « Ingénieur »

Pour les élèves ingénieurs de 4<sup>ème</sup> et 5<sup>ème</sup> année en 2023-2024, les durées minimums exigées sont les suivantes :

- 3<sup>ème</sup> année -4 semaines minimum : Stage « Découverte de l'entreprise »
- 4<sup>ème</sup> année -8 semaines minimum : Stage « Assistant ingénieur »
- 5<sup>ème</sup> année -18 semaines minimum : Stage « Ingénieur »

Ces partenariats avec le milieu professionnel offrent aux élèves ingénieur la possibilité d'effectuer la dernière année du cursus de spécialité sous la forme d'un contrat de professionnalisation (voir section dédiée).

En ce qui concerne les projets, les partenaires peuvent intervenir sur les projets Ingénierie du logiciel et le projet collectif en quatrième année. Il en est de même sur le Projet Recherche et Développement (PR&D) qui est souvent aussi en liaison avec le Laboratoire LIFAT. Lors de cette première mission d'ingénieur, l'étudiant approfondit l'un de ses domaines de prédilection.

#### **5.1.5. Association des anciens AIPT et Fédération des Alumni**

Depuis près de 40 ans, Polytech Tours et les écoles qui lui ont donné naissance ont diplômé plus de 5850 ingénieurs. L'association **Anciens et Ingénieurs de Polytech Tours (AIPT**) a pour principale mission de développer et d'animer le réseau des Ingénieurs et Anciens, diplômés de Polytech Tours (et des écoles fondatrices, à savoir l'EIT, l'E3i et le CESA) mais aussi de favoriser les contacts entre les anciens et les élèves de Polytech Tours.

Une fois diplômé, l'adhésion à l'association permet d'accéder aux avantages suivants :

- l'Annuaire des Anciens de Polytech Tours (base de données avec les contacts professionnels de tous les anciens mis à jour chaque année)
- Accès à une aide juridique gratuite.
- Offres d'emplois et de stage.

• Possibilité de donner votre avis sur l'évolution de la formation en tant qu'ancien (3 sièges au conseil plénier de l'école)

Enfin, l'AIPT représente les diplômés auprès de l'école, des pouvoirs publics, des collectivités locales et territoriales, des services publics, des entreprises, des organisations professionnelles (associations d'Anciens extérieures à Polytech Tours, Fédération Polytech, Conseil National des Ingénieurs et Scientifiques de France, Union Tourangelle des Associations d'Ingénieurs, ...) et toute action pouvant contribuer au rayonnement de l'école, au progrès de sa démarche et à la promotion de ses titres.

L'équipe est disponible pour échanger tout au long de votre cursus d'élève ingénieur et même après votre diplomation, pour vous accompagner dans votre projet professionnel.

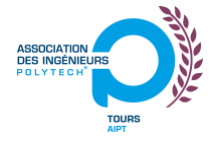

Retrouvez-nous sur www.aipt.eu, et également sur : Facebook : Anciens et Ingénieurs de Polytech Tours Viadeo : AIPT - Anciens et Ingénieurs de Polytech Tours (CESA, E3i, EIT) LinkedIn : Anciens et Ingénieurs de Polytech Tours

Les associations d'anciens, organisées autour des écoles du r**éseau Polytech**, sont aujourd'hui organisées en une **Fédération des Alumni du réseau Polytech : Polytech Alumni**. Chaque diplômé de l'école ayant choisi d'adhérer à l'association des anciens intègre donc la Fédération des Alumni et peut donc utiliser le réseau des anciens : [https://mypolytechnetwork.fr/.](https://mypolytechnetwork.fr/)

# **5.2. Calendrier détaillé 2023/2024**

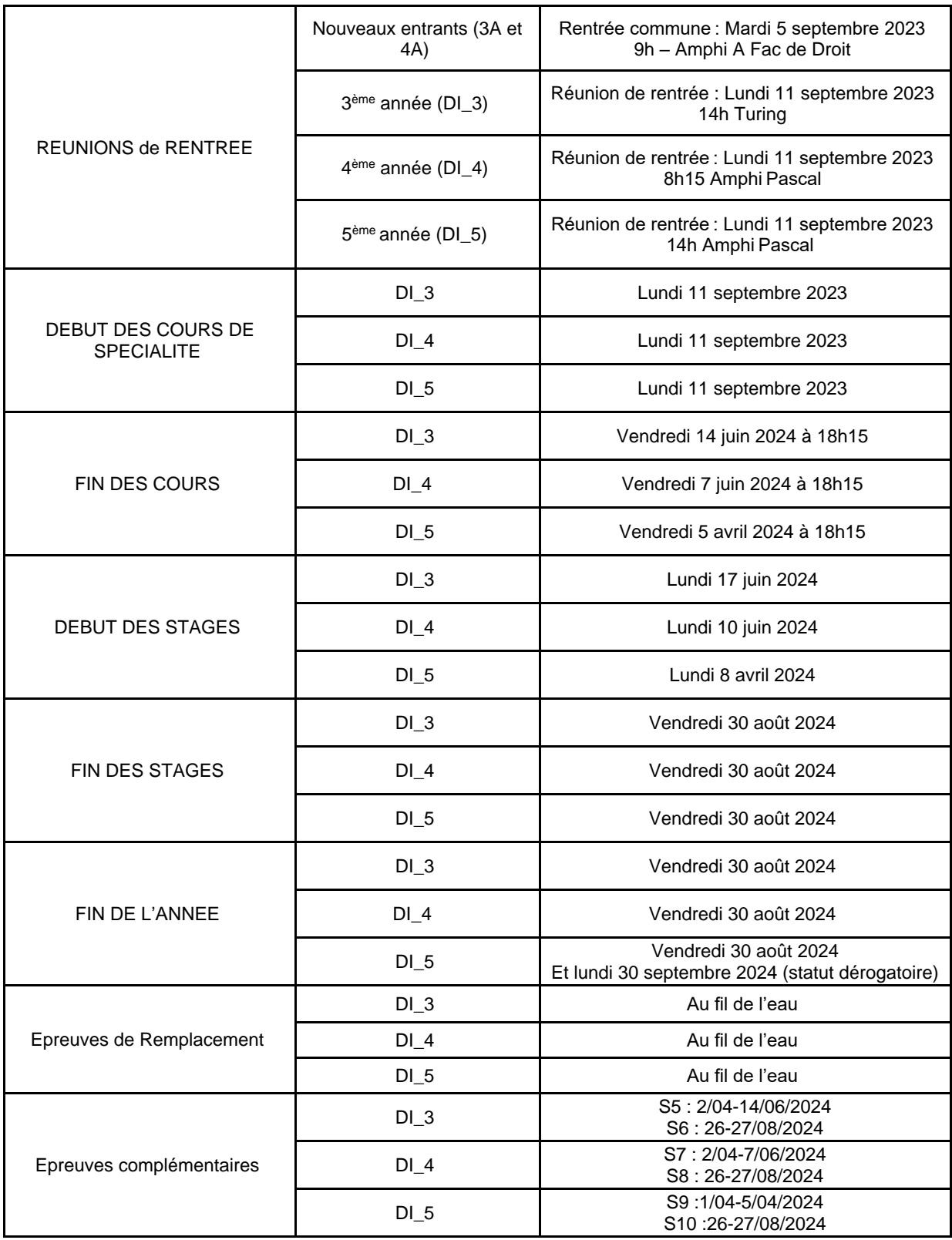

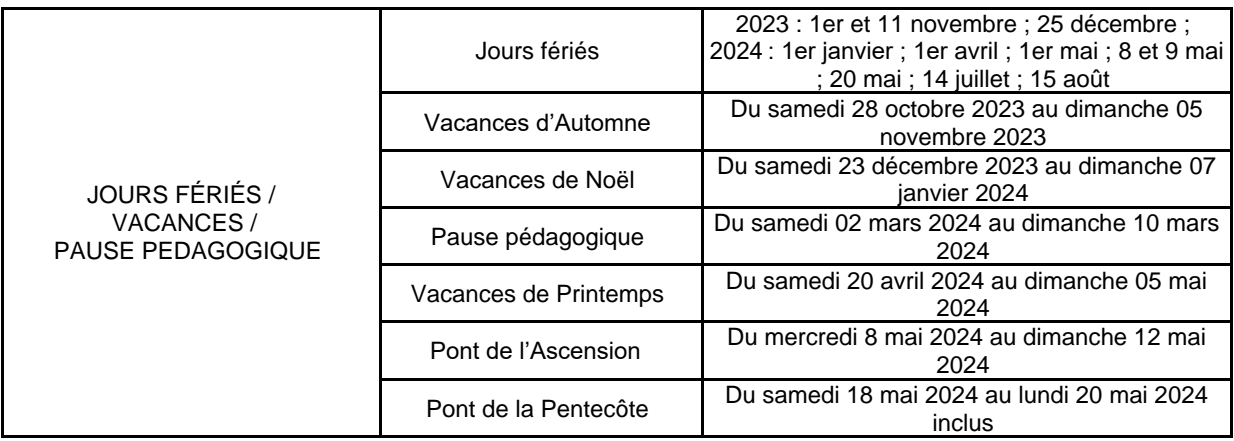

#### **Inter-semestres**

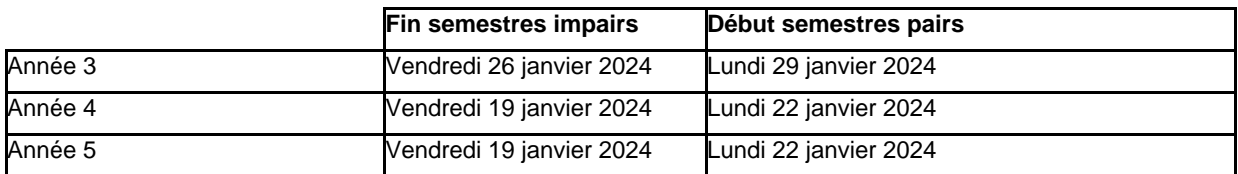

#### **Jurys**

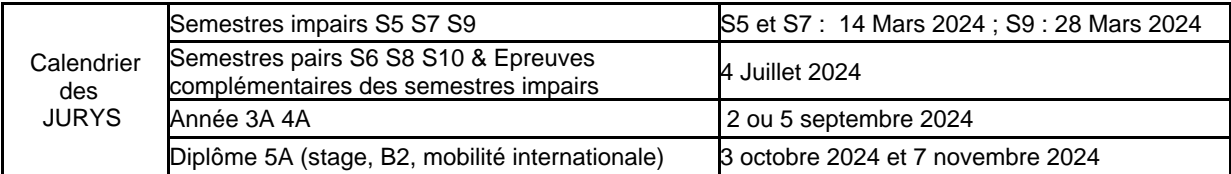

#### **Ce calendrier est donné à titre indicatif.**

A l'issue des jurys un procès-verbal des décisions est édité, publié et mis en ligne sur l'espace CELENE commun « Direction des Études de Polytech Tours » [\(https://celene.univ-tours.fr/course/view.php?id=5248\)](https://celene.univ-tours.fr/course/view.php?id=5248).

Tout étudiant inscrit dans le cycle ingénieur est inscrit automatiquement à ce cours. Si vous ne pouvez pas y accéder merci d'en informer votre scolarité ou votre directeur des études.

#### **Événements ponctuels**

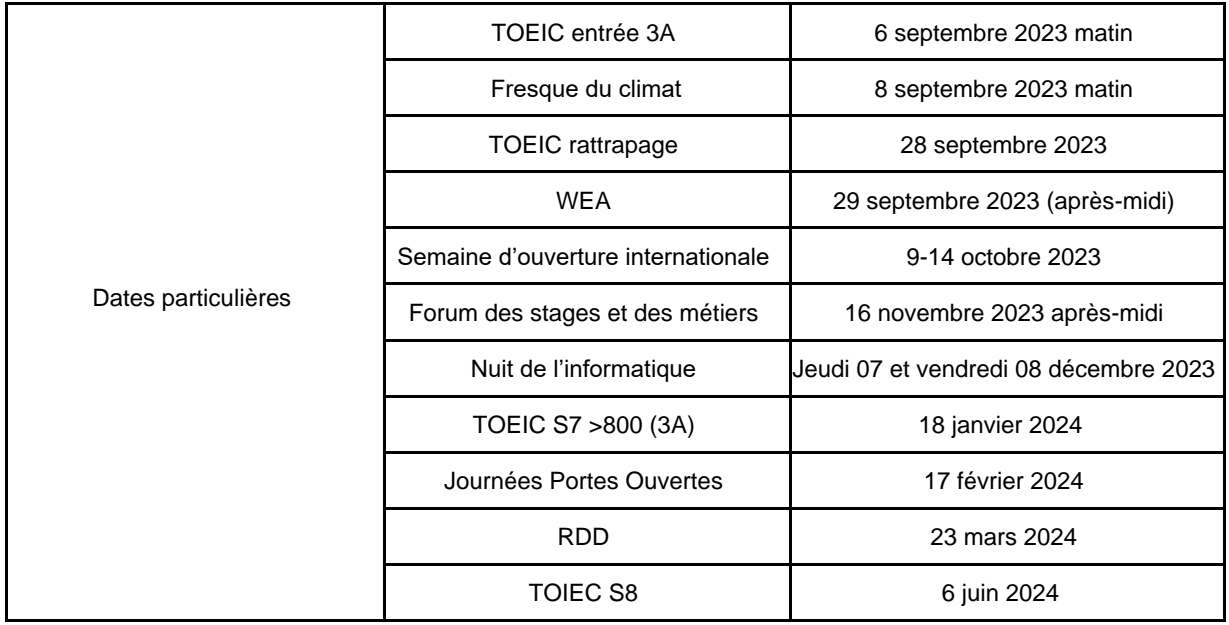

# **5.3. Maquettes des enseignements et modalité de calcul**

Les enseignements sont organisés et planifiés par semestre, conformément au calendrier ci-dessus. Les maquettes présentées ci-après rendent compte des modalités de validation de chaque semestre et année d'études, conformément au paragraphe 4 du règlement des études du Réseau Polytech et des spécialités d'ingénieurs de Polytech Tours (p. 19 du livret de l'étudiant 2023 2024). En cas de différence entre les maquettes publiées dans le livret de l'étudiant et le livret de spécialité, ce sont les maquettes du livret de spécialité qui font foi pour l'année en cours. En cas de différences, elles sont indiquées sur les maquettes ci-après en jaune.

## **5.3.1. Calcul de la moyenne d'UE (Unité d'Enseignement)**

Chaque semestre d'études est composé d'Unités d'Enseignement (UE). Chaque UE est constituée éventuellement par un regroupement d'enseignements. L'évaluation peut se faire au niveau de l'UE directement ou indirectement au travers des enseignements qui la compose. Les modalités de contrôle des connaissances peuvent s'effectuer

- sous la forme d'un contrôle continu (CC) ;
- ou sous la forme d'un contrôle terminal (CT) ;
- ou sous la forme d'un contrôle continu (CC) et d'un contrôle terminal (CT).

Pour chaque UE ou enseignement évalué, un coefficient de pondération est associé au CC et / ou CT. Les notes pondérées de CC et / ou CT permettent de calculer la note finale sur 20. Les notes obtenues peuvent notamment prendre en compte l'expression écrite (E) et orale (O).

Le cas échéant, à chaque enseignement évalué est associé un poids permettant le calcul de la moyenne d'UE. La note finale d'une UE est alors obtenue par le calcul de la moyenne pondérée des notes des enseignements qui la constitue (cf. maquettes des enseignements Année 3, Année 4 et Année 5).

#### **5.3.2. Calcul de la moyenne de semestre**

Chaque UE est affectée d'un coefficient appelé poids UE (cf. maquettes des enseignements Année 3, Année 4 et Année 5). La moyenne semestrielle de l'élève est obtenue en considérant la moyenne pondérée de chaque UE du semestre.

#### **5.3.3. Maquette des enseignements 2023-2024**

Compte-tenu de l'évolution des maquettes, ce livret de spécialité contient 2 descriptifs des maquettes :

- La section actuelle (5.3.3.) décrit le contenu des enseignements des 3 années d'étude **pour l'année en cours 2023-2024** (année transitoire) ;
- La section suivante (5.3.4.) décrit le contenu des enseignements des 3 années d'études selon **la future maquette qui entrera complétement en vigueur à la rentrée 2024**

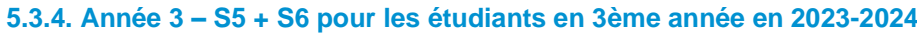

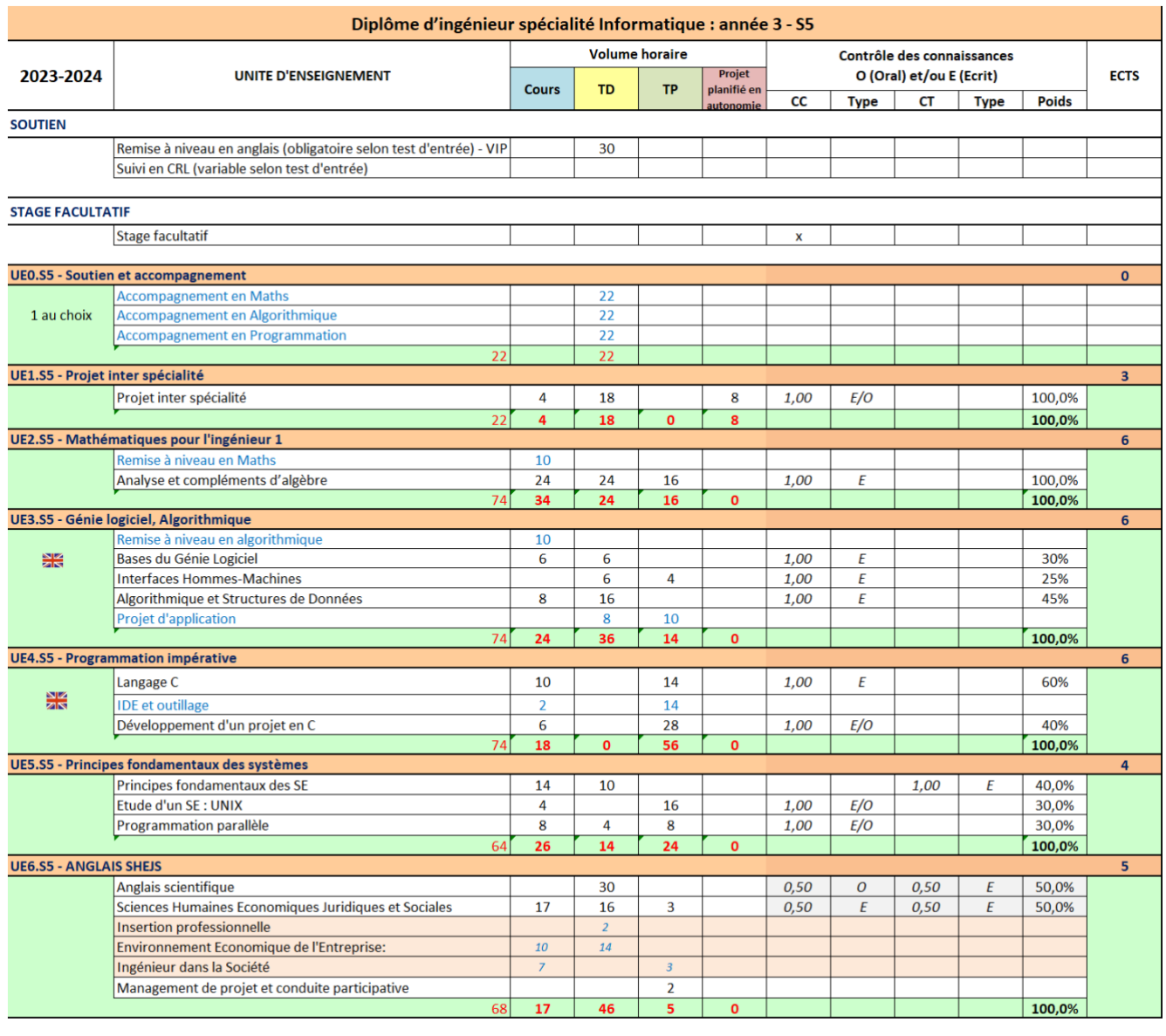

160

 $\frac{1}{398}$ 

115

8

123

Volume horaire encadré total par élève (S5)

 $\frac{30}{2}$ 

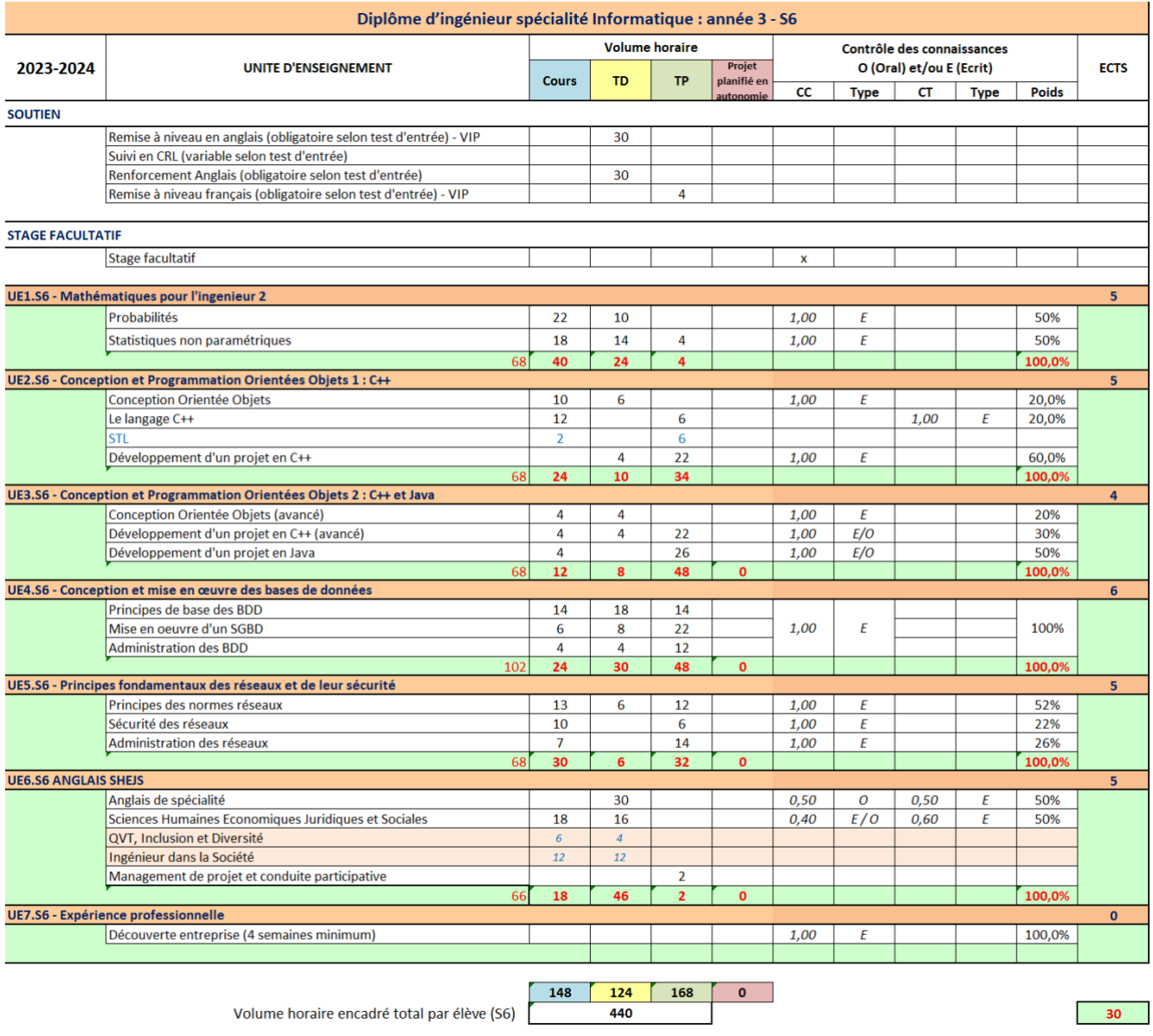

La validation de l'année 3 est conditionnée par un seuil minimum au TOEIC de 600

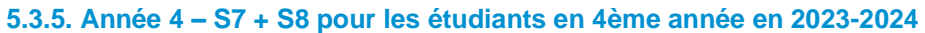

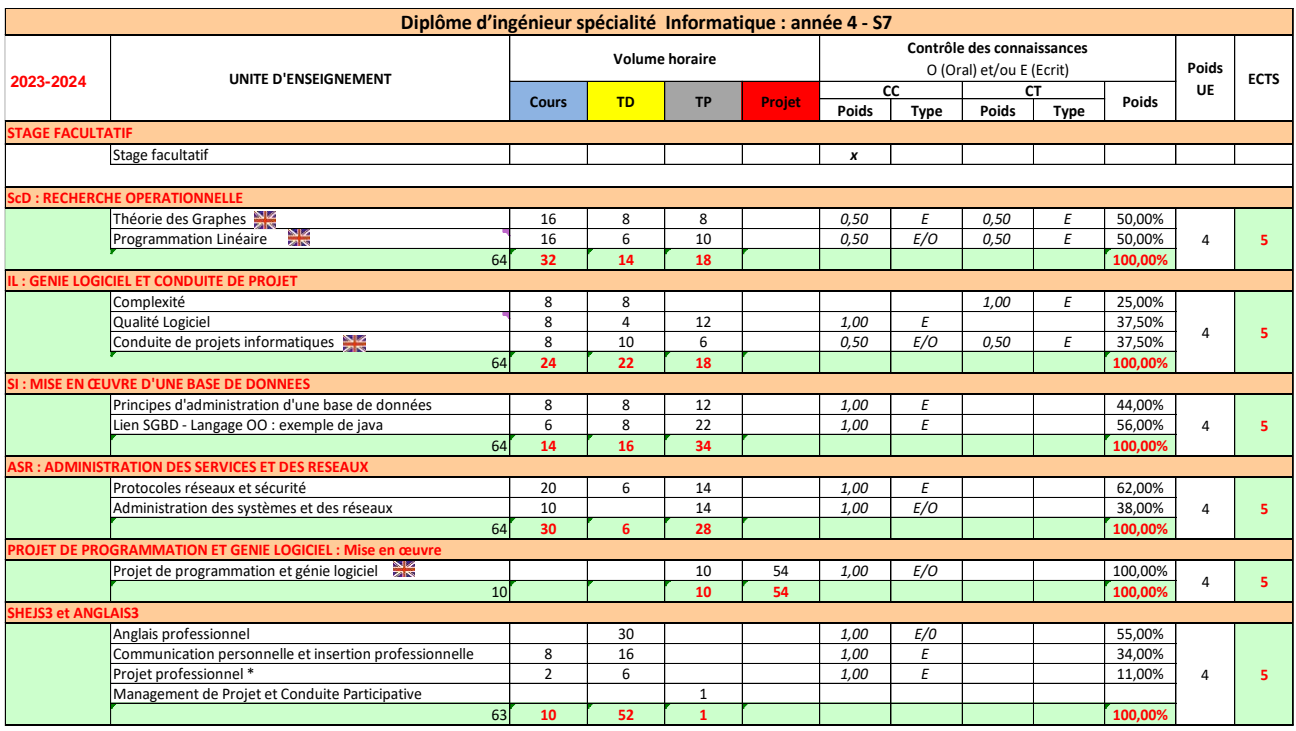

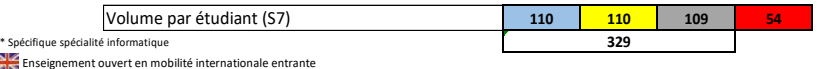

**30**

15

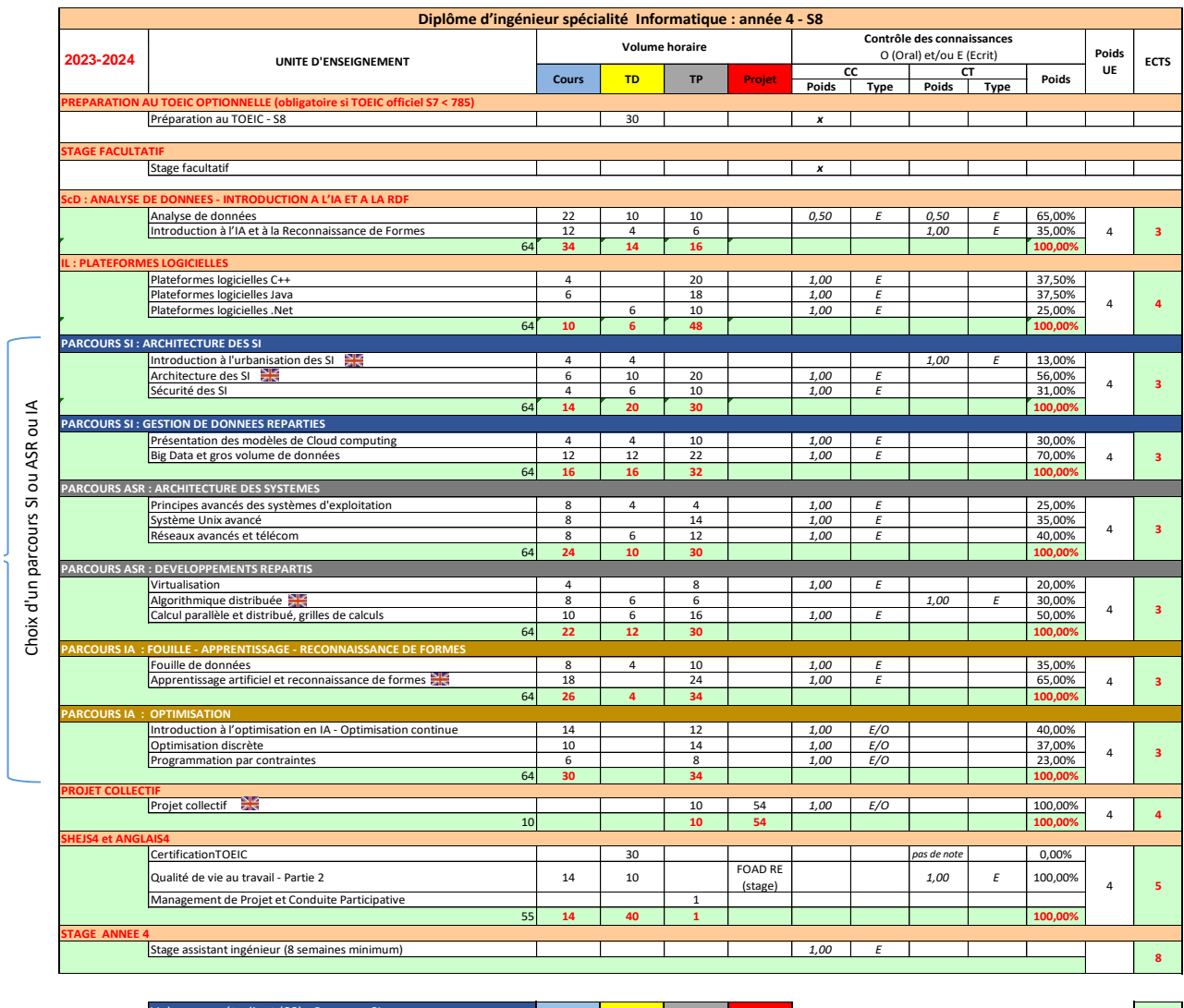

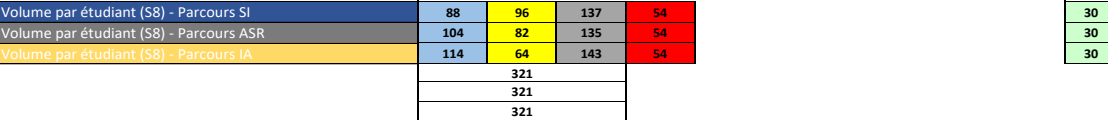

Enseignement ouvert en mobilité internationale entrante

La validation de l'année 4 est conditionnée par un seuil minimum au TOEIC de 735

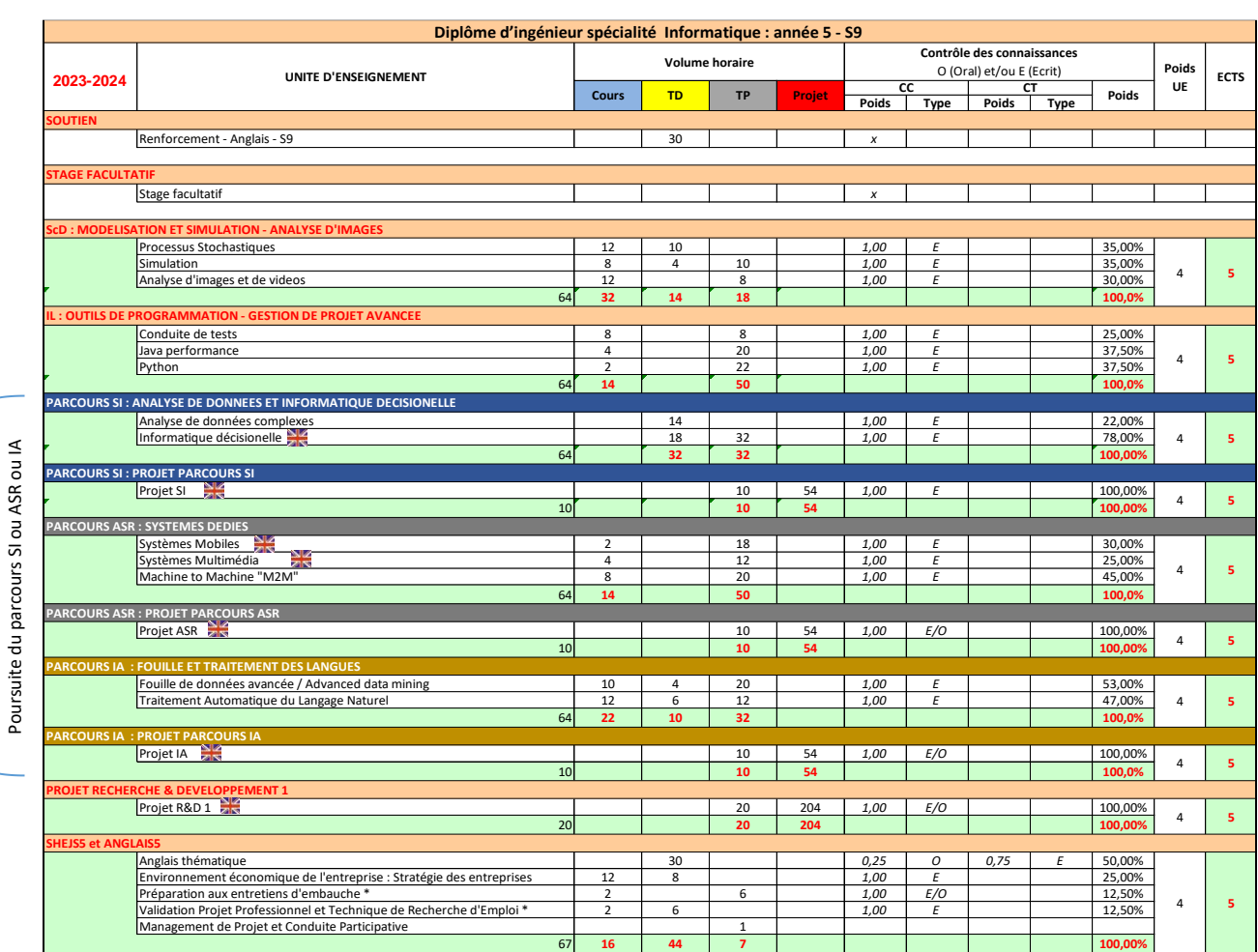

# **5.3.6. Année 5 – S9 + S10 pour les étudiants en 5ème année en 2023-2024**

\* Spécifique spécialité informatique Enseignement ouvert en mobilité internationale entrante

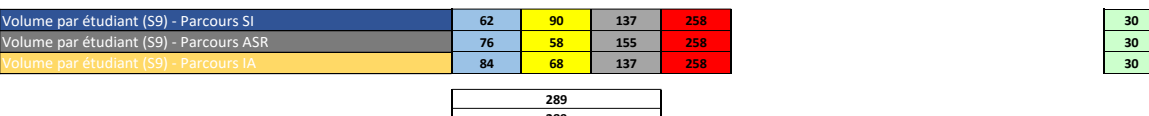

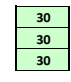

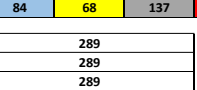

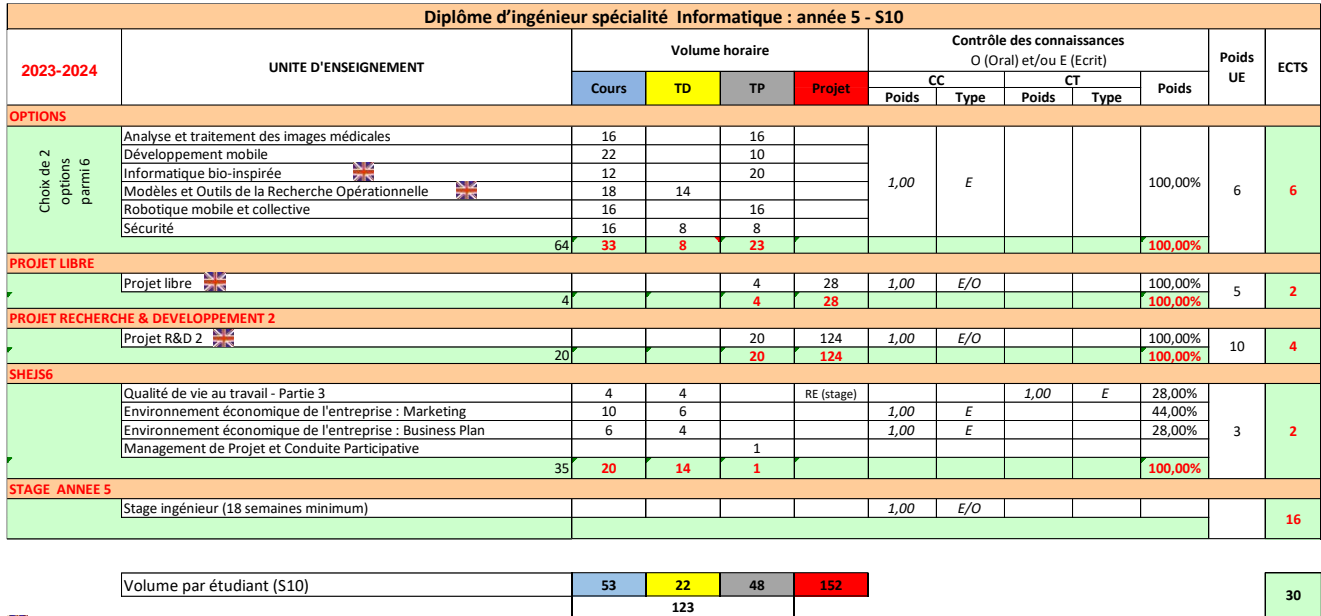

Enseignement ouvert en mobilité internationale entrante

#### **5.3.7. Parcours SI, ASR et IA pour les étudiants en 4ème année en 2023-2024**

Dans la maquette actuelle de 4<sup>e</sup> année, les étudiants se spécialisent soit en Système d'Informations (parcours SI) soit en Architecture, Systèmes et Réseaux (parcours ASR), soit en Intelligence Artificielle (parcours IA) à partir du second semestre, c'est-à-dire du semestre S8. Dans la maquette actuelle, cette spécialisation s'étend sur les deux semestres S8 et S9, pour un volume horaire de 192 heures auxquelles se rajoute un projet réalisé au S9. Cependant, le changement de maquette de l'année 5 en 2024-2025 ne permettra pas aux étudiants en année 4 en 2023-2024 de poursuivre leur parcours dans la maquette actuelle d'année 5.

#### **Pour cette promotion, et de façon transitoire,** les **parcours seront remplacés au S9 (2024-2025) par un choix de projets et d'option prévue dans la future maquette S9 en adéquation, dans la mesure des places disponibles, avec les souhaits des étudiants**.

Les effectifs au sein de chaque parcours sont définis par l'équipe pédagogique du Département Informatique de Polytech Tours. Ils tiennent compte de l'effectif probable de l'année 4 sur l'année suivante, et du nombre probable de groupes de TD et TP des enseignements communs, hors parcours SI, ASR et IA au S8.

L'affectation des étudiants sur chaque parcours s'effectue selon la procédure suivante, en respectant au mieux leurs vœux. En fin d'année 3, chaque étudiant a transmis son vœu quant à la poursuite au sein d'un des deux parcours. En fonction de la répartition des étudiants sur chacun des deux parcours, l'équilibrage des effectifs est réalisé, en prenant éventuellement en considération les résultats de l'année 3 des enseignements relevant de la thématique SI ou ASR ou Science de la décision.

# **5.3.8. Maquette des enseignements à partir de la rentrée 2024**

**Cette section décrit la maquette qui sera mise en place pour tous les étudiants (3A, 4A, 5A) à partir de la rentrée 2024.**

# **5.3.9. Année 3 – S5 + S6**

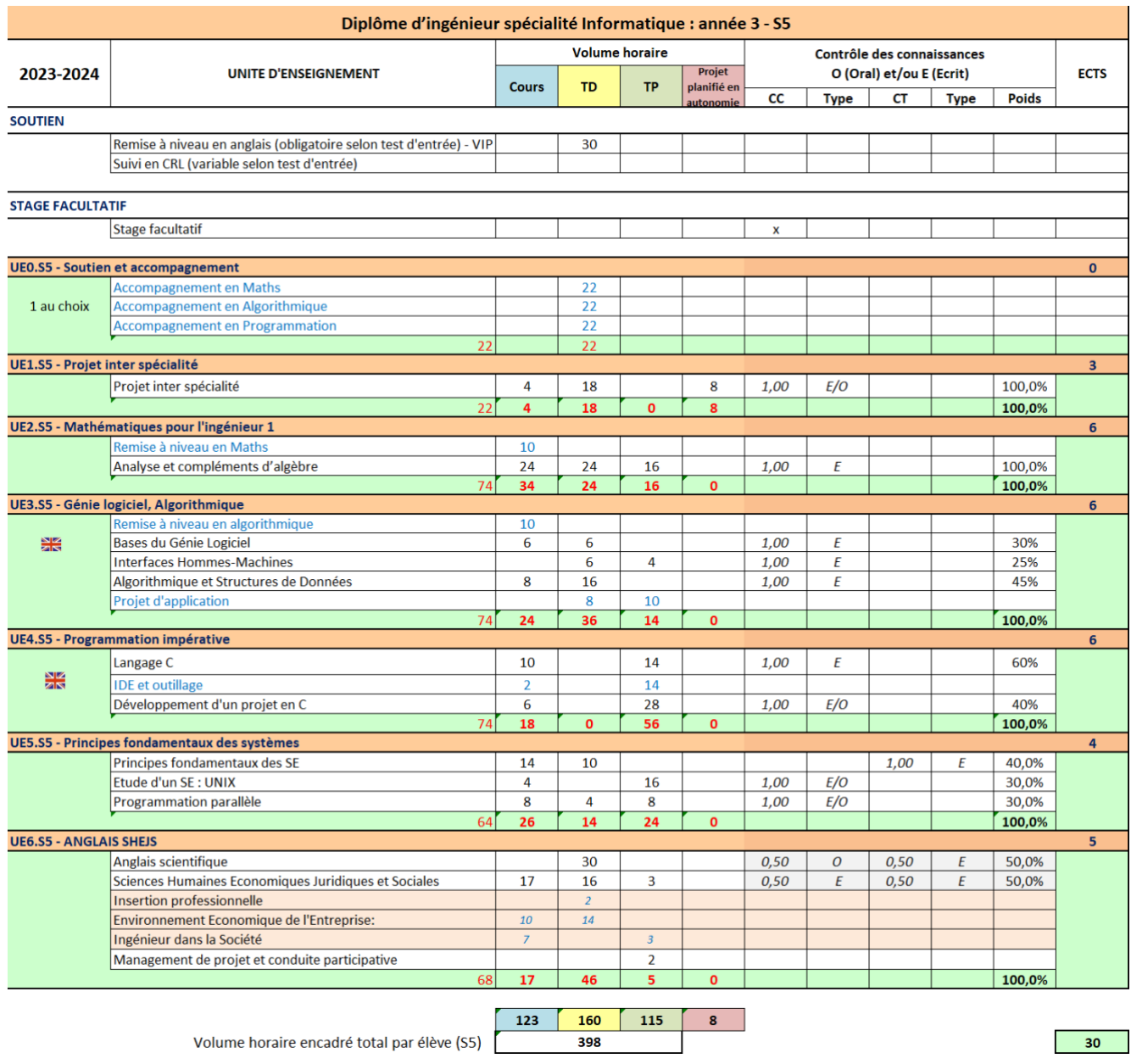

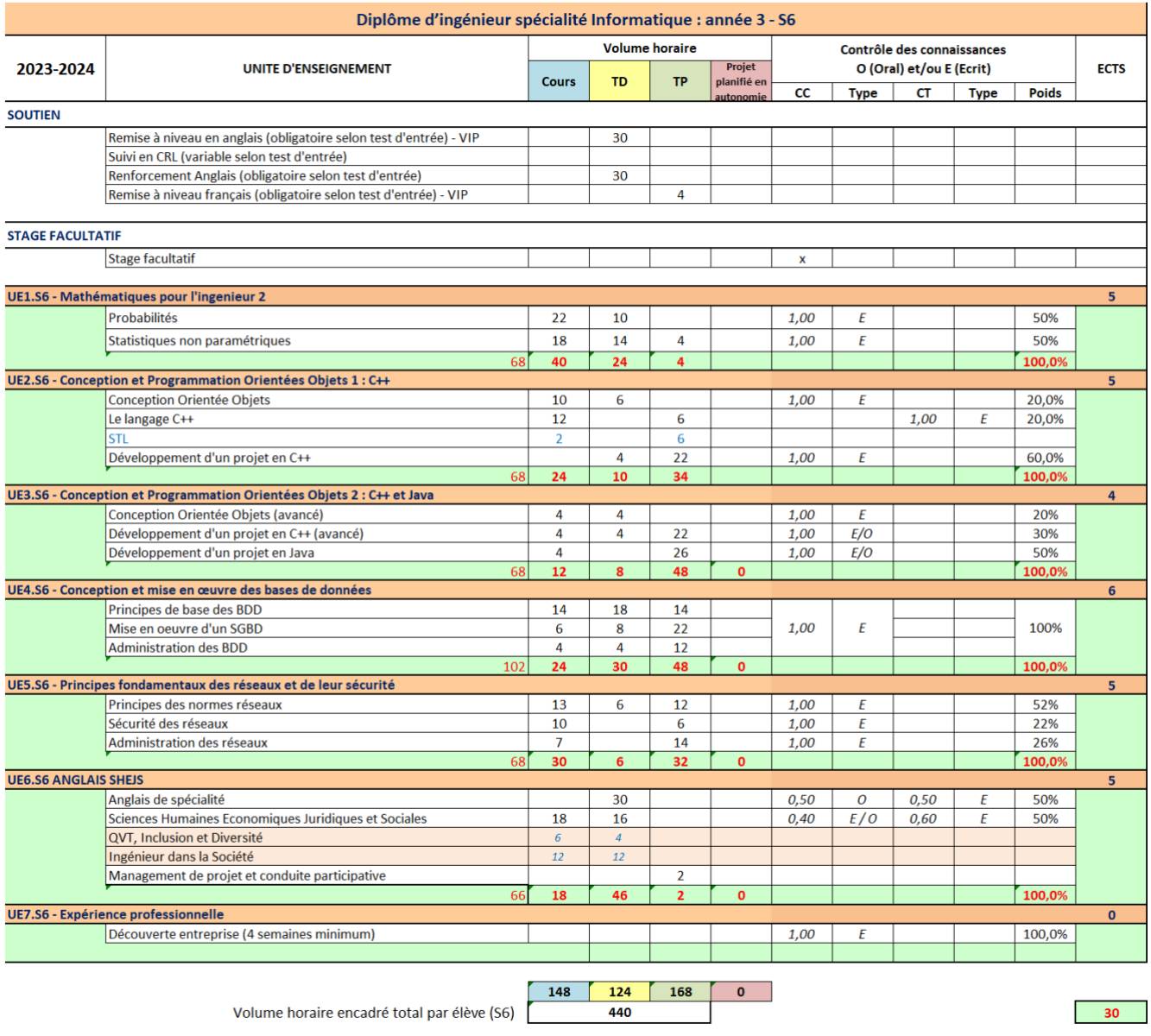

La validation de l'année 3 est conditionnée par un seuil minimum au TOEIC de 600

## **5.3.10. Année 4 – S7 + S8**

# **Cette section décrit la maquette qui sera mise en place pour tous les étudiants (4A) à partir de la rentrée 2024.**

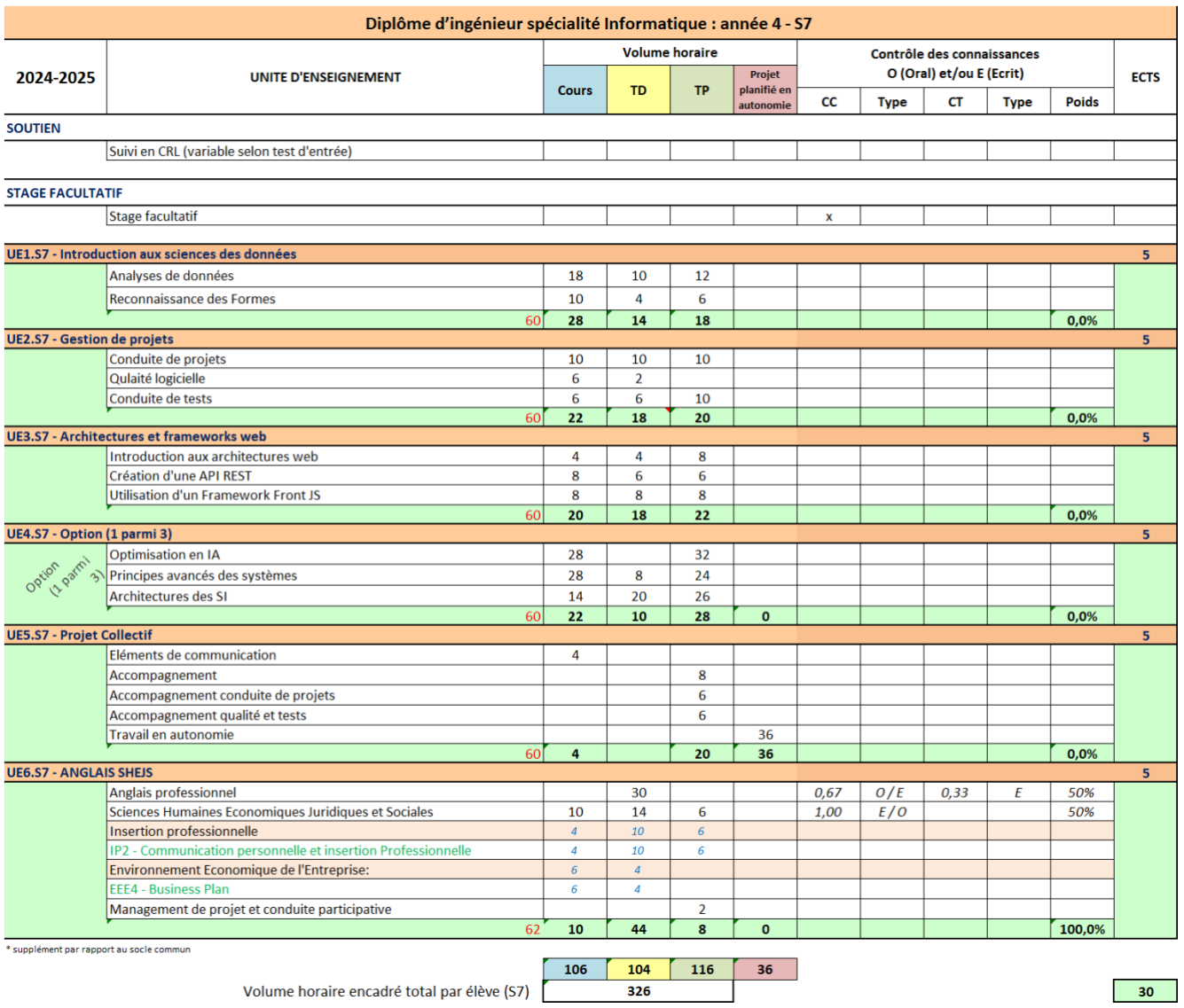

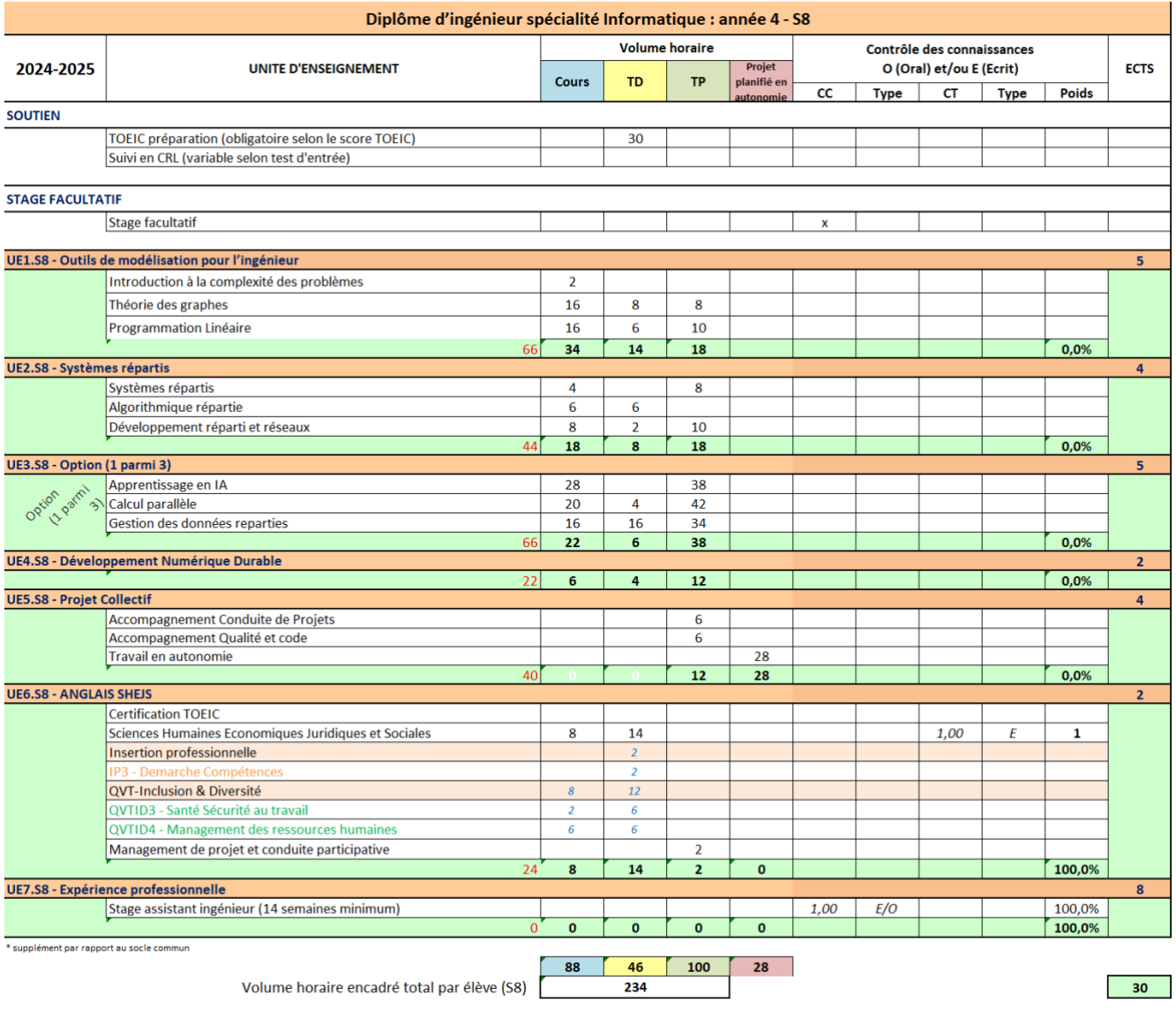

La validation de l'année 4 est conditionnée par un seuil minimum au TOEIC de 735

# **5.3.11. Année 5 – S9 + S10**

# **Cette section décrit la maquette qui sera mise en place pour tous les étudiants (5A) à partir de la rentrée 2024.**

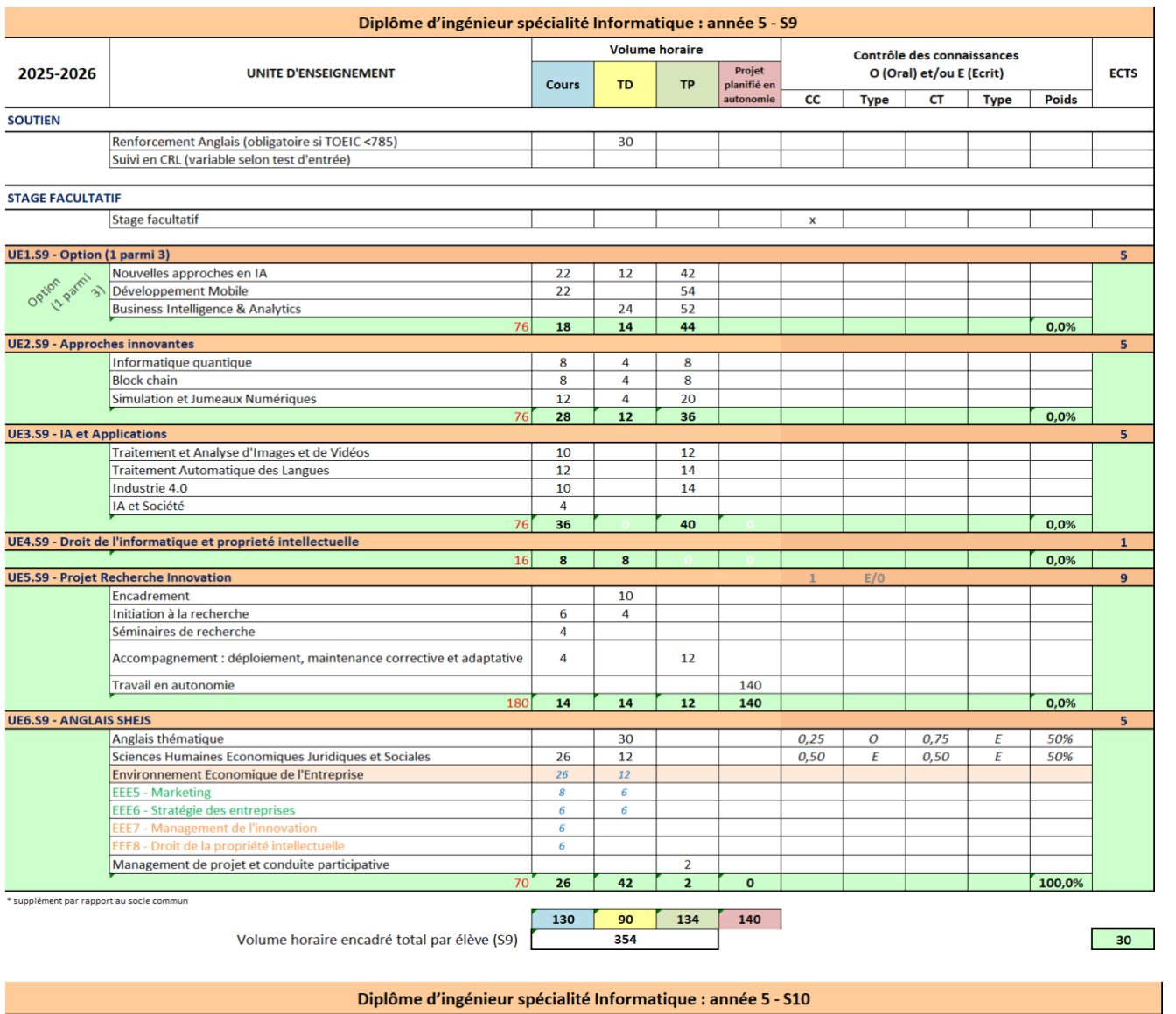

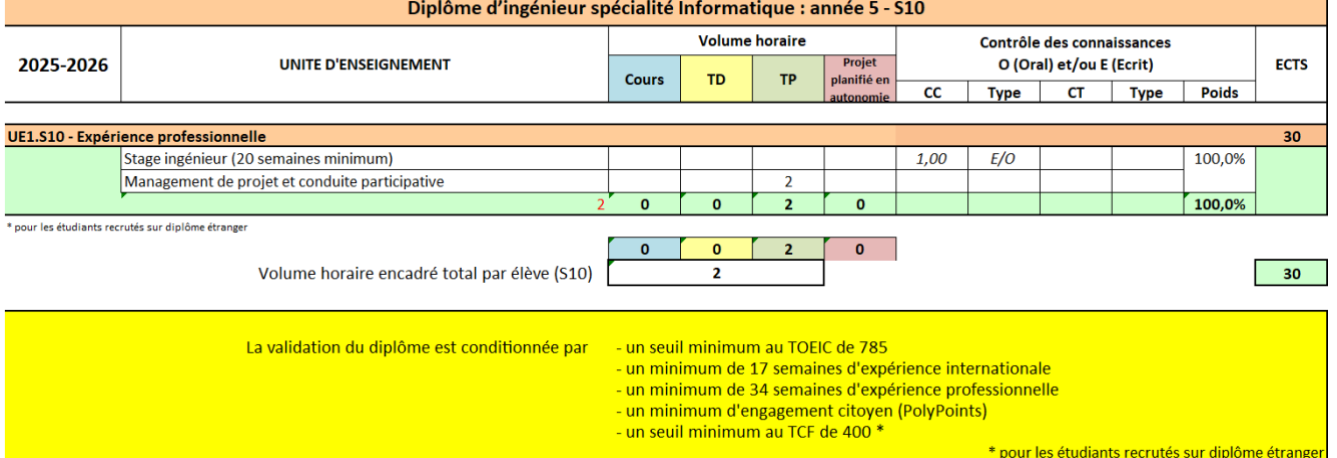

#### **5.3.12. Options de quatrième et cinquième année (S7, S8 et S9)**

Durant les semestres S7, S8 et S9, les étudiants suivent 3 fois 1 option parmi 3. Chaque étudiant effectue des vœux sur les options qu'il désire suivre et l'affectation sera effectuée selon des critères qui seront précisés chaque année, mais toujours en s'appuyant sur les vœux des étudiants. Les ouvertures ou non de certaines options sont décidées par l'équipe pédagogique du Département Informatique de Polytech Tours. Il peut varier d'une année sur l'autre.

#### **5.3.13. Expérience internationale**

En plus des dispositions générales décrites dans le livret de l'étudiant, les étudiants de la spécialité informatique ne peuvent pas effectuer deux mobilités **académiques** internationales vers le même pays sur la durée du cursus de la spécialité.

#### **5.3.14. Référentiel de compétences**

Les diplômes d'ingénieurs de Polytech Tours disposent d'un référentiel de compétences. Celui-ci comprend 3 compétences communes à toutes les spécialités d'ingénieur, 3 compétences spécifiques à la spécialité Informatique ainsi que des compétences transversales qui sont des savoir-être non spécifiques aux métiers de l'ingénierie. Les sous compétences décrivent précisément les savoirs, savoir-faire et savoir-être à atteindre.

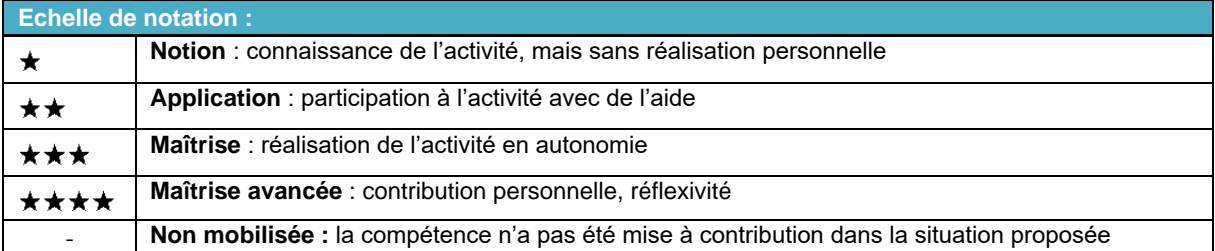

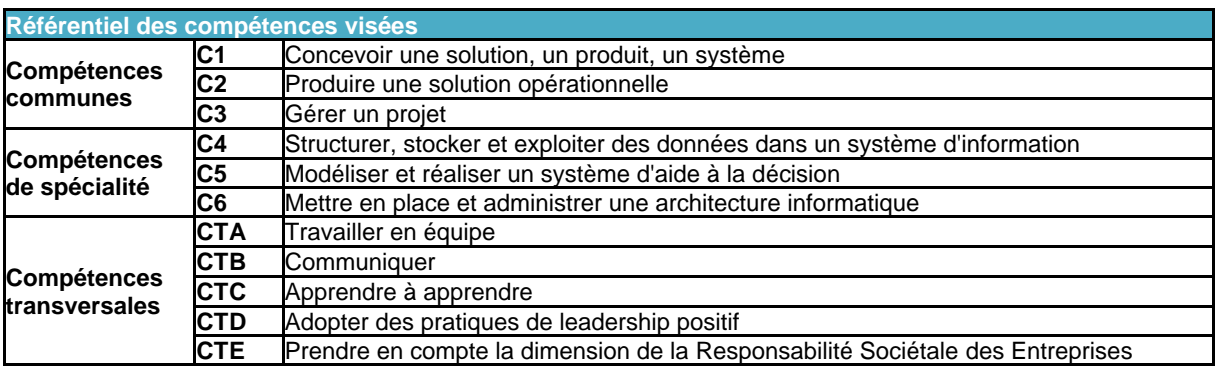

*Tableau 1 – Référentiel de compétences*

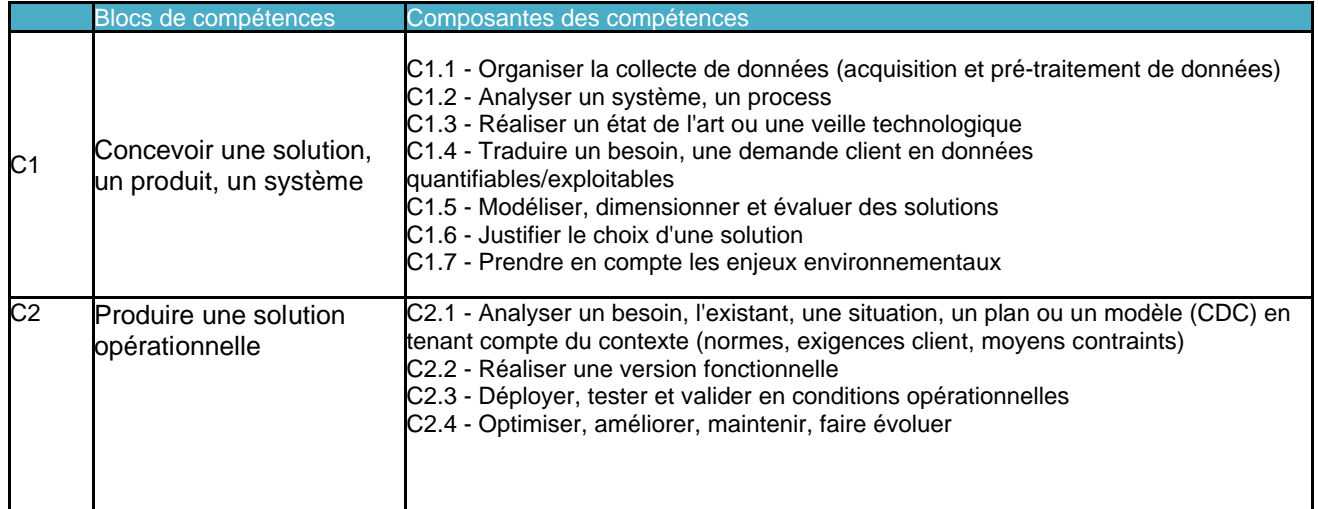

| C <sub>3</sub> | Gérer un projet | C3.1 - Organiser le projet (rôles / tâches / objectifs / budget / délais / risques)<br>C3.2 - Participer à, manager, animer l'équipe du projet (stimuler l'innovation /<br>méthodologie)<br>C3.3 - Rédiger des supports de communication clairs et lisibles<br>C3.4 - Communiquer avec toutes les parties prenantes, y compris en anglais<br>C3.5 - Gérer l'avancement du projet et les risques (indicateurs)<br>C3.6 - Clôturer le projet (bilan, synthèse) |
|----------------|-----------------|----------------------------------------------------------------------------------------------------|
|                |                 | C3.7 - Capitaliser les expériences acquises d'un projet réalisé (pérennité, démarche<br>qualité, amélioration continue)                                                                                                    |

*Tableau 2 – Compétences communes du référentiel*

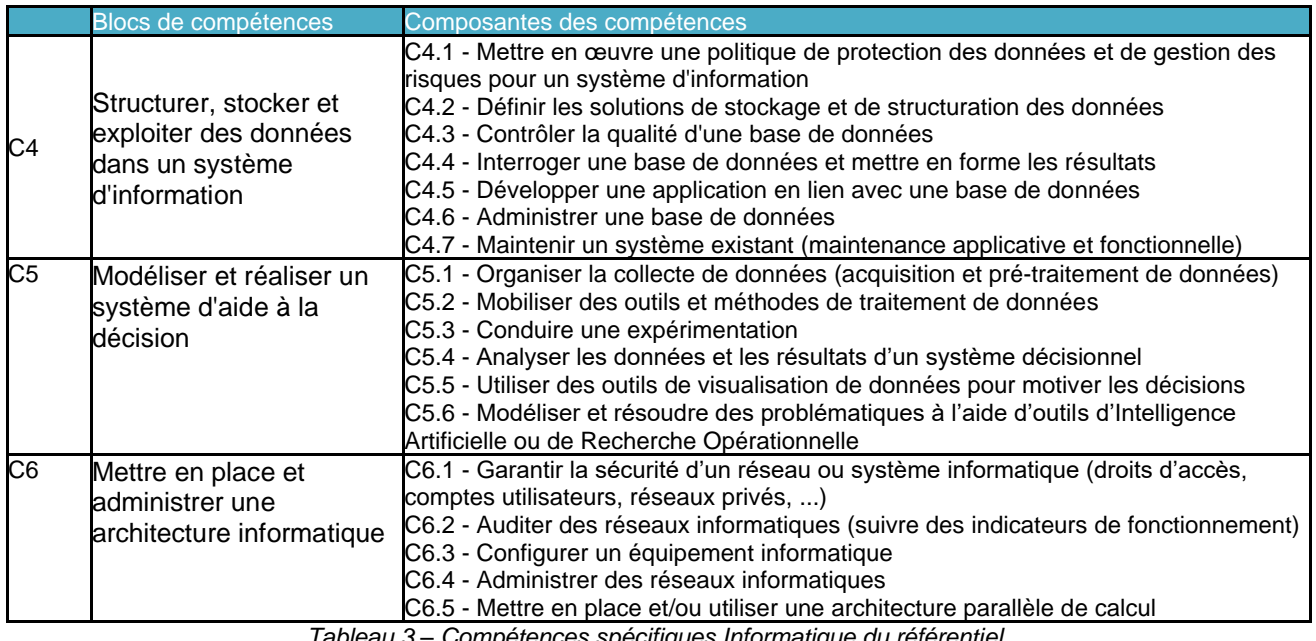

*Tableau 3 – Compétences spécifiques Informatique du référentiel*

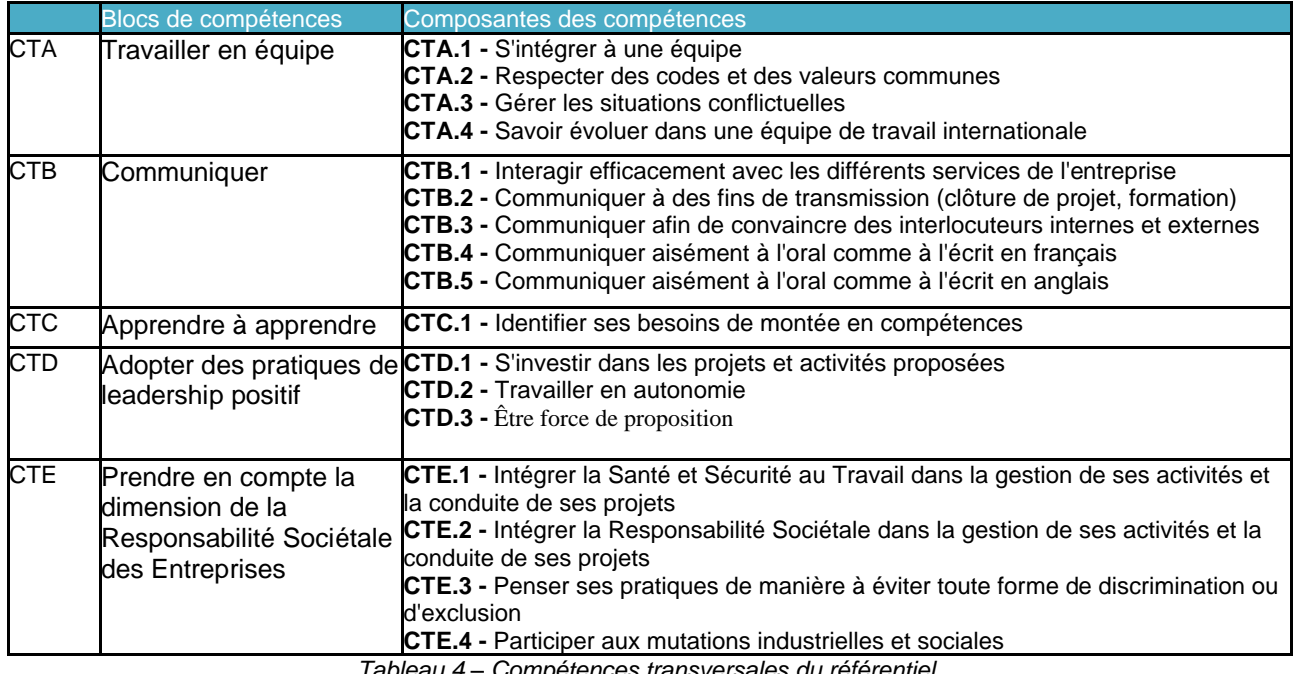

*Tableau 4 – Compétences transversales du référentiel*

Il sera demandé aux élèves ingénieurs de s'autoévaluer notamment au cours des stages et projets. Les tuteurs professionnels ont également à remplir des évaluations afin de situer l'élève ingénieur dans l'apprentissage de ses compétences. Ces évaluations ont pour objectif de permettre à l'élève de prendre conscience et de savoir justifier de sa progression.

# **5.3.15. Évaluation formative des compétences**

Les compétences sont évaluées de façon formative lors de situations professionnalisantes (principaux projets et stages de 4ème et 5ème année). Le tableau 5 ci-après indique les éléments de formation donnant lieu à l'évaluation des compétences ainsi que le niveau minimum attendu pour chaque compétence.

Selon les situations d'apprentissage et d'évaluation mises en place (projets, ou stage) et selon la nature des missions confiées aux élèves, il est possible que certaines compétences ne soient pas sollicitées. Elles seront alors notifiées sans objet.

Chaque partie prenante joue un rôle dans l'évaluation des compétences.

#### Au cours d'un stage :

- L'élève précise la mission et les objectifs du projet ou du stage. En fin de cycle, il s'autoévalue en précisant le niveau atteint. Il apporte des éléments de preuve (activités) qui justifient son autoévaluation
- Le tuteur professionnel évalue en fin de cycle le stagiaire qu'il a accompagné. Il sélectionne les compétences et composantes sollicitées ainsi que le niveau atteint par le stagiaire en fin de cycle. Il apporte un commentaire pour indiquer si le stagiaire a rempli sa mission et sur sa progression.
- Le tuteur académique vérifie que le travail réflexif du stagiaire est réalisé (description de la mission et des objectifs du stage, autoévaluation complétée sérieusement). Il vérifie également que le tuteur professionnel a complété sa partie. Si ce n'est pas le cas, il alerte éventuellement l'élève qui se fait le relai auprès du tuteur professionnel. Le tuteur académique vérifie que l'élève a apporté des éléments de preuve (activités) pour appuyer son autoévaluation. En 5eme année, ce peut être un objet de discussion lors de la soutenance.

Au cours d'un projet :

- L'élève fournit un premier travail réflexif qui peut varier en fonction du type de projet. En fin de cycle, il s'autoévalue en précisant le niveau atteint. Il apporte des éléments de preuve (activités) qui justifient son autoévaluation
- L'encadrant ou le responsable de projet évalue en fin de cycle le(s) étudiant(es) qu'il a accompagné. Il fait un retour qui peut prendre la forme d'une évaluation des compétences et/ou d'un commentaire.
- Dans le cas où un intervenant professionnel est impliqué dans le projet, il peut faire un retour sur l'autoévaluation de l'étudiant concernant les compétences liées à son domaine d'expertise (par exemple la gestion de projet, le travail d'équipe)

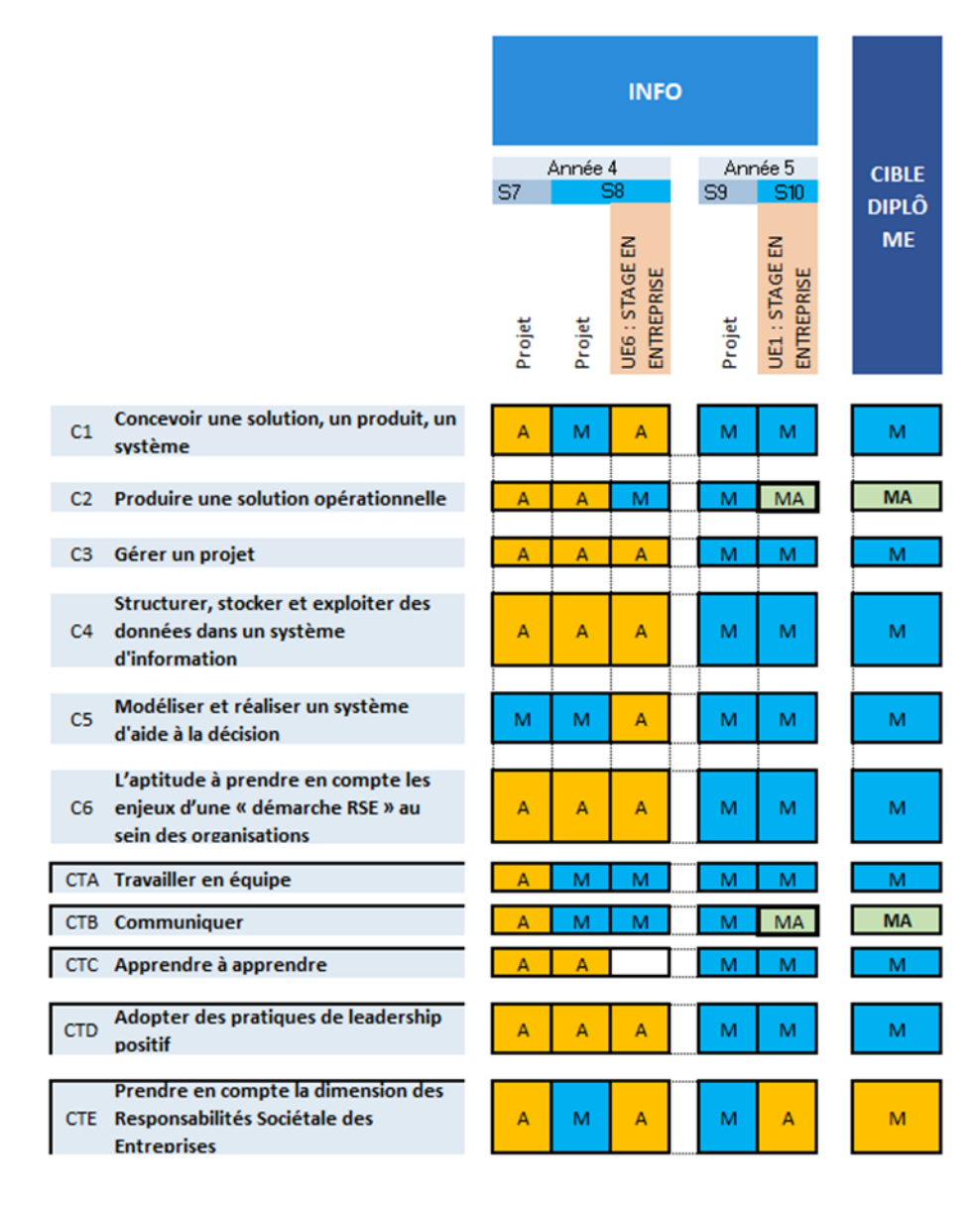

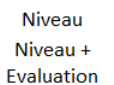

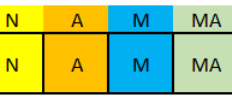

N = Notion : connaissance de l'activité, mais sans réalisation personnelle

A = Application : réalisation de l'activité avec de l'aide

M = Maîtrise : réalisation de l'activité en autonomie

MA = Maîtrise avancée : contribution personnelle à l'évolution de l'activité, voire transmission du savoir-faire associé 0 = Sans objet : dans ce cas, le candidat ne se positionne pas et la compétence n'est pas prise en compte dans le calcul

Tableau 5 – Tableau croisé précisant les situations d'apprentissage et d'évaluations formatives et niveaux minimums à atteindre au cours de la formation.

#### **5.3.16. Organisation de l'apprentissage de l'anglais**

A la rentrée, tous les étudiants de l'année 3 passent le test du TOEIC afin de situer leur niveau. Pour les étudiants ayant un niveau insuffisant, une remise à niveau en anglais est mise en place à hauteur de 30h de TD par semestre. Cet enseignement est obligatoire pour les étudiants concernés car leur niveau est estimé trop faible pour être en mesure d'obtenir sereinement leur diplôme à l'issue du cursus ingénieur. Par ailleurs, la validation de l'année 3 est conditionnée par un seuil minimum de 600 au TOEIC, et celle de l'année 4 par un seuil minimum de 735 au TOEIC. Des dispositifs spécifiques sont mis en place pour permettre à chaque élève ingénieur d'atteindre le niveau requis en anglais pour obtenir son diplôme :

- Pour les élèves ingénieurs redoublant de 3A et n'ayant pas un score TOEIC supérieur à 600, ou les élèves ingénieurs redoublant de 4A avec seuil minimum de 735 au TOEIC non atteint, le dispositif « ORA – Objectif Réussite Anglais » ;
- Des enseignements de renfort répartis sur différents semestres (cf. maquette de la spécialité informatique).

#### **5.3.17. Comment concilier expérience internationale et études d'ingénieur**

Les étudiants doivent obligatoirement effectuer une expérience internationale qui s'inscrit dans un cadre individuel, sous la forme d'une mobilité académique (semestre ou année d'études au sein d'une université ou école partenaire), ou d'un stage ou encore d'un séjour effectué à titre privé.

Au Département Informatique, l'expérience internationale sous forme de semestre académique n'est possible pour les étudiants qu'en 4ème et 5ème année pour 2023-2024. A partir de 2024-2025 la mobilité sous forme de semestre académique s'effectuera exclusivement en 5ème année. Les stages constituent également une opportunité d'effectuer l'expérience internationale sur chacune des trois années du cursus.

Pour les étudiants recrutés directement en année 4, ils doivent passer au minimum 3 semestres d'études à Polytech Tours pour être diplômés. Pour effectuer leur expérience internationale, ils disposent donc des stages de 4A et 5A, ainsi que du semestre d'études du S8 en année 4 (uniquement en 2023-2024) et de la 5ème année du cursus.

Le Département Informatique veille strictement à la qualité de la formation reçue par les élèves à l'étranger. Le contenu des formations offertes par les partenaires étrangers fait l'objet d'analyses renouvelées, notamment à l'occasion des missions sur place d'enseignants du Département.

Préparer son départ à l'étranger nécessite :

- d'établir un dossier de candidature complet (lettre de motivation, plan de cours, niveau de langue, résultats universitaires, curriculum vitae) ;
- d'avoir un niveau de formation en Informatique satisfaisant ;
- d'avoir une pratique de la langue satisfaisante ;

Plus de détails sur <http://polytech.univ-tours.fr/international/>

#### **5.4. Stages et Projets**

Le cursus des élèves ingénieurs au Département Informatique de Polytech Tours comprend trois stages obligatoires en entreprise (cf. livret de l'étudiant), ainsi qu'un Projet Recherche et Développement (PR&D) en année 5. Les modalités associées à chaque stage (période, nature, durée, évaluation) sont spécifiques à chacun des stages.

#### **5.4.1. Projet de fin d'études en cinquième année**

Le Projet Recherche et Développement (PR&D) constitue le travail terminal que doit fournir l'élève ingénieur en vue de l'obtention de son diplôme. Il est mené dans un domaine de l'Informatique sur la base d'un sujet de type recherche et/ou de type industriel.

Le but poursuivi est double :

- Éprouver, en situation de projet, la capacité du futur ingénieur à faire preuve d'initiative, en appréciant son degré de maturité face à un problème précis, de haut niveau, qu'il doit résoudre.
- Faire produire à l'étudiant un travail personnel aboutissant en général à une réalisation personnelle.

Le PR&D est une mission similaire à celle d'un ingénieur. Il s'agit en général d'adopter un comportement de chef de projets : phases d'analyse et de conception, organisation du système, mise en œuvre ... Une recherche documentaire lui est la plupart du temps associée. Elle a pour but d'approfondir les connaissances de l'étudiant sur le sujet de son PR&D. C'est pour lui un prétexte à interroger les bases de données documentaires internationales, à recueillir des documents et à en faire la synthèse.

Le PR&D fait l'objet, d'un mémoire et d'une soutenance effectuée devant un jury (par semestre pour 2023-2024).

#### **5.4.2. Rôle des stages**

Les périodes de stage contribuent à immerger l'élève ingénieur en milieu professionnel. Ce dispositif est essentiel à la dimension professionnalisante de la formation. Ces différentes périodes permettent aux élèves ingénieur de découvrir et comprendre leur futur environnement professionnel. Au travers des différents stages, l'élève ingénieur pourra :

- Acquérir une meilleure connaissance du monde de l'entreprise ;
- Mettre en application des acquis théoriques par la mise en œuvre ;
- Appréhender la conduite de projets sous tous ses aspects : techniques, économiques et humain.

#### **5.4.3. Règles et conseils**

#### **Règles**

- A l'issue des démarches effectuées pour la recherche du stage, l'entreprise d'accueil propose un projet ou une mission qui doit être validé par le responsable des stages ;
- Lorsque vous êtes engagé(e) auprès d'une entreprise, et après signature de la convention de stage par le responsable des stages, l'élève ingénieur ne peut plus se désister. Il est obligatoire d'informer de votre engagement les entreprises avec lesquelles vous étiez en négociation ;
- Toute absence à un cours pour un rendez-vous en entreprise lié à la recherche d'un stage doit être justifié auprès de la scolarité dans un délai de 48 heures.

#### **Conseils**

- Votre attitude, pendant le déroulement du stage, déterminera l'image que l'on se fera de vous ainsi que celle de votre école. Le savoir être est un élément majeur en matière de recrutement.

#### **5.4.4. Stage « découverte de l'entreprise » en troisième année**

Dans le cursus d'année 3, les élèves ingénieurs doivent valider un stage de découverte de l'entreprise d'une durée de 4 semaines minimum (cf. aussi le livret de l'étudiant de Polytech Tours). Le stage doit se dérouler entre les mois de juin et **août en respectant les dates définies dans le calendrier annuel fourni en section 5.2 de ce document**. Le travail demandé lors de ce stage ne met pas nécessairement en œuvre des compétences informatiques. Un emploi saisonnier peut faire office d'un stage « découverte de l'entreprise ». Le stage de 3ème année est l'occasion d'aborder la notion de Santé Sécurité au Travail en lien avec l'enseignement dispensé au S6.

Pour les étudiants ayant déjà effectué ce type de stage ou expérience professionnelle (en PeiP, IUT ou BTS par exemple), il est possible de faire valider cette expérience antérieure à la place de ce stage. Les modalités de validation sont détaillées dans l'environnement numérique CELENE (pour DI [: https://celene.univ-tours.fr/course/view.php?id=4973](https://celene.univ-tours.fr/course/view.php?id=4973) rubrique « Stage 3A »).

#### **Date limite administrative : vendredi 5 juillet 2024**

A cette date tous les documents administratifs concernant votre stage doivent avoir été reçus par la scolarité de votre département. A défaut votre stage ne sera pas validé.

#### **5.4.5. Stage « assistant ingénieur » en quatrième année**

Ce stage doit durer au minimum 14 semaines effectives (8 semaines en 2023-2024). Il se déroule **obligatoirement entre juin et aout durant la période définie dans le calendrier annuel fourni en section 5.2 de ce document**. La signature d'une convention de stage entre la société, l'élève, l'école et les 2 tuteurs (société, école) est obligatoire avant le départ en stage.

#### **Date limite administrative : vendredi 21 juin 2024**

À cette date tous les documents administratifs concernant votre stage doivent avoir été reçus par la scolarité de votre département. À défaut votre stage ne sera pas validé.

#### **5.4.6. Stage « ingénieur » en cinquième année**

Ce stage doit durer au minimum 20 semaines effectives (18 semaines en 2023-2024). Il se déroule entre avril et aout selon le calendrier annuel **fourni en section 5.2 de ce document**. La signature d'une convention de stage entre la société, l'élève, l'école et les 2 tuteurs (société, école) est obligatoire avant le départ en stage. Ce stage de dernière année fait l'objet, sauf exception, d'une soutenance de stage.

#### **Date limite administrative : vendredi 12 avril 2024**

A cette date tous les documents administratifs concernant votre stage doivent avoir été reçus par la scolarité de votre département. A défaut votre stage ne sera pas validé.

#### **5.4.7. Validation des stages**

Pour que le stage puisse être validé au cours du jury nous devons avoir obligatoirement :

- Un rapport de stage, correctement rédigé et au bon format. Les rapports de stage sont à déposer par l'élève sur Celene, rubrique « stage », au format PDF uniquement. Quant aux rapports confidentiels, ils seront transmis directement par courrier électronique au responsable des stages. Dans ce cas, seules la couverture et 4ieme de couverture sont à déposer sur l'intranet avec la mention « confidentiel » sur la couverture.
- En plus de ce rapport, des documents complémentaires sont requis, tel que le rapport d'étonnement ou les fiches d'évaluation (liste non exhaustive).
- Pour les étudiants de 3<sup>ème</sup> année avant effectué un job d'été : une justification officielle de l'activité réalisée sur un mois plein temps, ou équivalent (une attestation de travail, une copie de feuille de paie ou d'un contrat de travail).

Ces pièces devront impérativement être parvenues au service « scolarité » avant les dates limites précisées dans une fiche de consignes.

Pour les étudiants de 5<sup>ème</sup> année, la soutenance de stage est obligatoire, sauf dérogation explicite accordée par le responsable des stages. Il est également indispensable que l'encadrant industriel participe à la soutenance, sauf dérogation du responsable des stages. A l'issue de la soutenance, les membres du jury délibèrent et rédigent un procèsverbal de soutenance de stage.

Pour chaque d'année d'études, le lien Célène ci-dessous permet de retrouver l'ensemble des consignes et documents associés au stage de chaque année d'études. <https://celene.univ-tours.fr/course/view.php?id=4973>

**NB1** : Pour tout stage effectué à l'étranger, l'élève s'engage à fournir une déclaration sur l'honneur attestant de la souscription d'un contrat d'assurance couvrant, à l'étranger, sa responsabilité civile.

**NB2** : Le jury de validation des stages se réunit début septembre pour les stages de 3ème et 4ème année, fin septembre pour les stages de 5 ème année.

**NB3** : Pour les stages d'année 4 et d'année 5 uniquement, le sujet du stage est validé explicitement par le responsable des stages avant signature de la convention. Ainsi, les objectifs et activités du sujet de stage confié à l'élève doivent être détaillés.

**NB4** : Au-delà des deux mois de stage, le stage donne lieu à une indemnité obligatoire qui doit figurer sur la convention (hors stage à l'étranger). Il n'est pas possible que le stagiaire refuse cette indemnité.

**NB5** : Une fois la convention signée, toute modification nécessite un avenant.

#### **5.4.8. Recherche de stage**

La recherche d'un stage constituant un très bon entraînement à la recherche d'un emploi, le Département Informatique de Polytech Tours ne « place » pas ses étudiants en stage chez ses partenaires industriels mais préfère que chaque étudiant entreprenne, seul, toutes les démarches nécessaires pour obtenir un stage à la fin de chaque année. Ainsi, les étudiants doivent tenir à jour un journal de leur recherche de stage (entreprises contactées, dates de prise de contacts avec les entreprises, email ou lettre envoyés, retours, etc.). En cas de problème dans la recherche de stage, le responsable des stages pourrait intervenir afin de faciliter la recherche d'un stage.

Cependant, les nombreuses offres de stage (et d'emploi) qui parviennent au Département Informatique de Polytech Tours sont diffusées auprès des étudiants, et certains partenariats industriels peuvent ponctuellement faire l'objet d'offres de stages pour lesquelles un suivi particulier est effectué par l'équipe pédagogique.

#### **5.4.9. Propriété industrielle et confidentialité**

L'Université de Tours et ses partenaires de formation et de recherche mettent à disposition des élèves des matériels, documents, ouvrages, logiciels, etc. Ceux-ci ne peuvent en aucun cas être utilisés dans un autre environnement que celui qui leur a été défini, ni dans un autre but que celui de la formation des élèves. En particulier, l'usage d'un logiciel doit être strictement conforme aux dispositions prévues par la licence.

Les élèves-ingénieurs s'engagent à garder confidentielles, tout au long de leur formation, les informations techniques, commerciales, financières, ou de toute autre nature, relatives aux entreprises qui les accueillent en projet, en stage ou en contrat de professionnalisation et dont ils pourraient avoir connaissance. Toutefois, cette obligation de confidentialité ne s'applique pas aux travaux internes à l'école réalisés par les élèves ingénieurs.

# **5.5. 5ème année et contrats de professionnalisation**

#### **5.5.1. Contrat de professionnalisation : en quoi cela consiste ?**

Polytech Tours est engagé pour faciliter l'insertion professionnelle de ses diplômés.

Dans ce cadre, un étudiant de cinquième année (non redoublant) a la possibilité de réaliser sa dernière année de formation d'ingénieur en Contrat de Professionnalisation (contrat de travail particulier signé avec une entreprise ou une structure d'accueil). Ce contrat est associé à une convention de formation qui lie l'entreprise ou la structure d'accueil avec le Service Universitaire de Formation Continue (SUFCO) au nom de l'Université de Tours. Cette convention précise la formation que suit l'alternant en contrat de Professionnalisation, l'alternance à respecter et le détail de la maquette pédagogique. La formation est financée par l'entreprise (ou structure d'accueil) avec l'aide des Opco (Opérateurs de compétences).

En pratique, le contrat de professionnalisation comprend la réalisation d'un « projet professionnel » qui se substitue au stage obligatoire et au Projet de Fin d'études de la 5ème année classique.

Le projet professionnel est un travail réalisé en entreprise. Il donne lieu à un rapport et une soutenance à la fin du contrat de professionnalisation. Deux soutenances intermédiaires sont prévues en janvier et en mai.

#### AVANT LE DÉBUT DE L'ANNÉE UNIVERSITAIRE

**-** Le contrat de professionnalisation est IMPÉRATIVEMENT signé par l'étudiant et le responsable de l'entreprise

**-** De même, une convention de formation est IMPÉRATIVEMENT signée entre le SUFCO et l'entreprise.

La date de fin d'un contrat ne peut aller au-delà du **31 août** de l'année en cours.

Pour poursuivre en contrat de professionnalisation rendez-vous aux réunions d'informations en 4eme année, recherchez une entreprise, constituez un dossier de demande avec tous les éléments exigés. Une commission d'admission se réunit mi-juin pour statuer de la recevabilité de votre demande.

Pour information :

Les personnels du SUFCO gèrent votre dossier d'inscription administrative et communiquent toutes les informations nécessaires à l'entreprise du stagiaire, remontées par le personnel de la scolarité du Département Formation par Alternance.

SUFCO (Service Universitaire de Formation Continue)

Bâtiment A – 60, Rue du Plat d'Etain BP 12050 - 37020 TOURS CEDEX 1

02 47 36 81 31, fax 02 47 36 81 35

- Le personnel de la scolarité du Département Formation par Alternance de Polytech Tours gère votre dossier pédagogique, de la gestion des absences à la remise du diplôme.
- Pour plus d'information vous pouvez contacter : Mme Tifenn Rault référent contrat pro de la spécialité Informatique

#### **5.5.2. Procédure pour candidater**

#### **Critères à remplir :**

Les élèves ingénieurs intéressés par un contrat de professionnalisation doivent faire acte de candidature en fin d'année 4 (avant mi-juin) auprès du responsable des contrats de professionnalisation de son département en envoyant un CV, une lettre de motivation et un relevé de situation sur les quitus au diplôme (nombre de semaines à l'international, niveau d'anglais, nombre de PolyPoints au moment du dépôt de dossier).

Pour vous assurer de la recevabilité de votre candidature, il faut avoir levé tous les quitus au diplôme et être admis en 5<sup>ème</sup> année.

Une commission Polytech étudie les dossiers de candidature et autorise, ou non, les candidats à effectuer leur dernière année de formation dans le cadre d'un contrat de professionnalisation. Les quitus sont examinés (niveau d'anglais, expérience internationale, PolyPoints) ainsi que le parcours scolaire du candidat.

Les stagiaires ingénieurs doivent avoir validé leur mobilité internationale en ayant effectué à l'étranger le semestre S7 ou le semestre S8 (valable seulement pour 2023-2024) dans un établissement supérieur étranger agréé par l'école, ou un stage à l'international en 4eme année.

Pour être admis en contrat de professionnalisation, il est fortement conseillé de présenter un score TOEIC attestant du niveau B2 du candidat au moment de l'examen par la commission.

Au-delà des critères pédagogiques, il appartient au candidat de vérifier qu'il est éligible pour réaliser un contrat de professionnalisation (âge maximum légal par exemple).

#### **5.5.3. Statut**

Le stagiaire ingénieur en contrat de professionnalisation est avant tout un salarié de son entreprise, en formation à l'école et dans l'entreprise. Il est soumis au **code du travail** pendant la période en entreprise mais aussi pendant les périodes de formation à l'école pendant lesquelles il est toujours sous la responsabilité juridique de l'entreprise.

Pour ces raisons, pendant les périodes de formation il est IMPÉRATIF que le stagiaire ingénieur émarge à chaque cours afin d'attester sa présence. Les attestations de présence permettent notamment au SUFCO de justifier auprès de l'entreprise la mise en œuvre effective de la formation.

## **5.5.4. Contacts à l'école**

Responsable des contrats de professionnalisation :

• Madame Tifenn RAULT, Maîtresse de Conférences

Secrétariat et Scolarité du Département Formation par Alternance de Polytech : • Sylvie BONNET (sybonnet@univ-tours.fr)

L'organisation pédagogique est fonction de chaque spécialité.

Référent contrat pro de la spécialité :

- INFO : Madame Tifenn RAULT, Maîtresse de Conférences
- GAE : Madame Marina VINOT, Maître de Conférences
- EGE : Monsieur Ambroise SCHELLMANNS, Maitre de Conférences
- MCS : Madame Mme Gaëlle BERTON, Maître de Conférences

#### **5.5.5. Calendrier**

Pour les stagiaires ingénieurs de la spécialité informatique en contrat de professionnalisation, le calendrier d'alternance de l'année 2023-2024 est disponible ci-dessous.

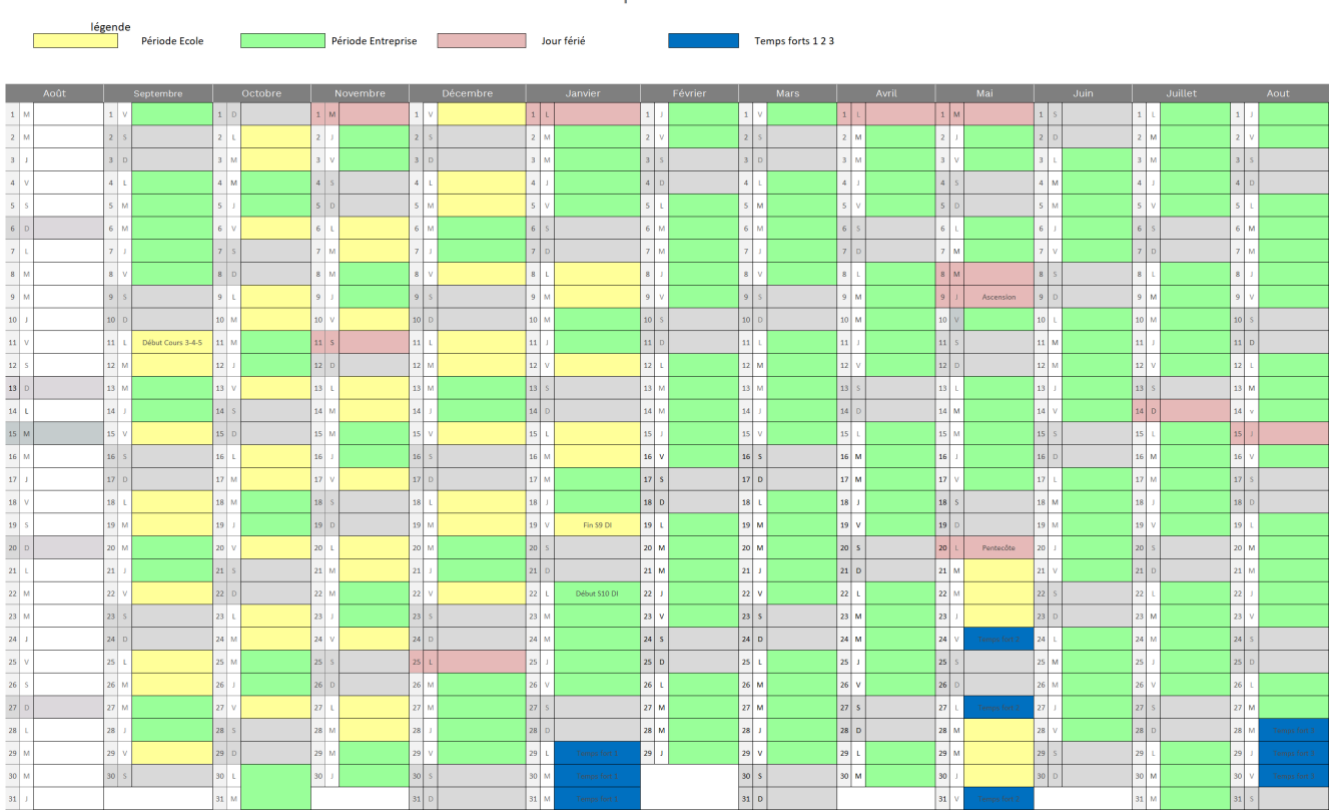

#### Calendrier contrat pro INFO 2023-2024

#### **5.5.6. Maquette contrat de professionnalisation 2023-2024**

NB : A partir de l'année 2024-2025, avec le changement de maquette et le fait que le S10 sera réservé au stage, le format des contrats de professionnalisation sera adapté et communiqué aux étudiants à la rentrée 2024. En 2023-2024, le volume horaire de la formation comptabilise au total 319h.

#### **Semestre 9**

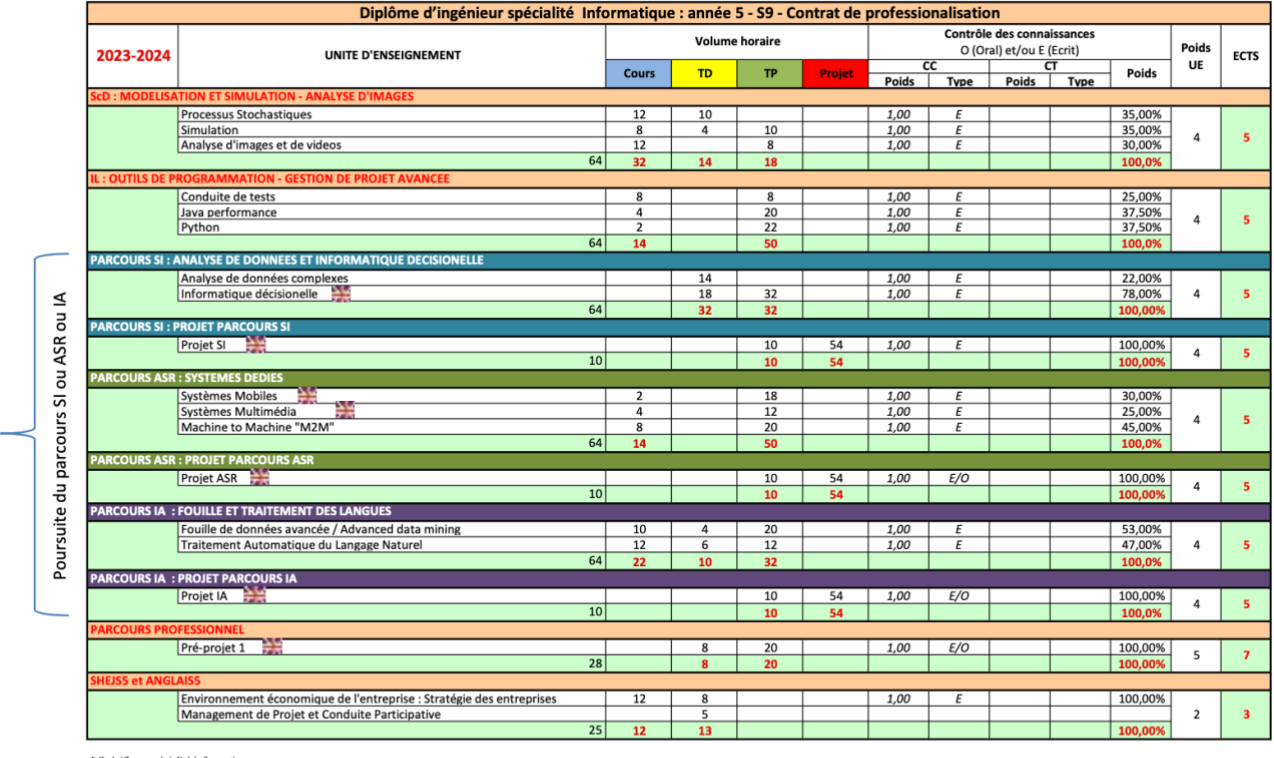

\* Spécifique spécialité informatique<br>Enseignement ouvert en mobilité internationale entrante

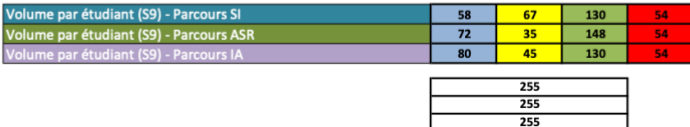

# $\frac{30}{30}$

#### **Semestre 10**

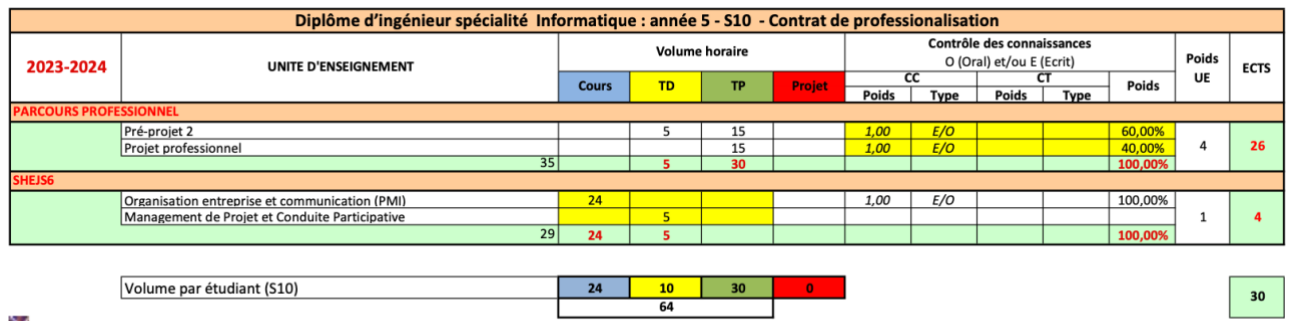

Enseignement ouvert en mobilité internationale entrante

# **5.6. Syllabus spécifique C-PRO : Organisation entreprises et communication (PMI)**

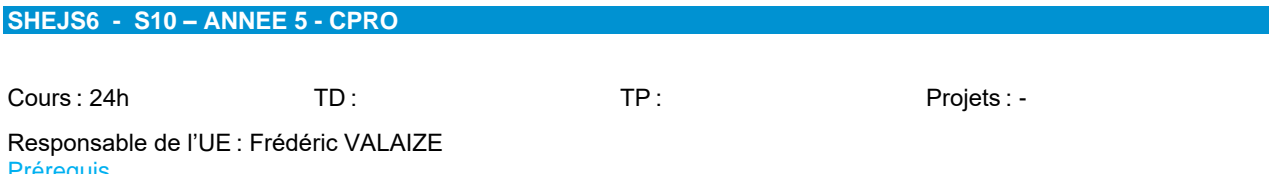

<u>'rérequis</u>

#### • Néant

# **Descriptif**

Objectifs :

- Valoriser la gestion de projet
- Valoriser leur formation via un travail de groupe et un projet multidisciplinaire
- Faire rayonner Polytech Tours
- Se faire plaisir

Exploitation des outils et séquences au travers des 5 phases de la gestion de projet :

- Emergence : cohabitation pour la réalisation de projet
- Faisabilité : cadrage de projet
- Conception
- Réalisation
- Validation

L'approche du "learning by doing" est privilégiée.

Elle favorise une pédagogie interactive basée sur l'apprentissage par la méthode essai-erreur et permet de mettre en relation des comportements et des ressentis avec la dynamique d'une équipe et l'avancement de projet.

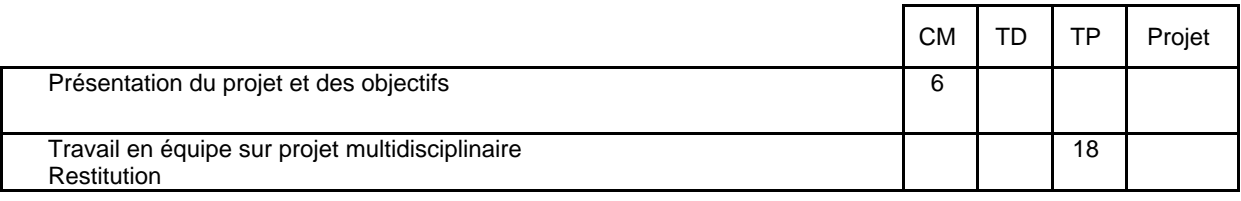

# Modalités d'évaluation

CC écrit et oral : Restitution réalisée par chaque groupe – dépôt de livrables – évaluation sur l'ensemble des 4 objectifs fixés

# **5.7. Contenu des enseignements de 3ème année (2023-2024)**

#### **5.7.1. Semestre 5**

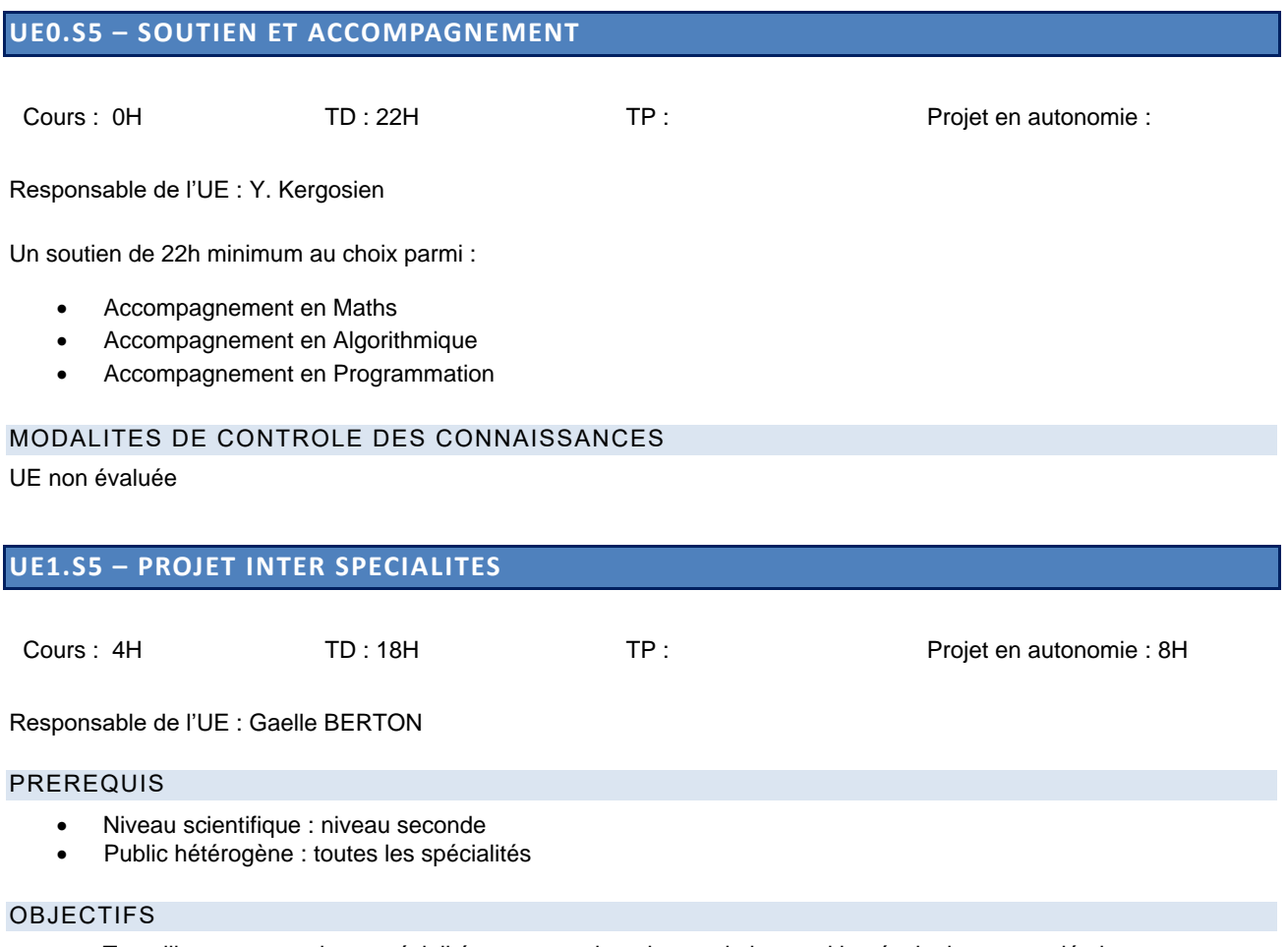

- Travailler en groupe inter spécialités sur un projet relevant de la transition écologique et sociétale
- Renforcer la cohésion au sein d'une promotion
- Confronter les élèves aux différentes phases d'un projet (organisation, respect des délais, livrables, prises de rendez-vous, …)
- Connaître les moyens techniques à disposition dans l'école pour produire le poc (preuve de concept)
- Connaître les démarches et les bonnes pratiques
- Connaître le référentiel de compétences et apprendre à s'autoévaluer

#### DESCRIPTIFS

Le projet inter spécialités dure 30h. Il s'inscrit dans le cadre de la transition écologique et sociétale. Les élèves doivent proposer une solution innovante en lien avec l'une des thématiques suivantes :

- **Energie**
- Mobilité
- Habitat
- **Technologie**

pour diminuer notre empreinte carbone.

Les élèves FISE et FISA sont regroupés dans des équipes interspécialités. Les élèves sont guidés pour produire un certain nombre de livrables. Le projet se termine par un pitch de 10 minutes durant lequel les élèves présentent leur solution et une preuve de leur concept.

Le jury propose une équipe lauréate par thématique. Les 4 équipes lauréates présentent à nouveau leur pitch en grand amphi. Le projet se clôture par une remise des prix.

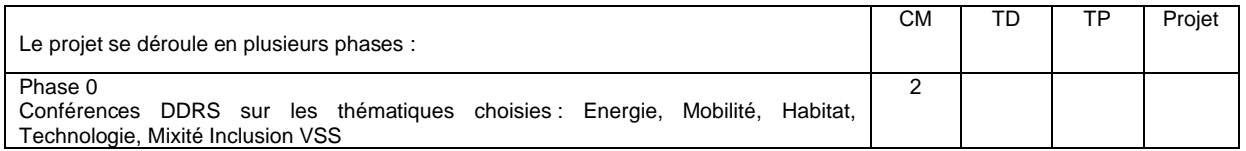
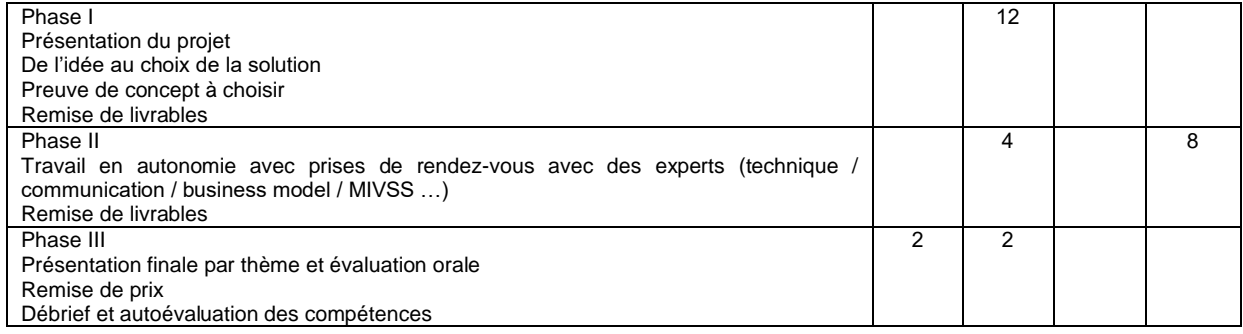

#### COMPETENCES

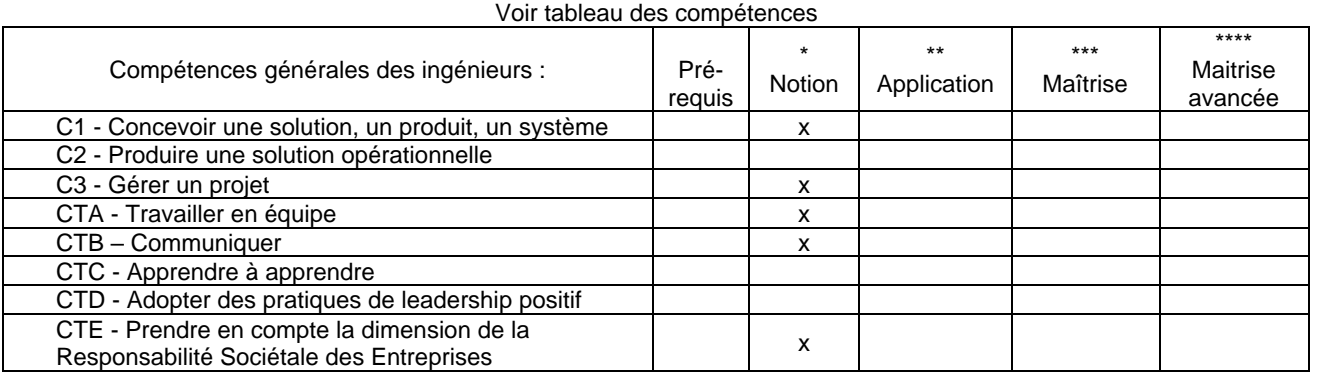

# MODALITES DE CONTROLE DES CONNAISSANCES

CC : 100 %, Ecrit et Oral

- Un certain nombre de livrables sont attendus :
- Sous forme d'écrits remis sur CELENE : complétion du WIKI
- Sous forme de POC (Preuve de concept)
- Une soutenance collective finale à l'oral clôture le projet

# **UE2.S5 - MATHEMATIQUES POUR L'INGENIEUR 1**

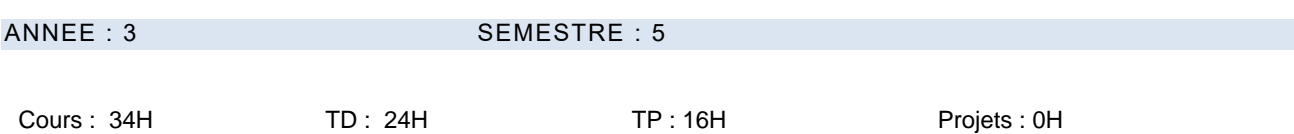

Responsable de l'UE : C. Lenté

#### PREREQUIS

- Connaissances de base en algèbre linéaire (repères, coordonnées, systèmes en dimension 2 ou 3)
- Connaissances de base en analyse (fonction réelle à une variable)
- Connaissances de base en programmation

#### **OBJECTIFS**

- Apprendre à diagonaliser un endomorphisme en dimension finie
- Se familiariser avec les aspects théoriques et pratiques de l'optimisation continue.
- Comprendre et mettre en œuvre les concepts fondamentaux de la méthode du gradient

#### DESCRIPTIF

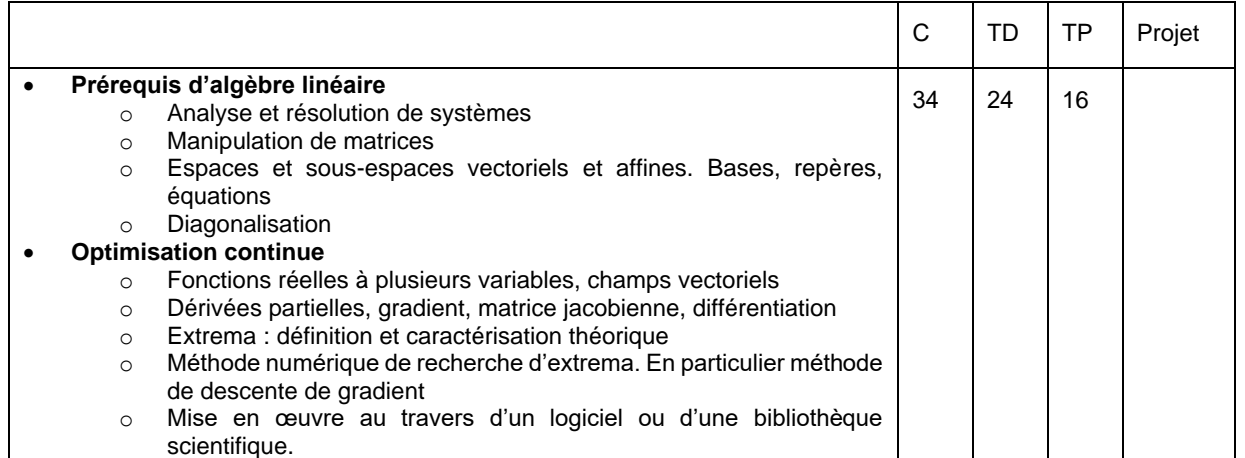

#### MODALITES DE CONTROLE DES CONNAISSANCE S

CC : 100 %, deux écrits

#### REFERENCES BIBLIOGRAPHIQUES :

# **UE3.S5 - GENIE LOGICIEL, ALGORITHMIQUE**

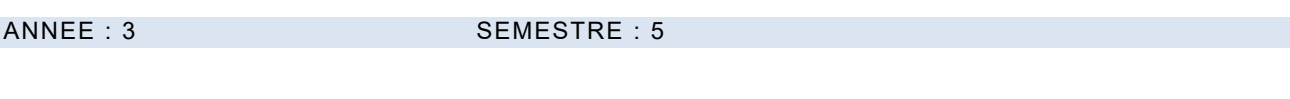

Cours : 24H TD : 36H TP : 14H Projets : 0H

Responsable de l'UE : Jean-Charles BILLAUT

#### PREREQUIS

• Connaissances de base en Algorithmique

#### **OBJECTIFS**

- Connaître les fondements du développement d'un logiciel
- Savoir écrire et analyser des algorithmes
- Connaître les fondements du développement d'interfaces graphiques
- Être capable de développer un prototype logiciel

# DESCRIPTIF

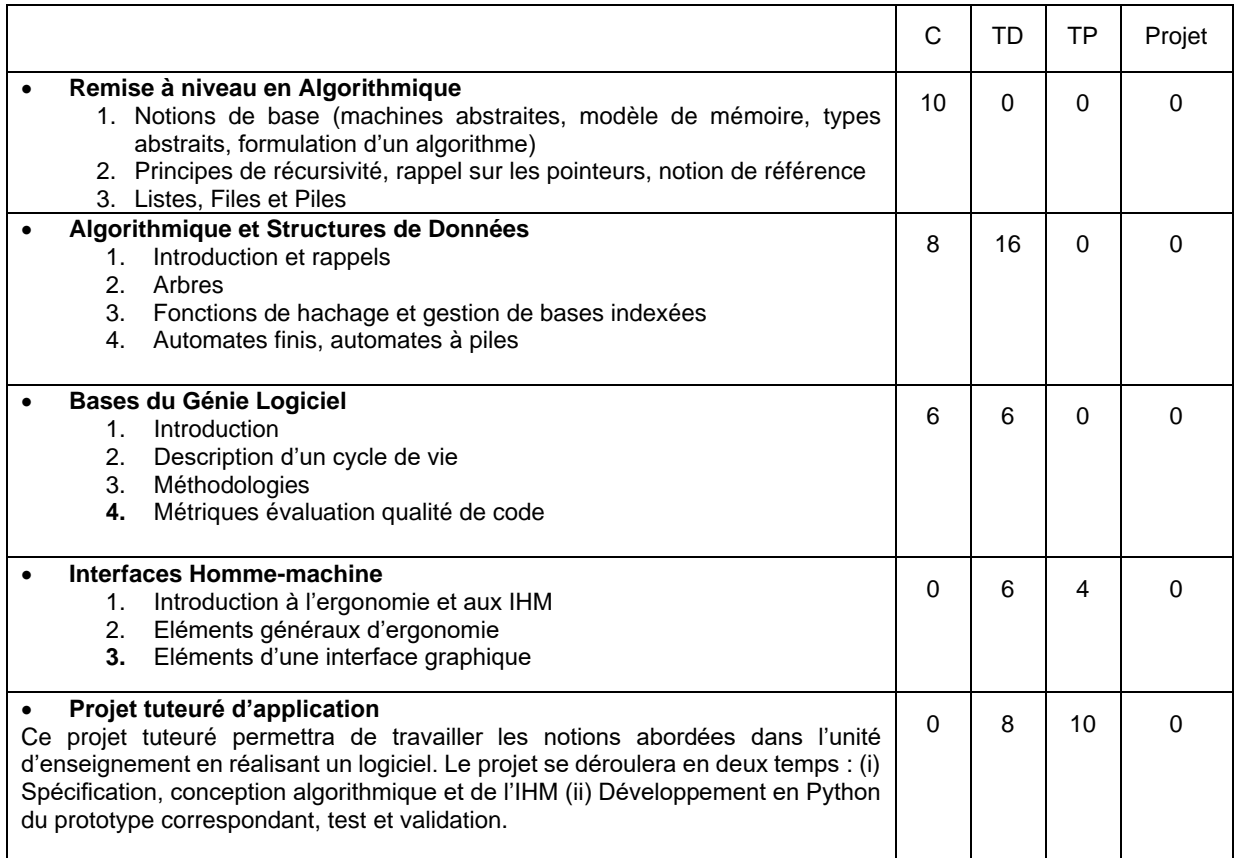

#### MODALITES DE CONTROLE DES CONNAISSANCE S

CC : 100 %, Ecrit : CC sur table, rendus d'exercices, comptes-rendus de travaux pratiques, présentation du travail réalisé

#### REFERENCES BIBLIOGRAPHIQUES :

1. Algorithmique 3ème édition, T.H. Cormen, C. Leiserson, R. Rivest, C. Stein, Dunod, 2010

2. Algorithmique, raisonner pour concevoir (3e édition), C. Haro, Editions ENI, 2020

#### **UE4.S5 - PROGRAMMATION IMPERATIVE**

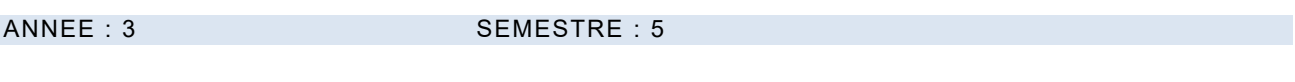

Cours : 18 H TD : 0 H TD : 0 H TP : 56 H Projets : 0 H

Responsable de l'UE : R. Bocquillon

Ce cours peut être dispensé en anglais.

#### PREREQUIS

• Avoir quelques notions d'algorithmique ou suivre l' « UE3.S5 Génie Logiciel, algorithmique » en parallèle

#### **OBJECTIFS**

- Savoir développer un programme en langage C
- Savoir compiler un programme C, le tester, le déboguer et le profiler
- Savoir versionner un code source et produire une documentation technique
- Savoir automatiser tout ou partie des tâches de compilation
- Appréhender un premier environnement de développement intégré (IDE)

#### DESCRIPTIF

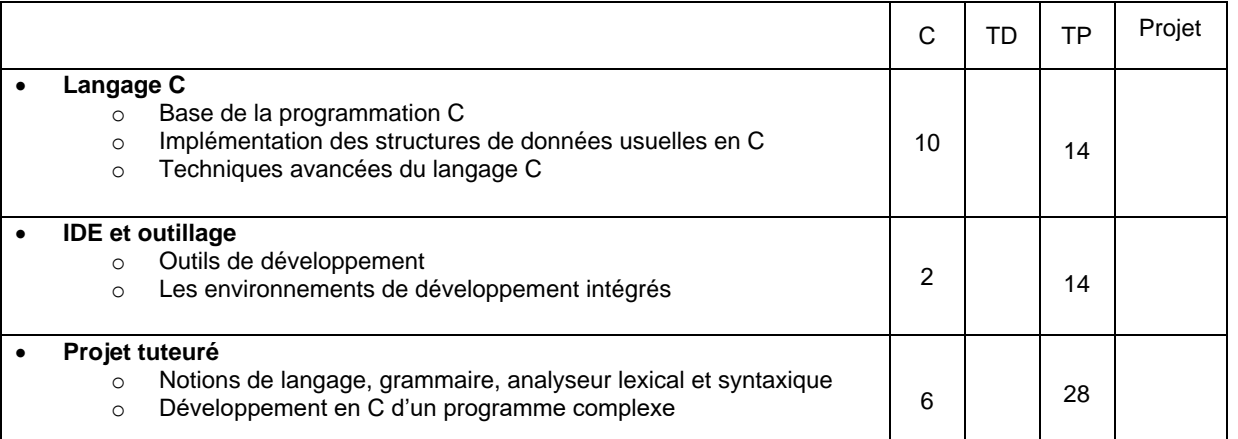

#### MODALITES DE CONTROLE DES CONNAISSANCE S

CC : 100%, Ecrit/Oral :

- CC 1 : évaluation à mi-parcours (20%, écrit).
- CC 2 : évaluation terminale (30%, écrit).
- CC 3 : projet tuteuré (50%, écrit et oral)

#### REFERENCES BIBLIOGRAPHIQUES :

- 1. Outils de développement (exemples) :
	- a. CodeLite,
	- b. Doxygen,
	- c. Git,
	- d. GNU compiler collection (dont gcc, gdb et gprof),
	- e. Make,
	- f. Check (tests unitaires),
	- g. Valgrind.
- 2. Convention de code :
	- Linux kernel coding style, *cf*. [https://www.kernel.org/doc/html/latest/process/coding-style.html.](https://www.kernel.org/doc/html/latest/process/coding-style.html)

# **UE5.S5 - PRINCIPES FONDAMENTAUX DES SYSTEMES** ANNEE : 3 SEMESTRE : 5 Cours : 26H TD : 14H TP : 24H Projets :

Responsable de l'UE : M. Delalandre

#### PREREQUIS

• Langage C

#### OBJECTIFS

- Principes fondamentaux des systèmes d'exploitation
- Illustration d'un système Unix
- Gestion de processus et politiques d'ordonnancement
- IPC et synchronisation
- Gestion de fichiers et Shell
- Programmation et algorithme parallèle

#### DESCRIPTIF

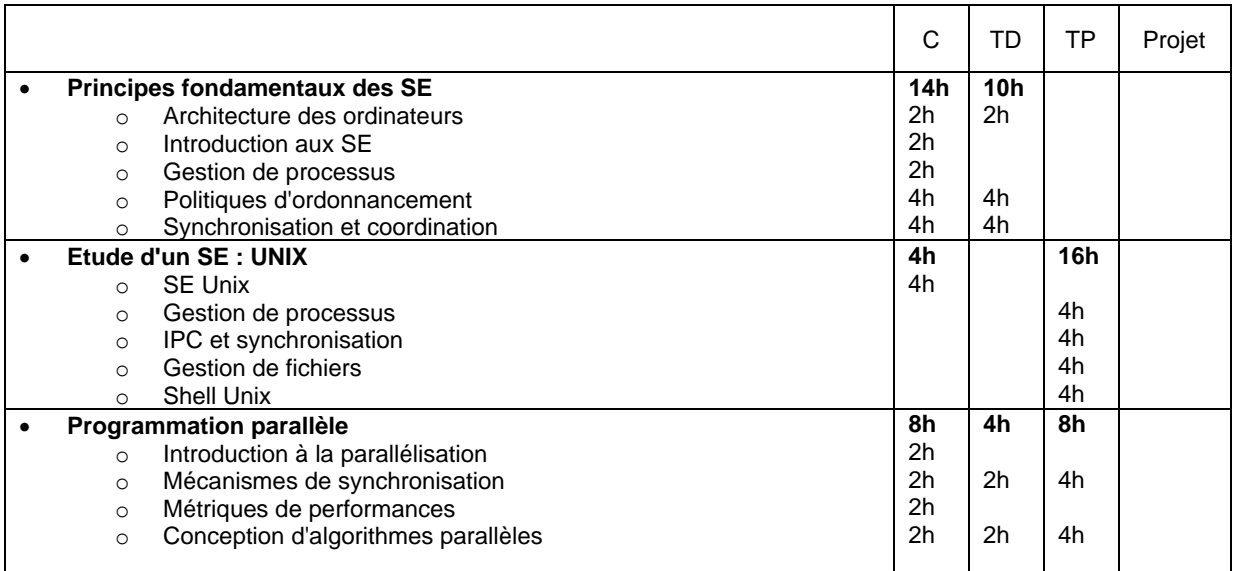

#### MODALITES DE CONTROLE DES CONNAISSANCE S

# • Principes fondamentaux des SE : 40% (CT Ecrit)

```
Etude d'un SE : UNIX :
```
• Programmation parallèle : 30% (CC Ecrit / Oral)

#### REFERENCES BIBLIOGRAPHIQUES :

- 1. J.L. Hennessy and al. Computer Architecture : A Quantitative Approach. Broché, 2017 (ISBN-13: 978 0128119051).
- 2. W. Stallings. Operating Systems, internals and design principles. Pearson, 2017, (ISBN-13: 978 0134670959).
- 
- 3. A. Silberschatz and al. Operating Systems Concepts. Wiley, 2018, (ISBN-13 : 978-1119439257). 4. A.S. Tanenbaum and H. Bos. Modern Operating Systems : Global Edition. Pearson, 2014, (ISBN-13: 978 1292061429).
- 5. R.H. Arpaci-Dusseau and A.C. Arpaci-Dusseau. Operating Systems : Three Easy Pieces. Paperback, 2016 (ISBN-13: 978-1985086593).
- 6. V. Khemchandani and al. UNIX Programming : UNIX Processes, Memory Management, Process Communication, Networking, and Shell Scripting. Broché, 2022 (ISBN-13: 978-9355510402).
- 7. K. Amini. Extreme C : Taking you to the limit in Concurrency, OOP, and the most advanced capabilities of C. Broché, 2019 (ISBN-13: 978- 1789343625).

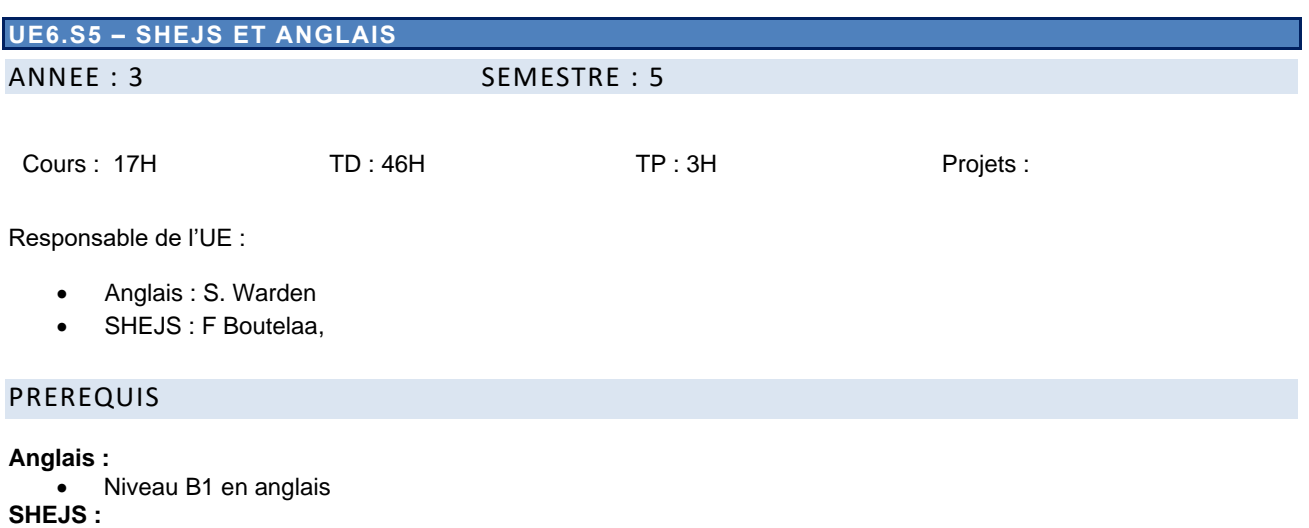

• Aucun

# **OBJECTIFS**

#### **Anglais :**

- Renforcement des acquis
- Introduction au discours scientifique
- Développement du vocabulaire scientifique
- Compréhension et analyse d'articles scientifiques et de vulgarisation scientifique
- Ouverture à la communication orale formelle et informelle

# **SHEJS :**

- Avoir un niveau de langue suffisant
- Connaître les bases juridiques et économiques des entreprises
- Connaître et comprendre les enjeux liés au dérèglement climatique (ordre de grandeurs, origine et impacts,

# DESCRIPTIF

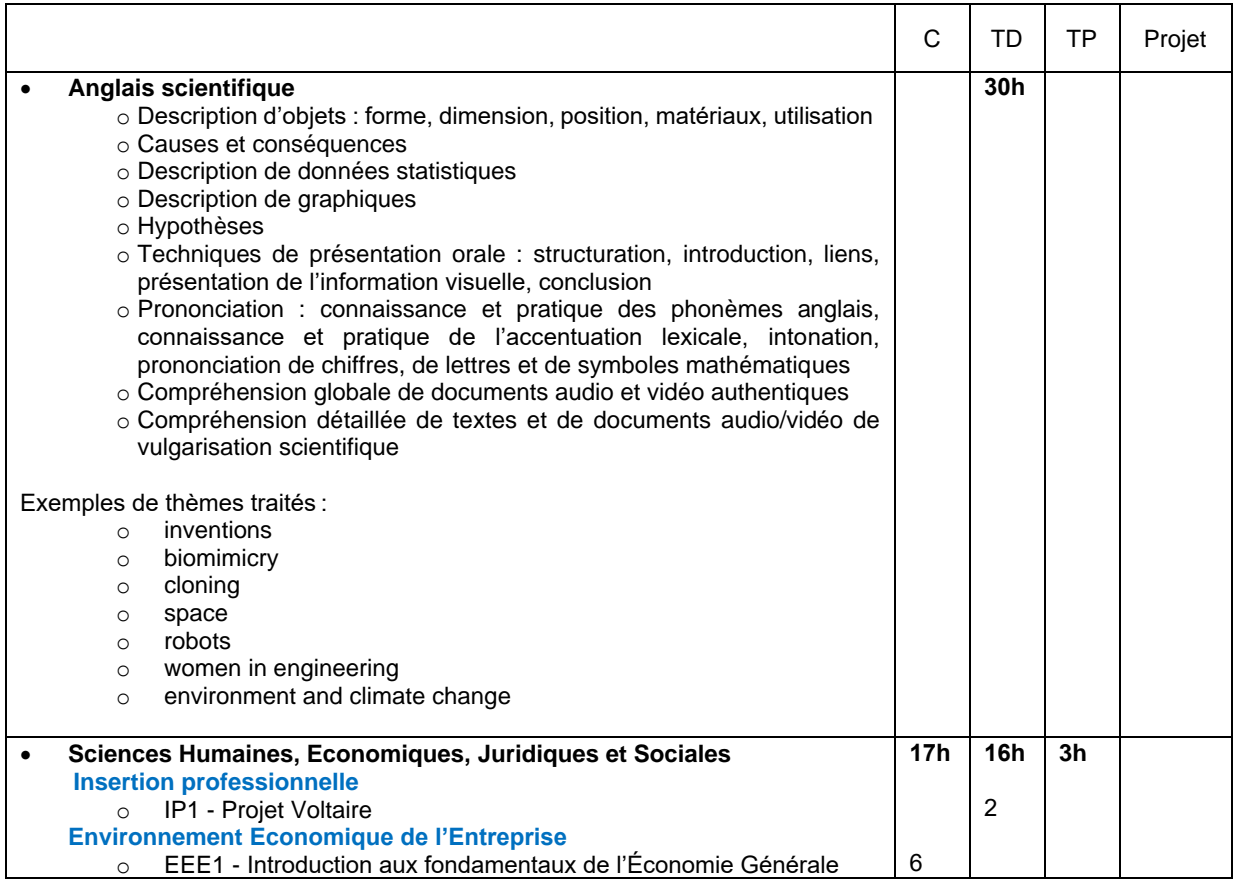

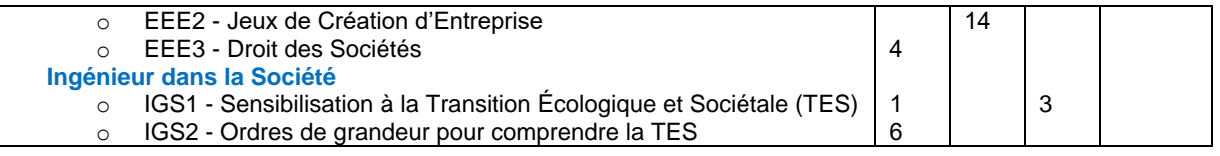

# MODALITES DE CONTROLE DES CONNAISSANCE S

- Anglais (50%)
	- o CC : 50%, Oral
	- o CT : 50%, Ecrit
- SHEJS (50%)
	- o **CC** (50 %, Ecrit) sous la forme de 5 livrables écrits pour la partie **EEE2** assiduité contrôlée pour **IP1 / IGS1**
	- o **CT** (50 %, Ecrit) sous la forme d'un QCM portant sur les parties **EEE1 / EEE3 / IGS2**

#### REFERENCES BIBLIOGRAPHIQUES :

#### **Anglais :**

- cf sitographie page Célène CRL [: https://celene.univ-tours.fr/course/view.php?id=4029](https://celene.univ-tours.fr/course/view.php?id=4029)
- [www.projet-voltaire.fr](http://www.projet-voltaire.fr/)
- P. Combemale, Les grandes questions économiques et sociales, La Découverte
- P.N. Giraud, Principes d'économie, La Découverte.
- J. Stiglitz, Principes d'économie moderne, De Boeck
- J. Tirole, Économie du bien commun, PUF.
- https://fresqueduclimat.org/
- ADEME, GIEC

# **5.7.2. Semestre 6**

#### **UE1.S6 - MATHEMATIQUES POUR L'INGENIEUR 2**

#### ANNEE : 3 SEMESTRE : 6

Cours : 40H TD : 24H TP : 4H Projets : 0H

Responsable de l'UE : C. Lenté

#### PRÉREQUIS

- Notions ensemblistes de base : intersection, union, inclusion, appartenance …
- Techniques élémentaires de dénombrement : liste sans répétition, avec répétition, combinaison, permutation

#### **OBJECTIFS**

- Comprendre les concepts fondamentaux de la théorie des probabilités
- Comprendre les lois de probabilité et savoir comment les utiliser pour modéliser et résoudre des problèmes
- Comprendre les principes d'un test d'hypothèses
- Savoir sélectionner et appliquer un test d'hypothèse adapté à une situation donnée

#### DESCRIPTIF

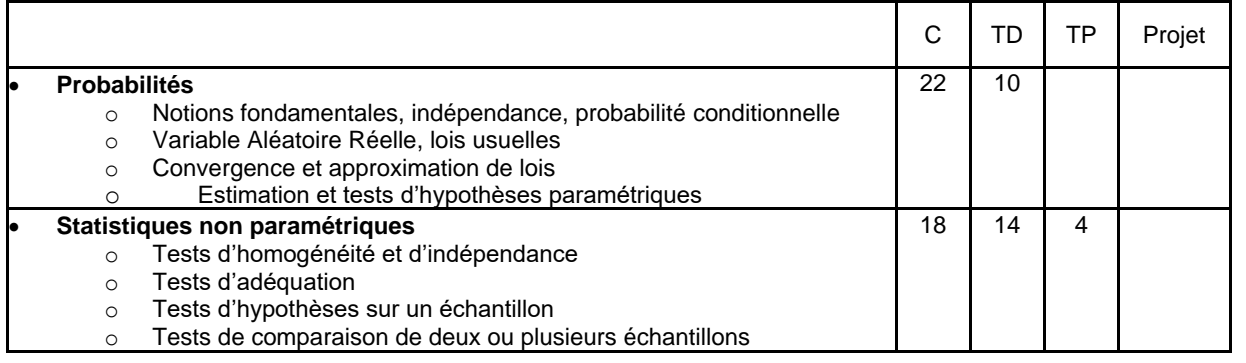

#### MODALITÉS DE CONTRÔLE DES CONNAISSANCES

CC : 100 %, deux écrits de 50%

RÉFÉRENCES BIBLIOGRAPHIQUES :

# **UE2.S6 - CONCEPTION ET PROGRAMMATION ORIENTEE OBJETS 1 : C++**

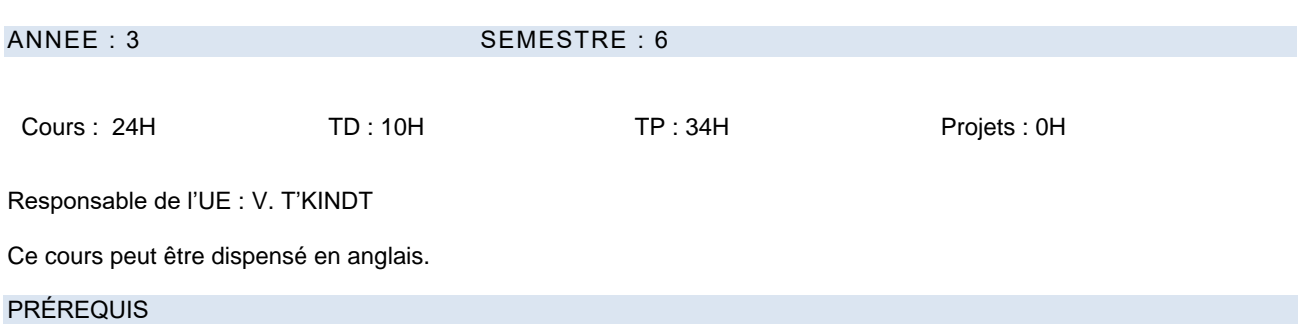

- UE3.S5 Génie logiciel, Algorithmique
- UE4.S5 Programmation impérative

#### **OBJECTIFS**

- Savoir concevoir une architecture orientée objets
- Savoir écrire et analyser des algorithmes orientés objets
- Connaitre la STL
- Savoir développer un programme en langage C++

#### DESCRIPTIF

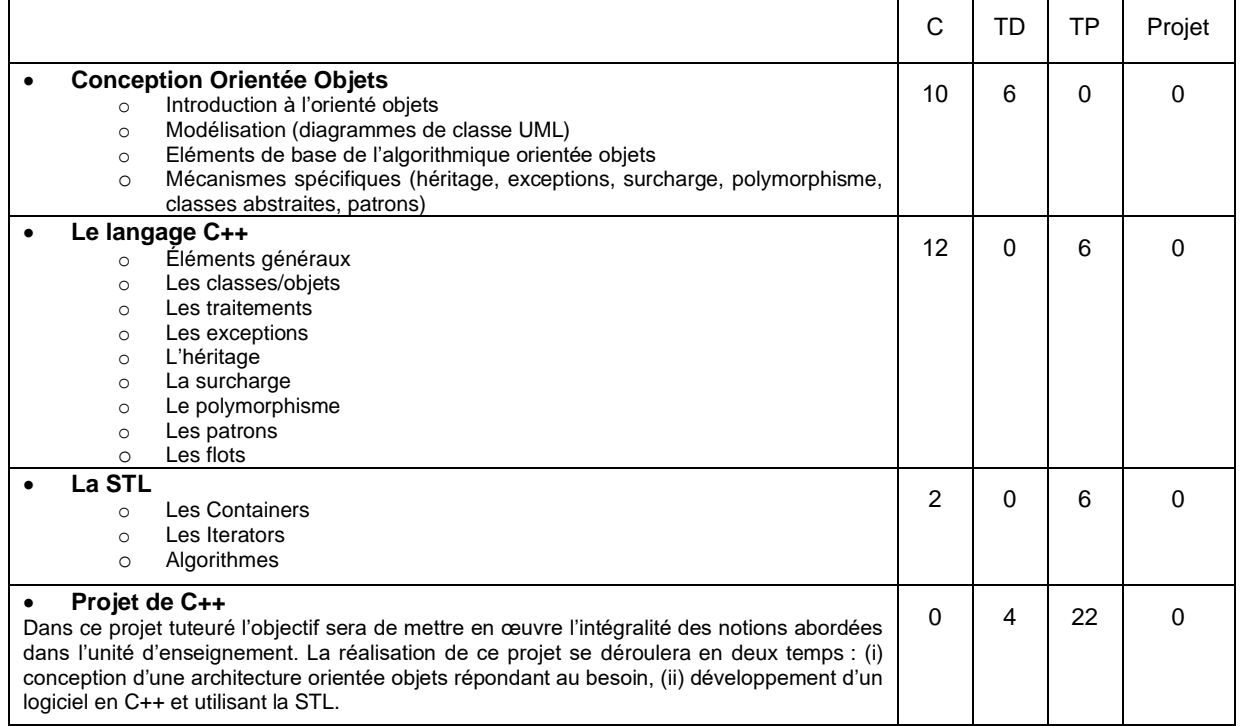

#### MODALITÉS DE CONTRÔLE DES CONNAISSANCES

CC : (80 %, Ecrit) CT : (20 %, Ecrit)

#### RÉFÉRENCES BIBLIOGRAPHIQUES :

- 1. Meyer, Scott (2014). Effective modern C++, O'Reilly.
- 2. Horton, Ivor (2004). Beginning ANSI C++: The complete language, APress.
- 3. Van der Heyde, Fien, Debrauwer, Laurent, Ferrandez, Sébastien, Evain, Yannick (2022). UML 2.5 et Design Patterns, ENI.

#### **UE3.S6 - CONCEPTION ET PROGRAMMATION ORIENTEES OBJETS 2 : C++ ET JAVA**

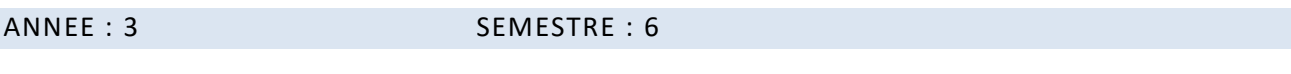

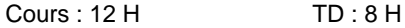

TP : 48 H Projet : 0 H

Responsable de l'UE : R. Bocquillon

PRÉREQUIS 

• Avoir des notions de base en conception orientée objets et connaître le langage C++, ou suivre l'UE2.S6 Conception et Programmation Orientées Objets 1 en parallèle

#### **OBJECTIFS**

- Savoir interpréter un patron de conception (*design pattern*) et le mettre en œuvre
- Découvrir le C++ dit « moderne » (standards C++11 et ultérieurs)
- Savoir programmer en Java

#### DESCRIPTIF

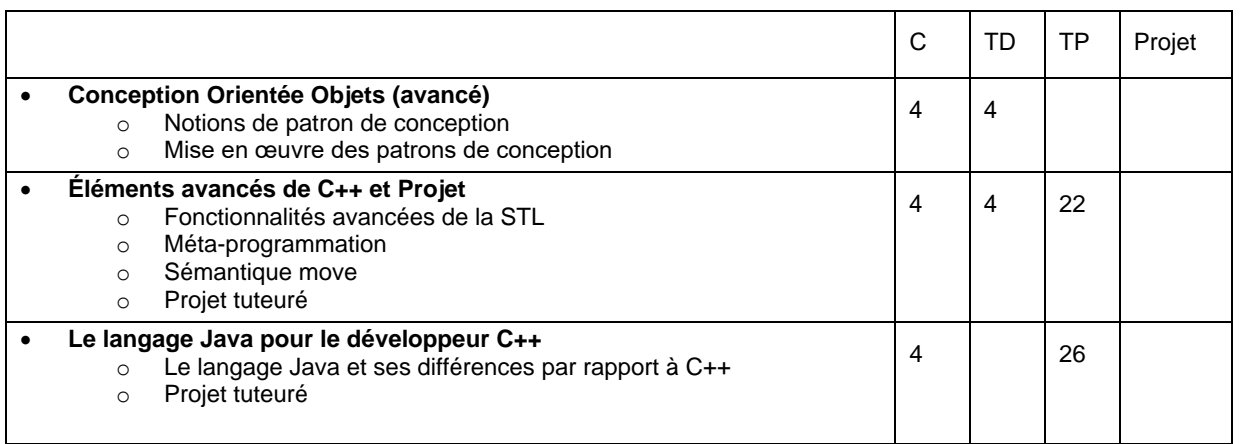

#### MODALITÉS DE CONTRÔLE DES CONNAISSANCES

CC : 100% Ecrit et Oral :

- CC 1 : conception (20%, écrit).
- CC 2 : conception et C++ avancé (30%, écrit et oral).
- CC 3 : conception et Java (50%, écrit et oral).

#### RÉFÉRENCES BIBLIOGRAPHIQUES :

- 1. Scott Meyers, *Effective Modern C++: 42 Specific Ways to Improve Your Use of C++11 and C++14*, O'Reilly Media Inc., 2014.
- 2. Scott Meyers, *Effective C++, Third Edition: 55 Specific Ways to Improve Your Programs and Designs*, Addison-Wesley Professional, 2005.
- 3. Erich Gamma, Richard Helm, Ralph Johnson and John Vlissides, *Design Patterns: Elements of Reusable Object-Oriented Software*, Addison-Wesley, 1994.

# **UE4.S6 - CONCEPTION ET MISE EN ŒUVRE DES BASES DE DONNEES**

# ANNEE : 3 SEMESTRE : 6

Cours : 24H TD : 30H TP : 48H Projet : 0H

Responsable de l'UE : C. Tacquard

#### PRÉREQUIS

Néant

#### **OBJECTIFS**

- Savoir **concevoir, développer** et **interroger** une Base de Données Relationnelle
- Savoir **interfacer** un SGBD et une application objet
- Connaître les principes de **l'administration** d'une base de données

#### DESCRIPTIF

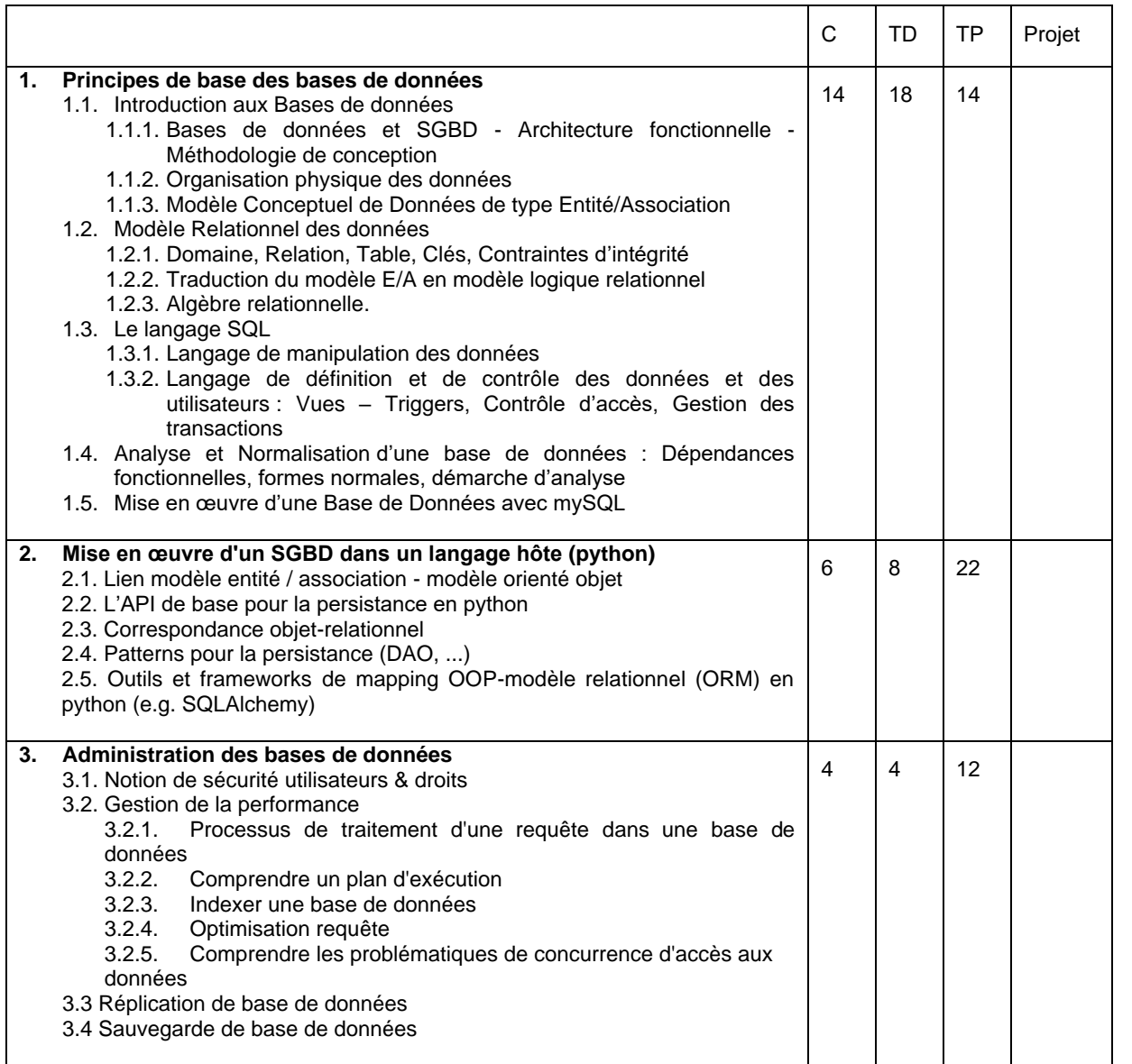

#### MODALITÉS DE CONTRÔLE DES CONNAISSANCES

CC : 100%, Ecrit : épreuve écrite et TPs notés

#### RÉFÉRENCES BIBLIOGRAPHIQUES :

- 1. Jean-Luc Hainaut, Bases de données, Concepts, utilisation et développement, Ed. Dunod, 2022
- 2. Ronald R., Plew , Ryan K., Stephens, Arie Jones, SQL, Ed. Pearson, 5ème edition, 2012.
- 3. Jérôme Gabillaud, SQL et Algèbre relationnelle Notions de Base, Ed. ENI, 2010.
- 4. Laurent Audibert, Bases de données de la modélisation au SQL, Ed. Ellipses, 2009

#### **UE5.S6 - PRINCIPES FONDAMENTAUX DES RESEAUX ET DE LEUR SECURITE**

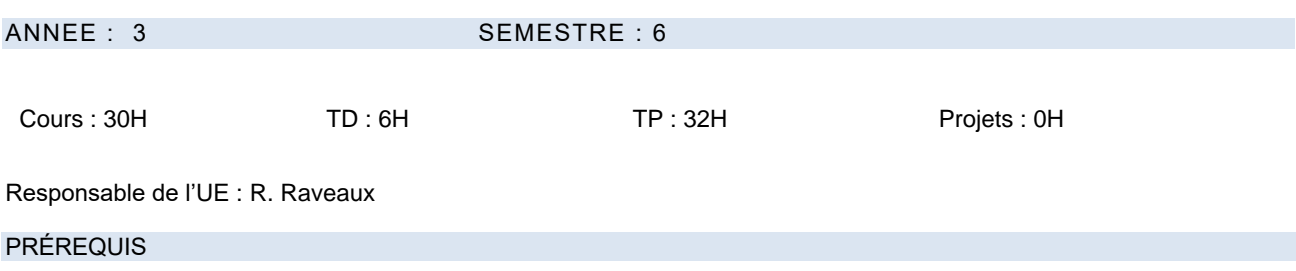

• Notions de base en probabilités et statistiques

#### **OBJECTIFS**

Les anciennes frontières entre réseaux locaux et étendus, réseaux de voix et de données, réseaux à commutation de circuits ou de paquets ont tendance à s'estomper sous la poussée du protocole IP, de standards comme Ethernet. En soulignant ces évolutions, cette UE vise à faire acquérir les principes fondamentaux des réseaux de données (LAN, WAN) et du modèle TCP/IP. Il permet de comprendre et de mettre en œuvre toutes les notions fondamentales propres aux réseaux informatiques d'entreprise. Les problèmes dans les réseaux sont expliqués: accès aux média, élasticité (ajout de machines), fiabilité des informations (ordre des paquets, pertes des paquets), topologie, routage et congestions. Le modèle en couche OSI est présenté en mettant l'accent sur l'encapsulation de la donnée. La couche 2 « Liaison » du modèle OSI concerne l'adressage physique (MAC) et l'accès au médium (CSMA). Les équipements d'interconnexion de niveau 2(SWITCH) sont présentés ainsi que leurs impacts sur les domaines de diffusions (SpanningTree, VLAN). Sur la couche 3 « Réseau », les protocoles IP (IPv4, IPv6) sont détaillés en abordant l'adressage logique IP, et les questions de fiabilité. Les protocoles de configurations automatiques d'adresses IP (Auto Configruation IPv6, DHCP) sont abordés en réponse aux problèmes d'élasticité et de mobilité. L'interconnexion de réseaux par des routeurs ainsi que l'acheminement de paquets IP sont décrits à travers l'explication des algorithmes de routage (RIP, OSPF). La couche 4 « Transport » apporte l'aiguillage vers la bonne application (UDP/TCP) et la qualité de transport (mode connecté, acquittement, retransmission, ordre des paquets). La présentation du modèle TCP/IP permet d'introduire la notion de qualité de services et les protocoles de plus haut niveaux (HTTP, DNS,...). Les TP offrent aux élèves la possibilité de mettre en pratique les compétences acquises durant les cours et TD. Ils interconnectent et configurent les différents composants d'un réseau, analysent le trafic en fonction des différents paramétrages choisis et utilisent un simulateur professionnel (Packet Tracer) pour tester et assimiler différentes architectures réseaux plus complexes. Une sensibilisation aux failles de sécurité réseaux est prodiguée en utilisant l'exploitation de la faille Log4J. Une initiation aux aspects réseaux (Bridge, MacVLAN) du système d'isolement d'environnements Docker est proposée afin de créer différentes infrastructures d'applications.

#### DESCRIPTIF

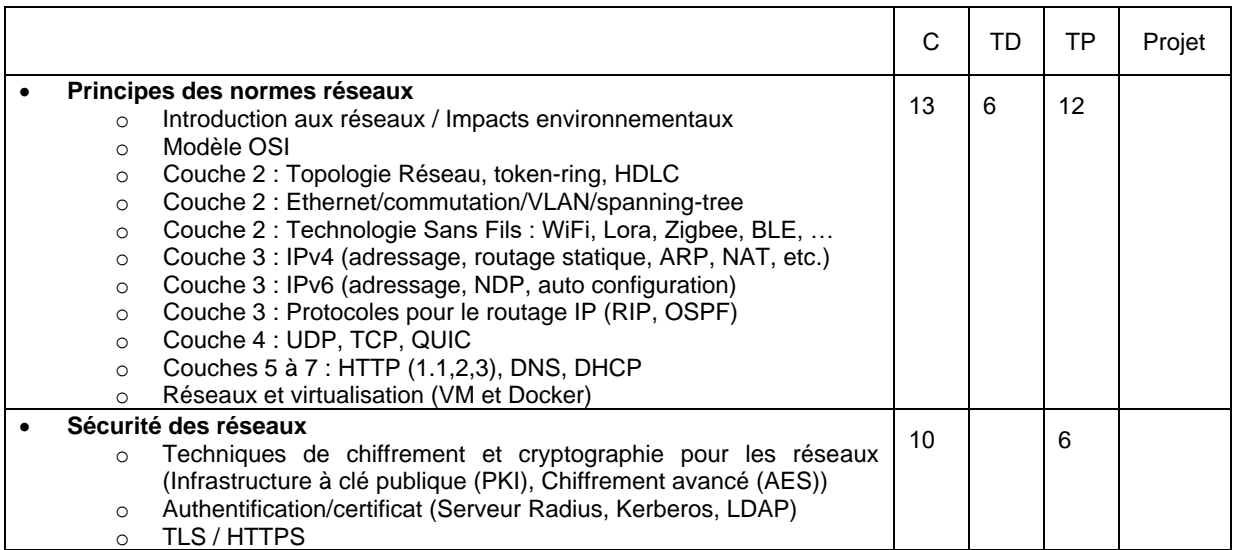

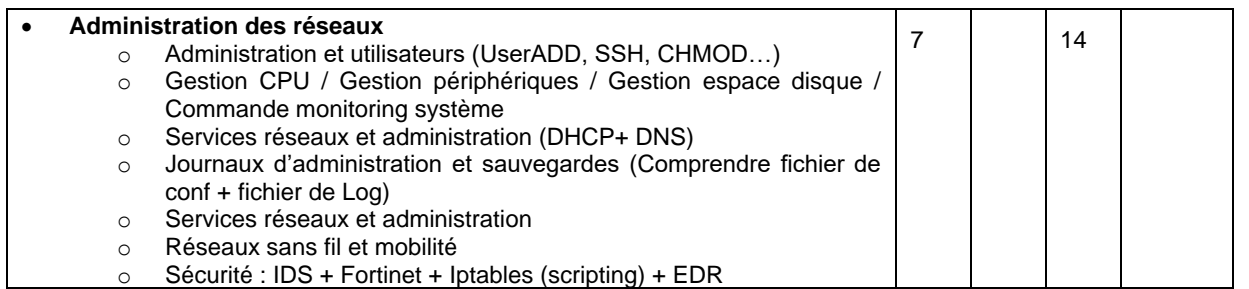

#### MODALITÉS DE CONTRÔLE DES CONNAISSANCES

CC : 100 %, Écrit

- CC Principes des normes réseaux (52%)
- CC Sécurité des réseaux (22%)
- CC Administration des réseaux (26%)

# RÉFÉRENCES BIBLIOGRAPHIQUES :

- 1. Technologie des ordinateurs et des réseaux. P.A. Goupille. Dunod. 2004.<br>2. Réseaux Locaux : Normes & Protocoles. Pierre Rolin. Hermès. 1993.
- 2. Réseaux Locaux : Normes & Protocoles. Pierre Rolin. Hermès. 1993.<br>3. Réseaux locaux informatiques. Guy Pujolle, M. Schwartz, éd E
- 3. Réseaux locaux informatiques. Guy Pujolle, M. Schwartz, éd Eyrolles. 1994.

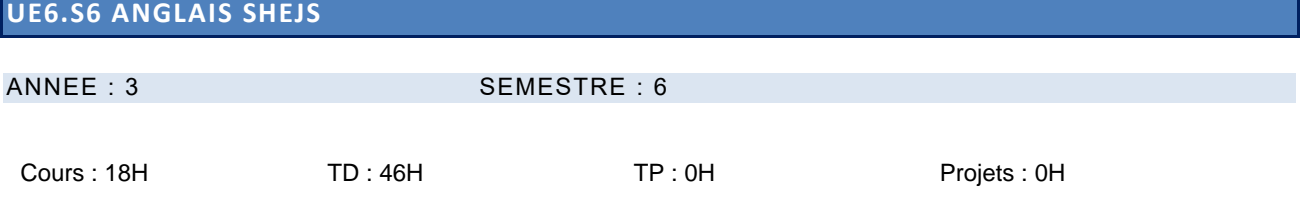

Responsable de l'UE :

- Anglais : S. Warden
- SHEJS : F Boutelaa,

#### PREREQUIS

**Anglais :**

• Niveau B1 en anglais

- **SHEJS :**
	- Avoir suivi les modules du développement durable au S5

#### **OBJECTIFS**

#### **Anglais :**

- Acquisition du vocabulaire spécifique à la spécialité
- Compréhension d'un document écrit ou sonore de vulgarisation du domaine
- Communication sur des sujets techniques de la spécialité
- Recherches dans la spécialité sur toutes sources en anglais

#### **SHEJS :**

- Connaître les bases du droit du travail
- Connaître les principes fondamentaux liés à la qualité de vie au travail
- Connaissances de base sur la démarche éthique de l'entreprise afin d'identifier les enjeux environnementaux et sociétaux
- Présenter les approches théoriques du DDRS
- Être apte à utiliser la méthode bilan carbone
- Sensibiliser par des conférences aux défis à relever pour l'ingénieur de demain

#### DESCRIPTIF

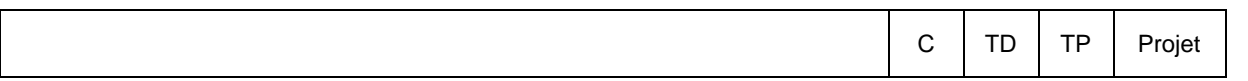

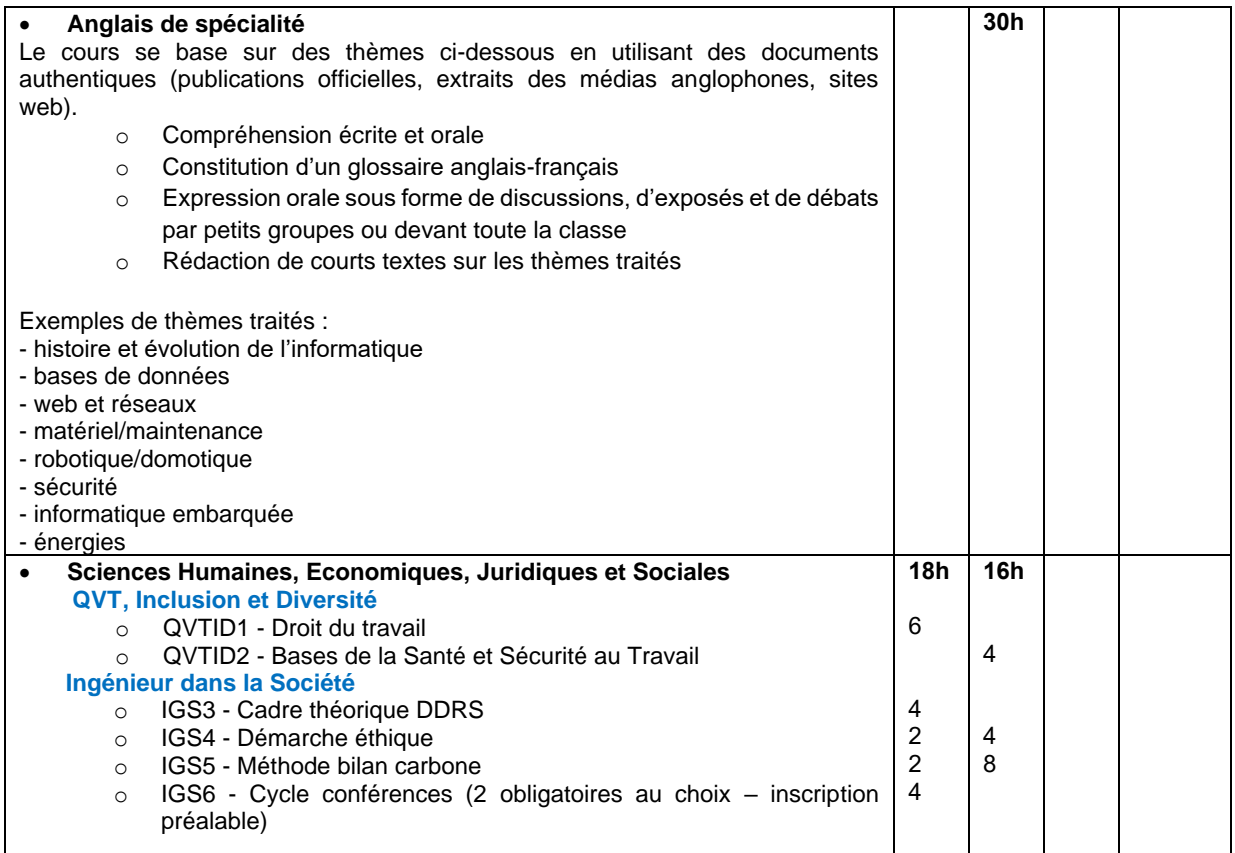

#### MODALITES DE CONTROLE DES CONNAISSANCE S

- Anglais (50%)
	- o CC : 50%, Oral
	- o CT : 50%, Ecrit
- SHEJS (50%)
	- o **CC** (40 %, Ecrit et Oral)
		- **IGS4 :** Oral sous forme de présentation collective, écrit sous forme de livrable
		- **IGS5 :** Oral sous forme de présentation collective, écrit sous forme de livrable
		- **IGS6 :** Assiduité à 2 conférences minimum
	- o **CT** (60 %, Ecrit) QCM portant sur les parties **QVTID1 / QVTID2 / IGS3**

#### REFERENCES BIBLIOGRAPHIQUES :

#### **Anglais :**

cf sitographie page Célène CRL :<https://celene.univ-tours.fr/course/view.php?id=4029> **SHEJS :** 

- <https://www.orse.org/fichier/2998>
- ADEME, GIEC
- Planetary boundaries: https://www.science.org/doi/full/10.1126/science.1259855
- Green Deal : https://climate.ec.europa.eu/eu-action/european-green-deal\_en

### **UE7.S6 EXPERIENCE PROFESSIONNELLE**

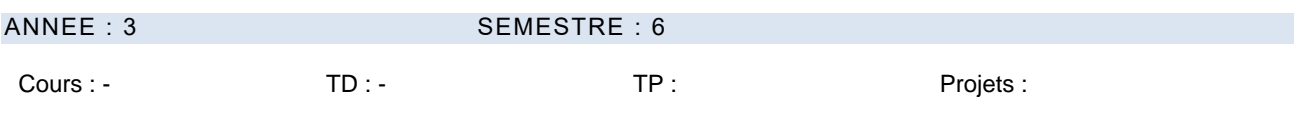

Responsable UE : V. T'Kindt

PREREQUIS

#### Néant

# DESCRIPTIF

Le stage « découverte de l'entreprise » permet aux étudiants de mettre en application ses les compétences acquises au cours de cette première année de formation. Il permet à l'étudiant de confronter ses connaissances théoriques et ses savoir-faire pratiques pour la résolution d'un problème technique, technologique et/ou théorique. Durant le stage, l'étudiant pourra mettre en œuvre des compétences en gestion de projet.

Le stage « découverte de l'entreprise » consiste en une première expérience professionnelle pour l'élève-ingénieur qui doit travailler et être fortement impliqué dans les projets et missions confiés. Le stage doit lui permettre d'appréhender le monde de l'entreprise et de mettre en œuvre ses connaissances théoriques et pratiques par rapport à la mission confiée.

#### MODALITES DE CONTROLE DES CONNAISSANCES

CC : 100% , Ecrit :

- Présentation écrite de la méthodologie et du travail réalisé.
- Rapport d'étonnement à associer au rapport de stage (ou indépendant pour les stages antérieurs validés)

# **5.8. Contenu des enseignements de 4ème année (2023-2024)**

# **5.8.1. Semestre 7**

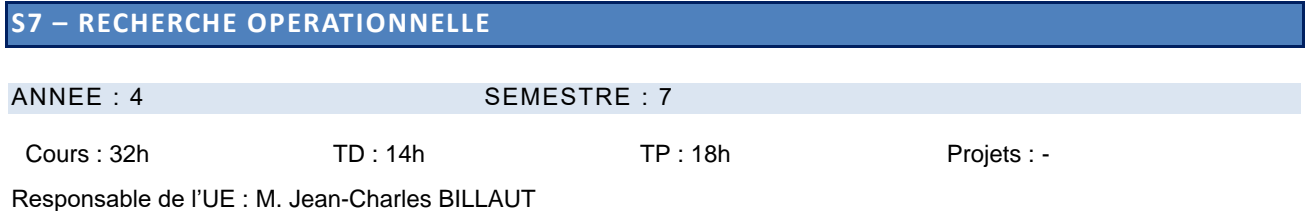

#### PREREQUIS

• Outils Mathématiques pour l'Ingénieur (Info S5.1)

#### DESCRIPTIF

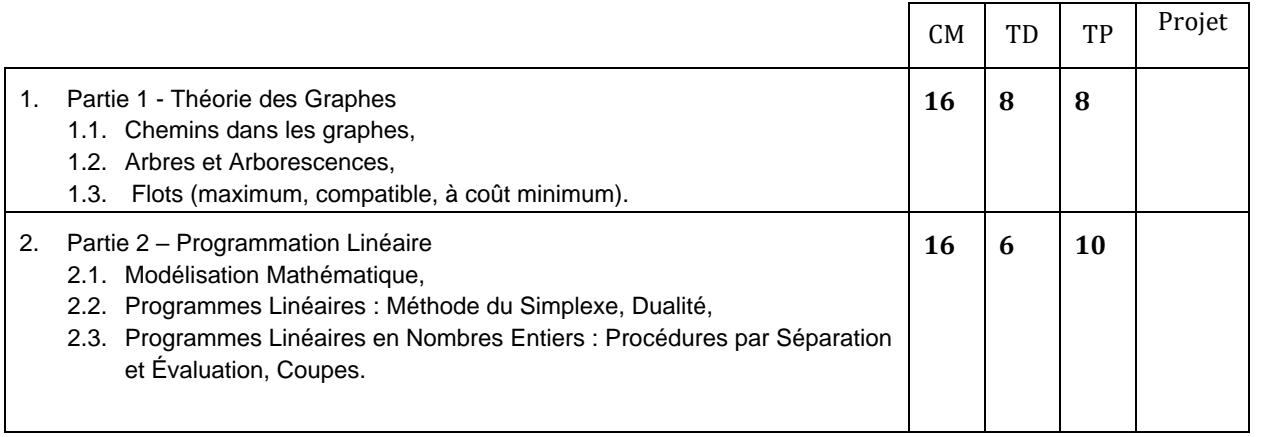

#### MODALITE D'EVALUATION

CT : Epreuve écrite.

CC : comptes rendus de travaux pratiques, présentation du travail réalisé, évaluation du code produit.

- 1. C. Guéret, C. Prins, M. Sevaux, *Programmation linéaire*, Eyrolles, 2000.
- 2. D. De Werra, T. M. Liebling, J-F. Hêche, *Recherche opérationnelle pour ingénieurs*, Presses polytechniques et universitaires romandes, 2003.
- 3. M. Gondran, M. Minoux, « *Graphes et algorithmes », collection Etudes et Recherches EDF*, Lavoisier, 2009.
- 4. G. B. Dantzig, M. N. Thapa, *Linear Programming*, Springer series in OR, 1997.

# **S7 – GENIE LOGICIEL ET CONDUITE DE PROJET**

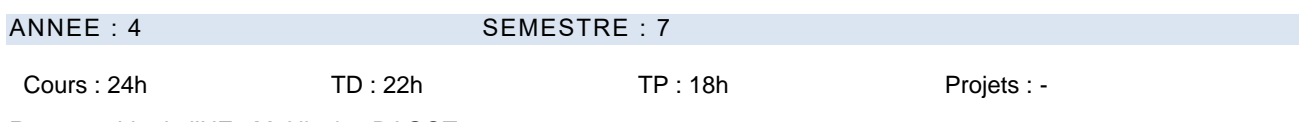

Responsable de l'UE : M. Nicolas RAGOT

# PREREQUIS

- Bases algorithmiques et programmation impérative (Info S5.2)
- Conception et programmation objet (Info S6.2)

#### DESCRIPTIF

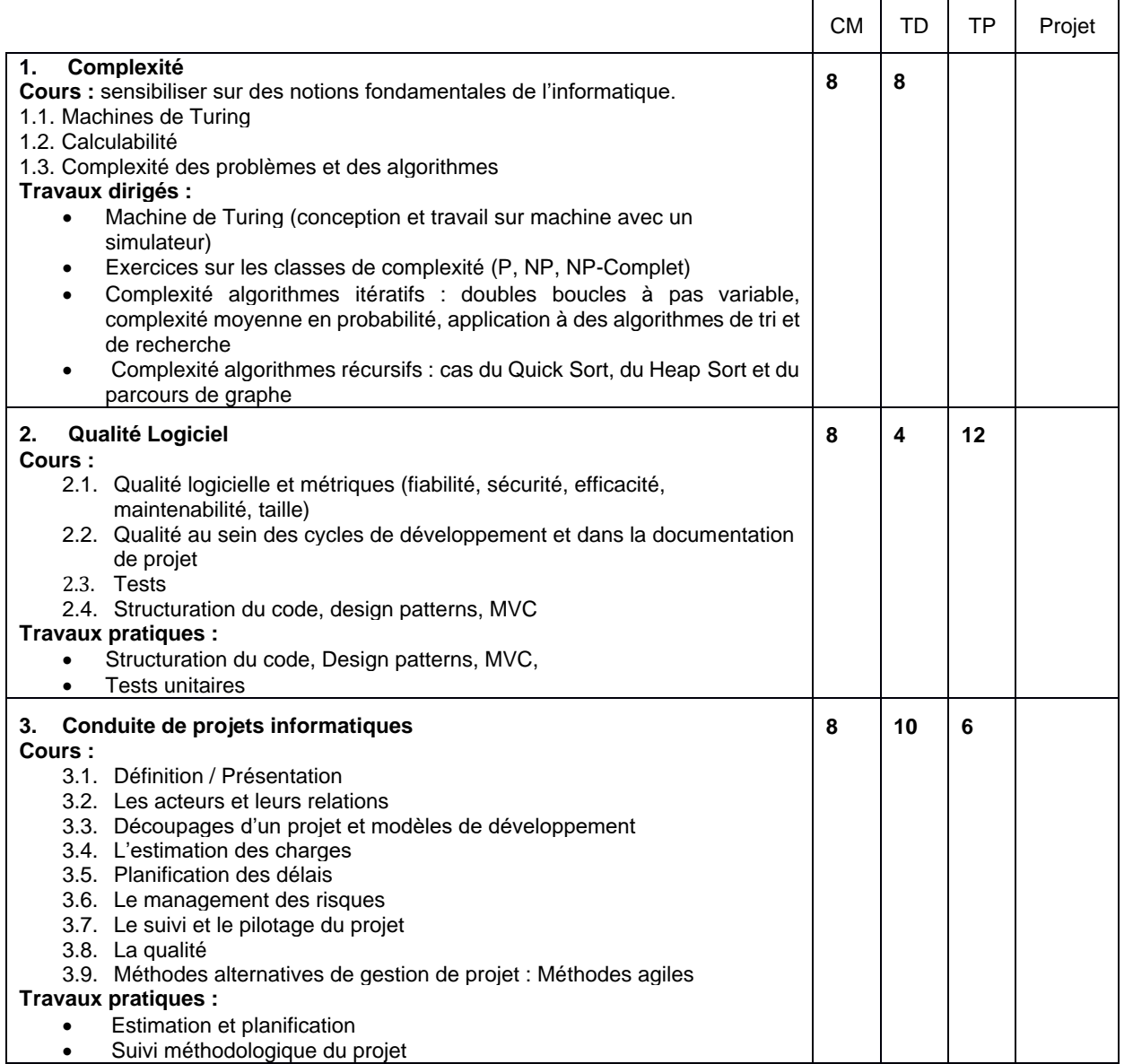

#### MODALITES D'EVALUATION

CT : Epreuve écrite.

CC : comptes rendus de travaux pratiques, présentation du travail réalisé, évaluation du code produit.

- 1. [Pierre Wolper,](http://www.dunod.com/auteur/pierre-wolper) *Introduction à la calculabilité*, 3ème édition, Collection [Sciences Sup,](http://www.dunod.com/collection/sciences-sup/informatique-multimedia) Ed. Dunod, 2006.
- 2. [Stephen H. Kan,](http://www.eyrolles.com/Accueil/Auteur/stephen-h-kan-35583) *Metrics and Models in Software Quality Engineering*, Ed. [Addison Wesley,](http://www.eyrolles.com/Accueil/Editeur/1850/addison-wesley.php) 2002.
- 3. Chantal Morley, *Management d'un projet de système d'information*, 5ème édition, Ed. Dunod. 2006.
- 4. Armel Durand, *Maîtrise d'œuvre des projets Informatiques*, Dunod, 2004.
- 5. Véronique Mesager Rota, *Gestion de projets : vers des méthodes agiles*, Eyrolles, 2007.
- 6. Claude Aubry*, Scrum : Le guide pratique de la méthode agile la plus populaire* 2ème édition de Claude Aubry, Ed. Dunod, 2010
- 7. Ken Schwaber, *Agile Project Management with Scrum*, Ken Schwaber, Microsoft Press, 2004.
- 8. Mike Cohn, *Succeeding with Agile: Software Development Using Scrum*, Addison-Wesley Professional, 2009.

# **S7 – MISE EN ŒUVRE D'UNE BASE DE DONNEES**

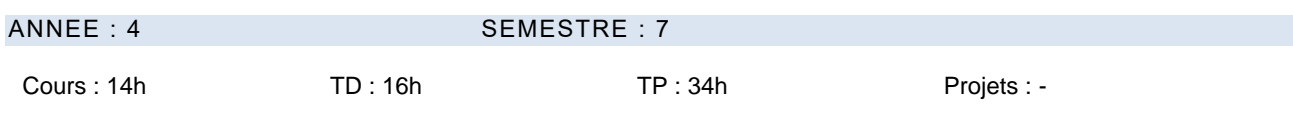

Responsable de l'UE : M. I Belkacem

#### PREREQUIS

• Néant

#### DESCRIPTIF

- Connaître les principes de **l'administration** d'une base de données.
- Savoir **interfacer** un SGBD et une application objet.
- Maitriser un **framework pour la programmation web** et l'interconnexion au SI.
- Mise en oeuvre :
	- o Framework Java et persistance
	- o Définition des outils pouvant être utilisés : PHP/Ajax, JQuery, JPA Hibernate voire PHP Doctrine ???
	- o Outil de programmation web HTML5, Javascript ….

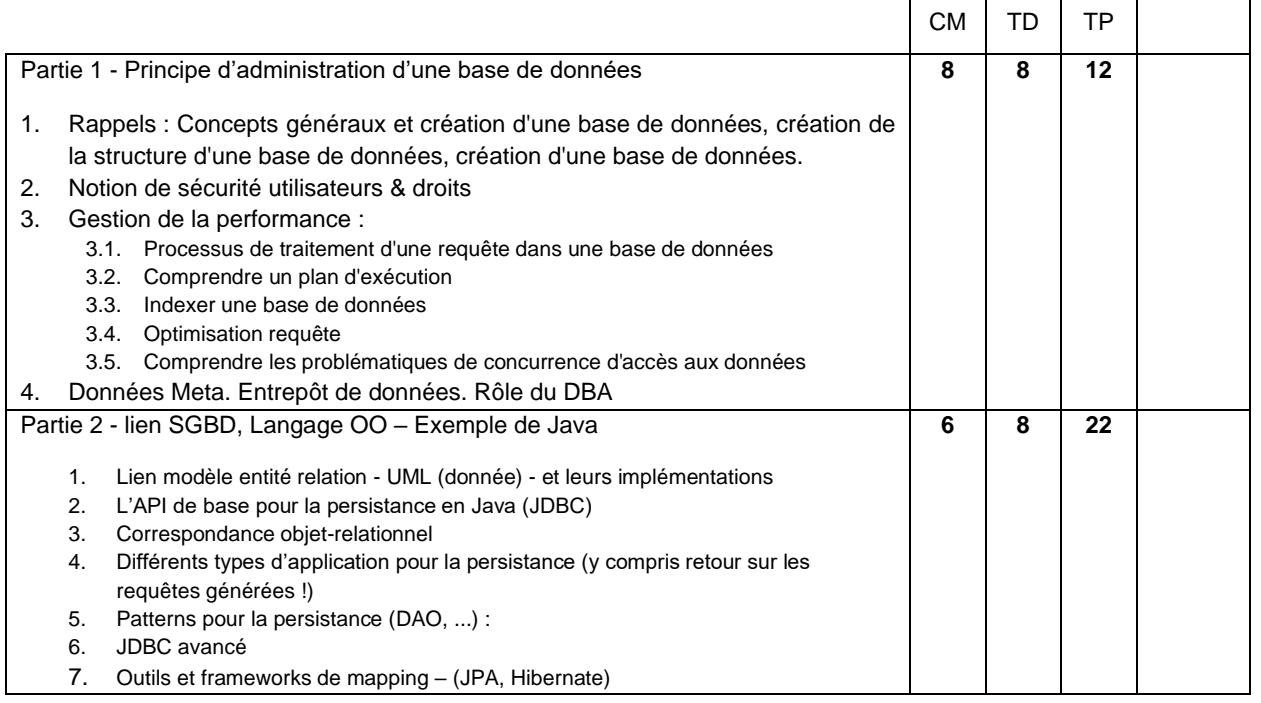

#### MODALITES D'EVALUATION

CC : comptes rendus de travaux pratiques, Présentation du travail réalisé, évaluation du code produit.

- 1. Cary [Millsap,](http://www.eyrolles.com/Accueil/Auteur/cary-millsap-45673) Jeff [HoltE](http://www.eyrolles.com/Accueil/Auteur/jeff-holt-45674)diteur, *Optimizing Oracle performance*, Ed. O'Reilly, 2003.
- 2. Olivier [Heurtel,](http://www.eyrolles.com/Accueil/Auteur/olivier-heurtel-28586) *Oracle 11g – Administration*, Editeur [Eni,](http://www.eyrolles.com/Accueil/Editeur/441/eni.php) 2008.
- 3. [Philippe Lacomme,](http://www.eyrolles.com/Accueil/Auteur/philippe-lacomme-44326) [Raksmey Phan,](http://www.eyrolles.com/Accueil/Auteur/raksmey-phan-112950) [Libo](http://www.eyrolles.com/Accueil/Auteur/libo-ren-112951) Ren[, Nikolay Tchernev,](http://www.eyrolles.com/Accueil/Auteur/nikolay-tchernev-112952) *Nouvelles technologies d'accès aux données - Java, Jee, Asp.Net, XCode, programmes pour Windows, Mac Os, Linux - Bases de données*, Ed. [Ellipses,](http://www.eyrolles.com/Accueil/Editeur/64/ellipses.php) 2012.
- 4. Anthony Patricio, *[Hibernate 3.0,](http://www.eyrolles.com/Informatique/Livre/hibernate-3-0-9782212116441) Gestion optimale de la persistance dans les applications Java/J2EE*, Ed. Eyrolles, 2005.

# **S7 – ADMINISTRATION DES SERVICES ET DES RESEAUX**

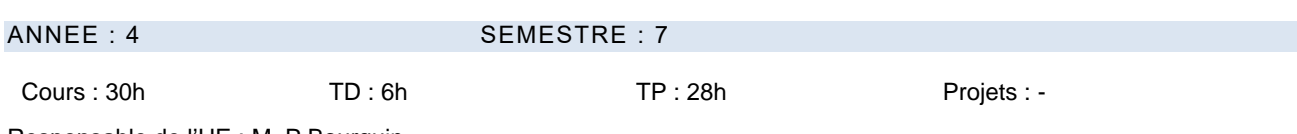

Responsable de l'UE : M. P Bourquin

PREREQUIS

- Principes fondamentaux des SE (Info S5.4)
- Illustration d'un SE- Unix (Info S5.4)
- Réseaux, normes et protocoles (Info S6.3)
- Transmission de l'information (Info S6.3)

#### DESCRIPTIFS

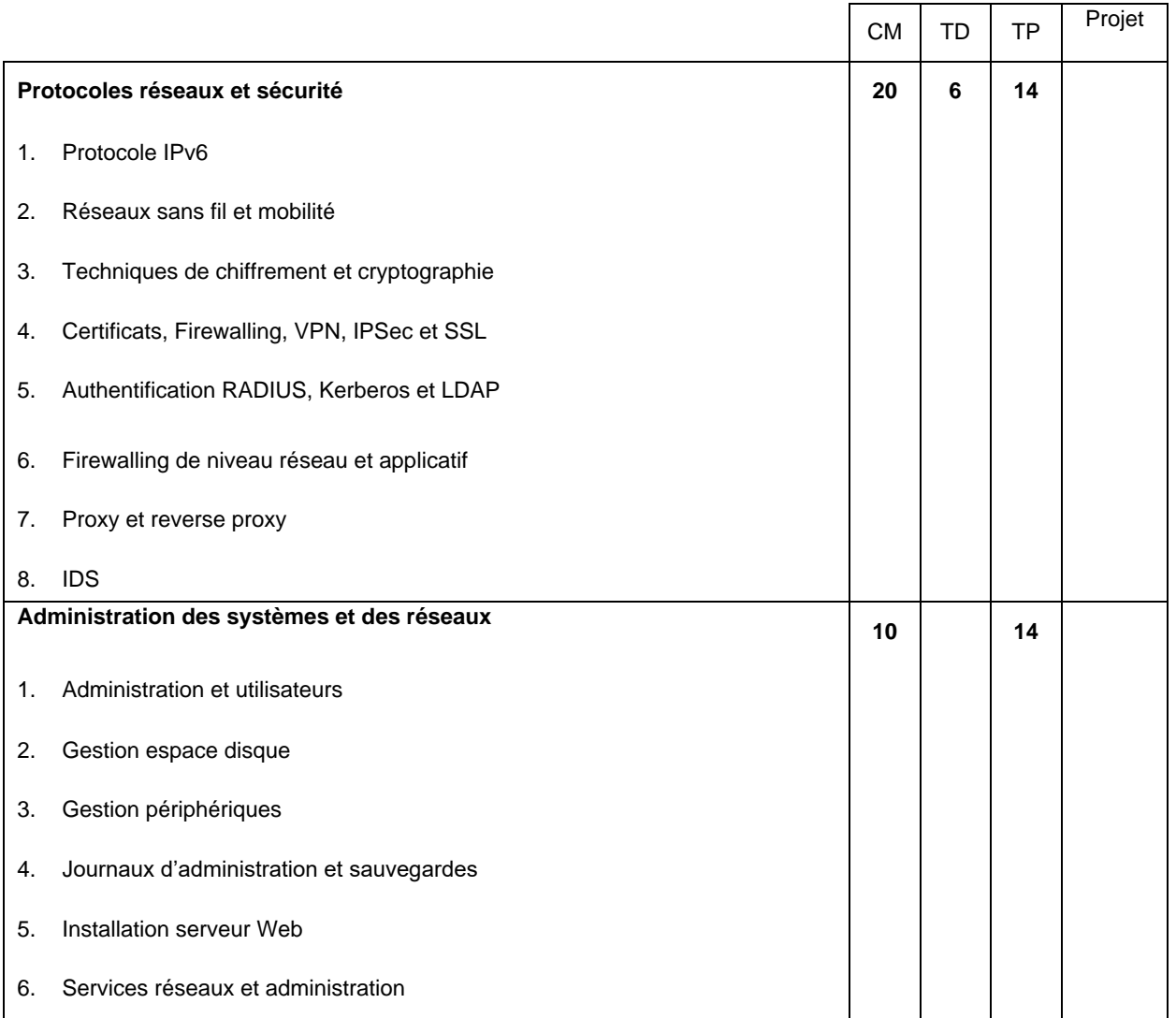

#### MODALITES D'EVALUATION

CC : type préparation et rendu d'exercices, comptes rendus de travaux pratiques.

- 1. A.S. Tanenbaum et D.J. Wetherall, *Computer Networks*, 5th Edition, Hardcover, 2010.
- 2. T.A. Limoncelli, The Practice of System and Network Administration 2sd edition, Paperback, 2007.

# **S7 – PROJET DE PROGRAMMATION ET GENIE LOGICIEL : MISE EN ŒUVRE**

Cours : TD : TD : TD : TP : 10h Projets : 54h

Responsable de l'UE : M. A Soukhal

#### PREREQUIS

• Génie logiciel et conduite de projet (Info S7.2)

#### DESCRIPTIF

Volume total : 64h **en autonomie**. 10h seront consacrées à l'expression écrite et orale et la gestion du projet.

L'objectif du projet S7 est double :

- Ce projet servira d'application directe des enseignements « Qualité du logiciel » et « Conduite de projets informatiques »
- Il permettra d'acquérir une expérience dans la conception et la réalisation de logiciels

#### MODALITES D'EVALUATION

CC : Rapport écrit, présentation orale du travail réalisé, évaluation du code produit.

- 1. Claude Aubry*, Scrum : Le guide pratique de la méthode agile la plus populaire* 2ème édition de Claude Aubry, Ed. Dunod, 2010
- 2. Ken Schwaber, *Agile Project Management with Scrum*, Ken Schwaber, Microsoft Press, 2004.
- 3. Mike Cohn, *Succeeding with Agile: Software Development Using Scrum*, Addison-Wesley Professional, 2009.

# **S7 – SHEJS3 ET ANGLAIS PROFESSIONNEL**

# Cours : 10h TD : 52h TP : - Projets : -

#### PREREQUIS

• Niveau B1 en anglais

DESCRIPTIF

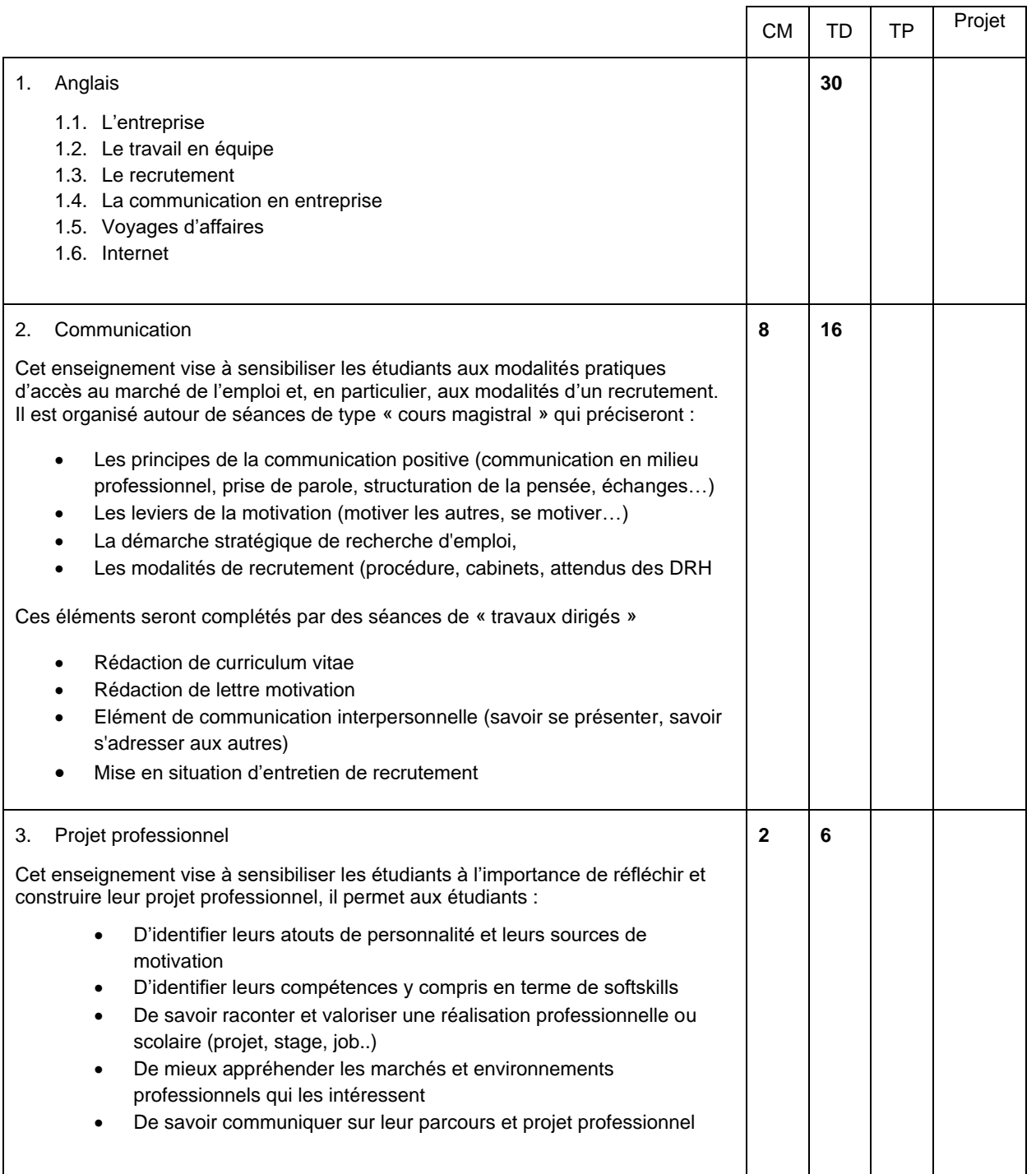

#### **Connaissances Anglais**

- L'entreprise : organigramme, finances, code vestimentaire, culture d'entreprise
- Travail en équipe : compétences de chaque membre, qualités du leader
- Présentations orales : exposé avec support visuel, mots clés et interaction avec le public
- Recrutement : CV et une lettre de motivation en anglais, recherche d'emploi, entretien de recrutement
- Communication en entreprise : dialogues téléphoniques, rédaction de courriels, participation à une réunion, animation de débat, négociation d'un contrat
- Voyages d'affaires, accueil de collègues étrangers
- Internet : recherche de documents en anglais, réseaux sociaux, dangers et abus d'internet

#### MODALITES D'EVALUATION

CC : comptes rendus de travaux dirigés, présentation du travail réalisé.

- 1. Downes C., *Cambridge English for Job-hunting*, CUP, 2008.
- 2. Taylor L. *International Express (Intermediate and Upper-intermediate)*, OUP, 2002.
- 3. Cotton D. ,FalveyD. ,Kent S. , O'Keefe M., Dubicka, I, *Market Leader (Intermediate and Upper-intermediate)*, Longman, Pearson ELT, 2000.
- 4. Naunton J., *Head for Business (Intermediate and Upper-intermediate)*, OUP, 2000.
- 5. Mascull B., *Business Vocabulary in Use (Intermediate and Advanced)*, CUP, 2010.
- 6. Hornby A.S., Cowie A.P., Gimson A.C., Lewis J.W. *Oxford Advanced Learner's Dictionary*, OUP, 1974.
- 7. Murphy R., *English Grammar in use*, OUP, 2007.
- 8. Time Magazine , The Economist,…

#### **5.8.2. Semestre 8**

### **S8 – ANALYSE DE DONNEES – INTRODUCTION A L'IA ET A LA RDF**

Cours : 34h TD : 14h TP : 16h Projets : -

Responsable de l'UE : M. Jean-Yves RAMEL

#### PREREQUIS

- Outils Mathématiques pour l'Ingénieur (Info S5.1)
- Probabilités et Statistiques (Info S6.1)
- Algorithmique (Info S5.2)
- •

# DESCRIPTIF

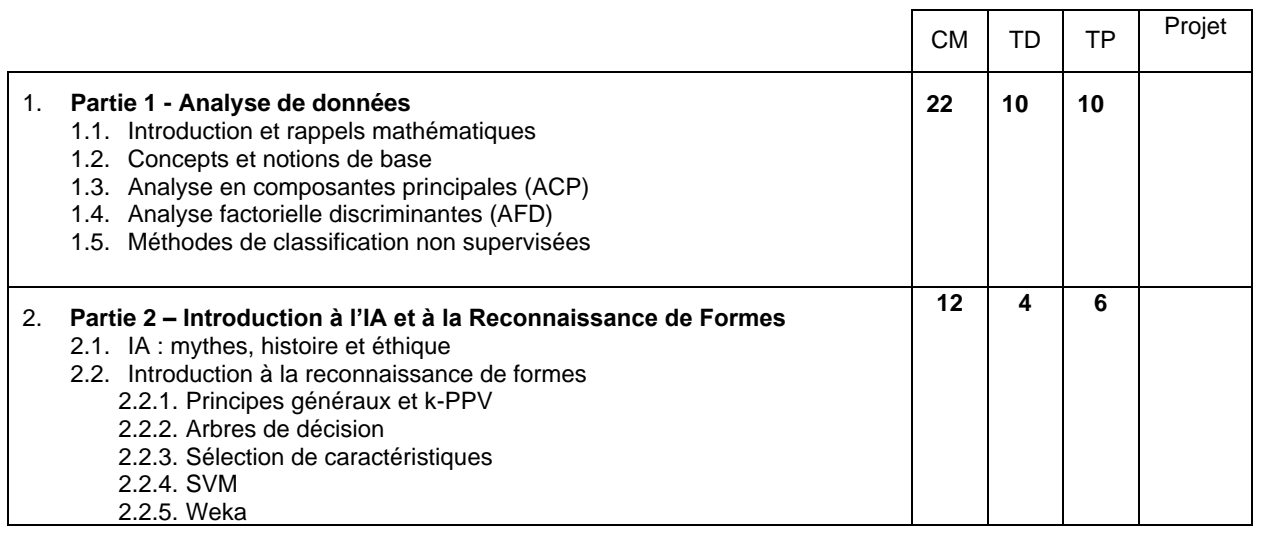

# MODALITES D'EVALUATION

CC : Epreuves écrites, comptes rendus de travaux pratiques, présentation du travail réalisé, évaluation du code produit. CT : Epreuve écrite

- 1. Michel Jambu, *Méthodes de base de l'analyse de données*, Ed. Eyrolles, 1999
- 2. R. Duda, P. Hart, D. Stork, *Pattern Classification*, WILEY-INTERSCIENCE, 2000
- 3. Michel Jambu, *Méthodes de base de l'analyse de données*, Ed. Eyrolles, 1999

# **S8 – PLATEFORMES LOGICIELLES**

Cours : 10h TD : 6h TP : 48h Projets : -

Responsable de l'UE : M. Yannick KERGOSIEN

# PREREQUIS

• Conception et programmation objet (Info S6.2)

# DESCRIPTIF

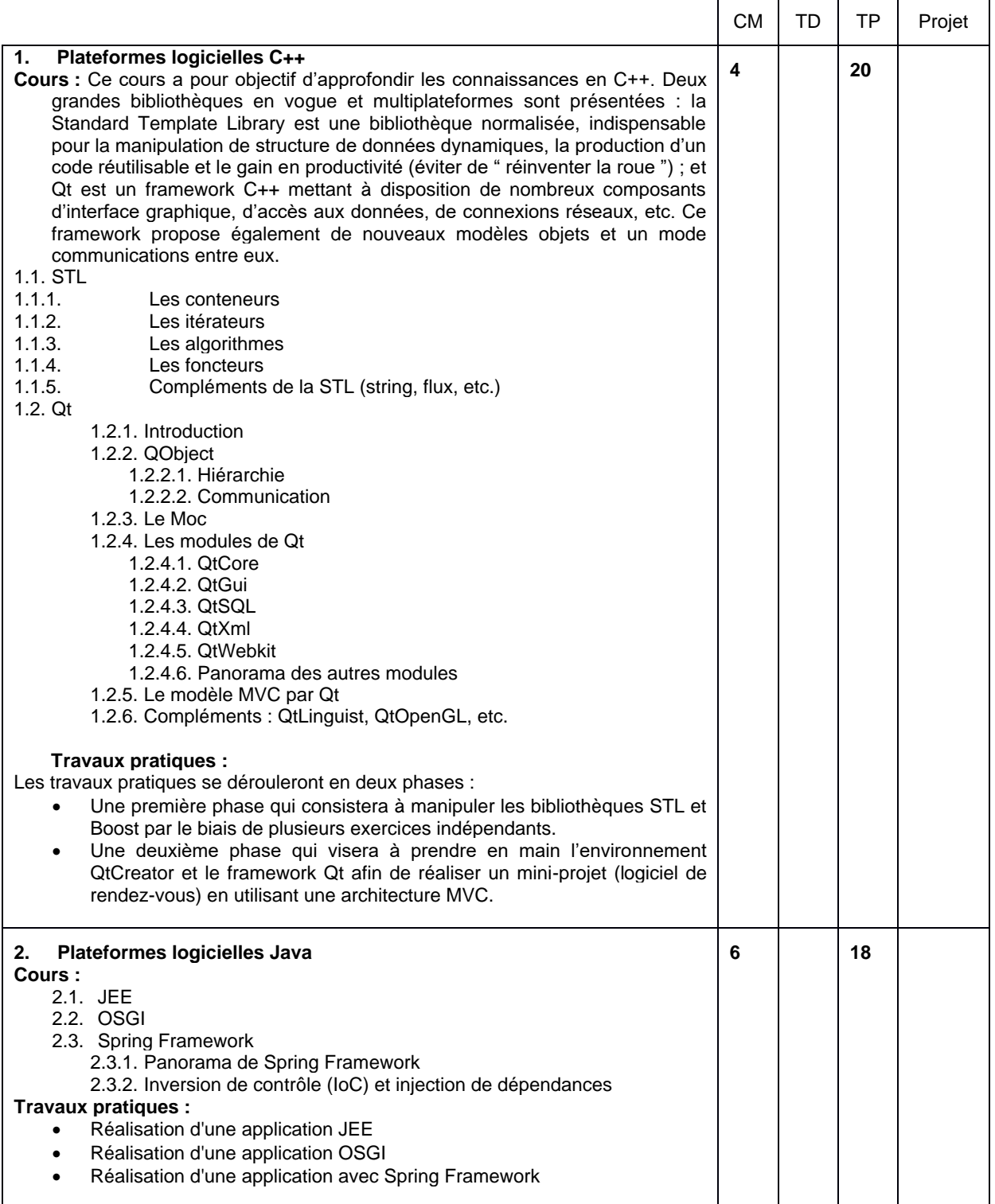

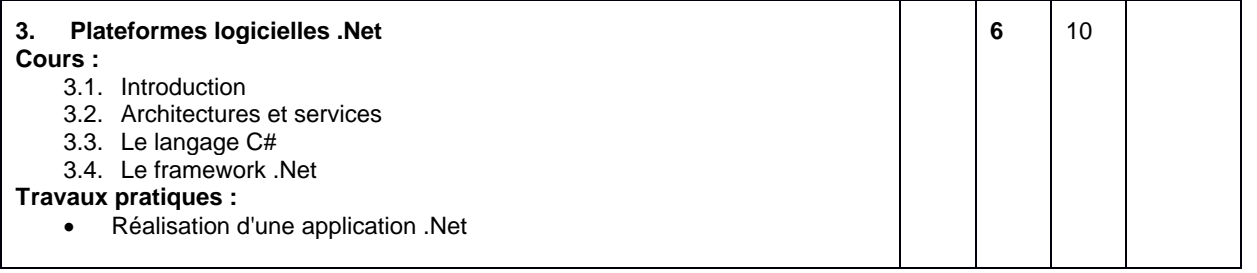

# MODALITES D'EVALUATION

CC : comptes rendus de travaux pratiques, Présentation du travail réalisé, évaluation du code produit.

- 1. Nicolai M. Josuttis, *The C++ Standard Library : A Tutorial and Reference*, Second edition. Addison-Wesley. 2012.
- 2. Johan Thelin, *Foundations of Qt Development*, Apress, 2007.

# **S8 – ARCHITECTURE DES SI (PARCOURS SI)**

Cours : 14h TD : 20h TP : 30h Projets : -

Responsable de l'UE : M. JY Ramel

#### PREREQUIS

• Néant

#### DESCRIPTIF

- Comprendre le paradigme Mission/Vision/Stratégie de l'Entreprise et sa déclinaison sur le système d'information
- Assimiler les enjeux de la gouvernance du Système d'Information et de ses artefacts (framework d'architecture d'Entreprise, POS, SDSI) vis-à-vis des autres acteurs de l'Entreprise
- Comprendre la trame des activités de l'architecture d'Entreprise et leur réalisation au sein de l'Entreprise
- Connaître les principes et les démarches **d'urbanisation des SI**
	- o Savoir décrire l'ensemble des processus métiers et des activités de l'entreprise que le SI doit supporter (vision métier),
	- o Pouvoir offrir un cadre de structuration cible des informations et traitements nécessaires aux processus métiers en blocs fonctionnels communicants (vision fonctionnelle),
	- o Etre capable de définir les applications qui automatisent les fonctions, et l'infrastructure technique permettant leur exploitation (vision informatique).
- Maitriser les **architectures classiques de SI**, dans leur conception, leur mise en œuvre, leur utilisation
- Avoir des notions de **sécurité des SI**

#### Mise en œuvre

• Concevoir une application 3 tiers, les modèles UML associés, la mettre en œuvre en utilisant un Framework de programmation web.

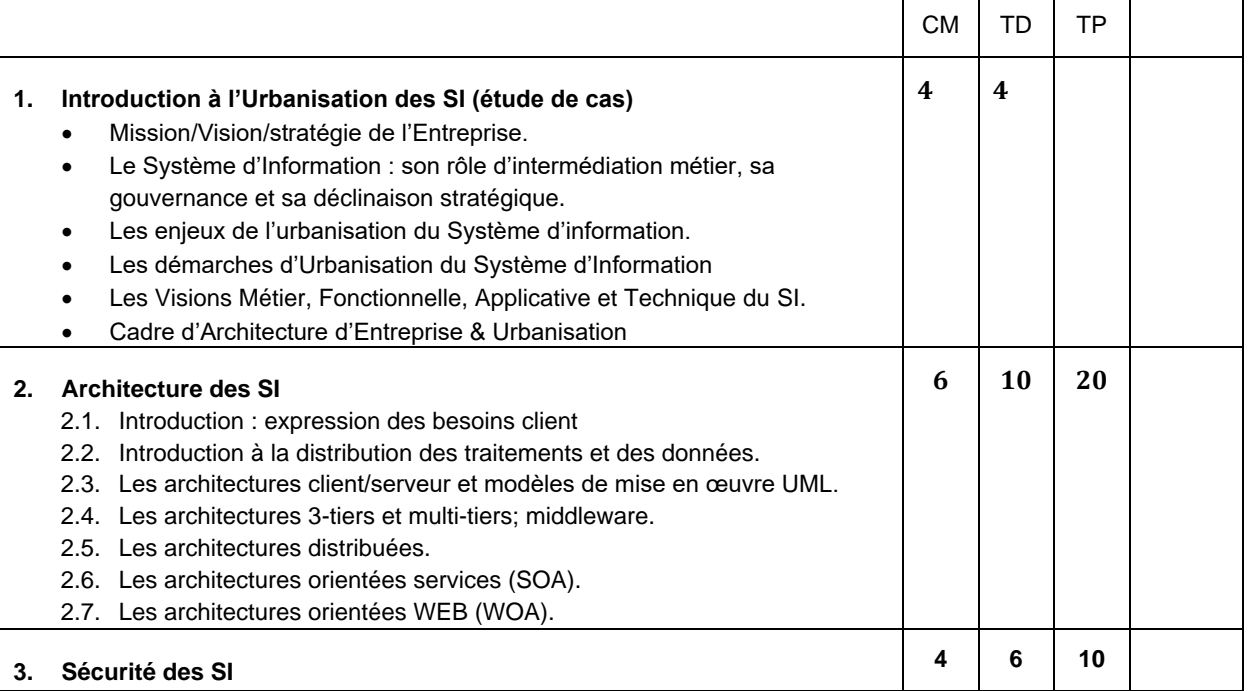

#### MODALITES D'EVALUATION

CC : comptes rendus de travaux pratiques, présentation du travail réalisé

CT : Epreuves écrites

- 1. [Bertrand Bruller,](http://www.amazon.fr/Bertrand-Bruller/e/B004N8TH7M/ref=ntt_athr_dp_pel_1) *Architectures de systèmes d'information : Modèles, services, protocoles*, Ed Vuibert, 2003.
- 2. [Christophe Longépé,](http://www.amazon.fr/Christophe-Long%C3%A9p%C3%A9/e/B004N9RRH8/ref=sr_ntt_srch_lnk_3?qid=1370433465&sr=1-3) René Colletti et Gérard Balantzian, *[Le projet d'urbanisation du SI : Cas concret d'architecture](http://www.amazon.fr/projet-durbanisation-SI-darchitecture-dentreprise/dp/2100528831/ref=sr_1_3?s=books&ie=UTF8&qid=1370433465&sr=1-3&keywords=architecture+des+syst%C3%A9mes+d%27information)  [d'entreprise](http://www.amazon.fr/projet-durbanisation-SI-darchitecture-dentreprise/dp/2100528831/ref=sr_1_3?s=books&ie=UTF8&qid=1370433465&sr=1-3&keywords=architecture+des+syst%C3%A9mes+d%27information)*, Ed. Dunod; Édition : 4ème édition, 2009.
- 3. [Valérie Monfort,](http://www.dunod.com/auteur/valerie-monfort) [Stéphane Goudeau](http://www.dunod.com/auteur/stephane-goudeau)*, Web services et interopérabilité des SI WS-I, WSAD/J2EE, Visual Studio .NET et BizTal*, Collectio[n InfoPro,](http://www.dunod.com/collection/infopro/informatique-multimedia) Ed. Dunod, 2004.
- 4. [Yves Caseau,](http://www.dunod.com/auteur/yves-caseau) *Urbanisation, SOA et BPM - Le point de vue du DSI*, Collection : [InfoPro,](http://www.dunod.com/collection/infopro/informatique-multimedia) Ed. Dunod- 4ème édition, 2011.

# **S8 – GESTION DE DONNEES REPARTIES (PARCOURS SI)**

Cours : 16h TD : 16h TD : 16h TP : 32h Projets : -

Responsable de l'UE : M. Ameur SOUKHAL

#### PRERREQUIS

• Néant

#### DESCRIPTIF

- Connaître les principes de mise en œuvre et d'utilisation d'une **architecture de type Cloud** (point de vue des données)
- Connaître les principes et maitriser la mise en œuvre et l'utilisation **d'une architecture de type Big Data** (point de vue des données)

#### Mise en œuvre

- Mettre en œuvre 'google App engine' ? Passer une appli hébergée en cloud, mettre en place une appli interfacée avec un Cloud ? (de l'ordre de la présentation)
- Utiliser une architecture Big Data type Hadoop : à partir d'une architecture existante déployer 3 ou 4 nœuds et arriver à mettre en place un traitement sur ces données utilisant les données réparties.

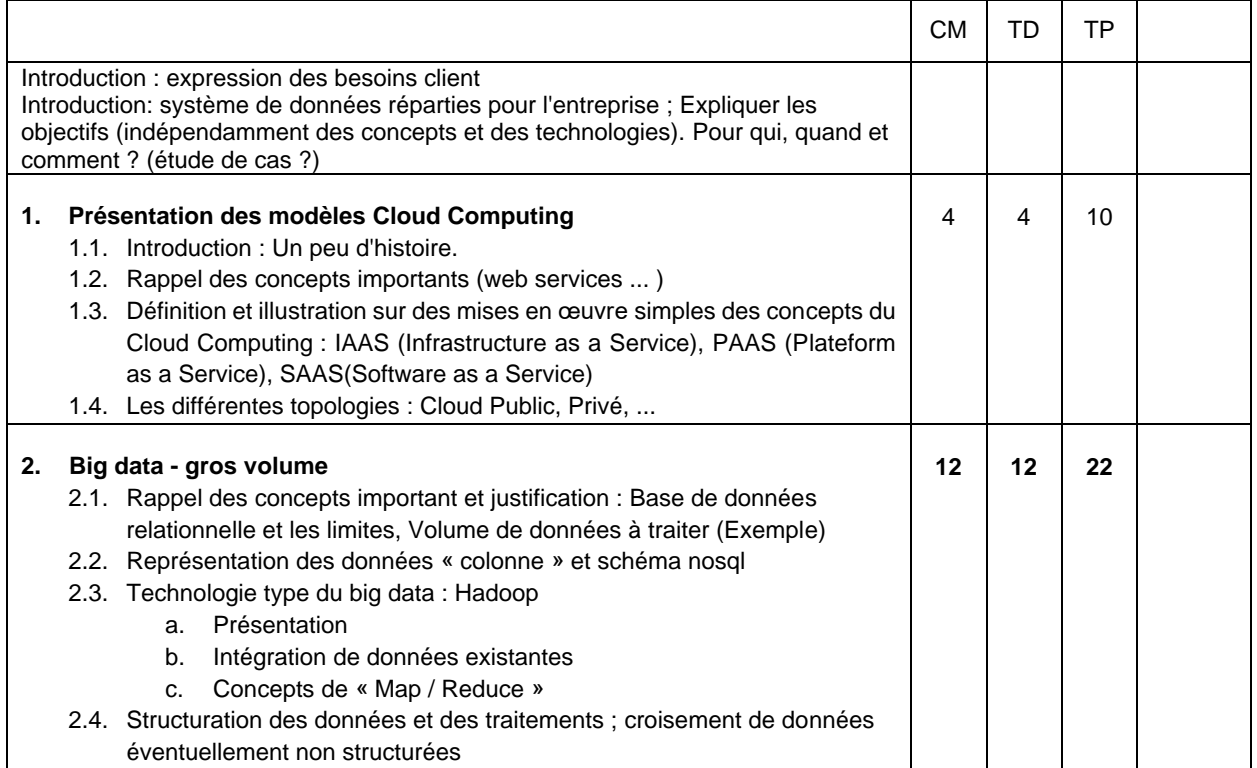

#### MODALITES D'EVALUATION

CC : comptes rendus de travaux pratiques, présentation du travail réalisé, évaluation du code produit.

- 1. [Guillaume Plouin ,](http://www.amazon.fr/Guillaume-Plouin/e/B004MWASY0/ref=ntt_dp_epwbk_0) *Cloud Computing - Une rupture décisive pour l'informatique d'entreprise : Une rupture décisive pour l'informatique d'entreprise*, Ed. Dunod; Édition : 2ème édition 2011.
- 2. [Rudi Bruchez,](http://www.eyrolles.com/Accueil/Auteur/rudi-bruchez-117694) *Les bases de données NoSQL - Comprendre et mettre en œuvr*e, Ed. Eyrolles, 2013.
- 3. [Guy Chesnot,](http://www.eyrolles.com/Accueil/Auteur/guy-chesnot-19873) *Cloud computing, big data, parallélisme, hadoop - Stockage de données du futur*, Ed. [Vuibert,](http://www.eyrolles.com/Accueil/Editeur/40/vuibert.php) 2012.

# **S8 – ARCHITECTURE DES SYSTEMES (PARCOURS ASR)**

Cours : 24h TD : 10h TP : 30h Projets : -

Responsable de l'UE : Ameur SOUKHAL

#### PREREQUIS

- Principes fondamentaux des SE (Info S5.4)
- Illustration d'un SE- Unix (Info S5.4)
- Réseaux, normes et protocoles (Info S6.3)
- Protocoles réseaux et sécurité (Info S7.4)

# DESCRIPTIF

L'objectif de ce cours est la présentation des concepts avancés liés aux systèmes d'exploitation, tels que la gestion du stockage de masse (RAID), les techniques de gestion avancée (concepts avancés de virtualisation), les aspects sécurité et architecture des systèmes. A l'issue de cours les étudiants devront avoir une connaissance approfondie des concepts spécifiques des SE afin de les préparer à une activité d'architecte système.

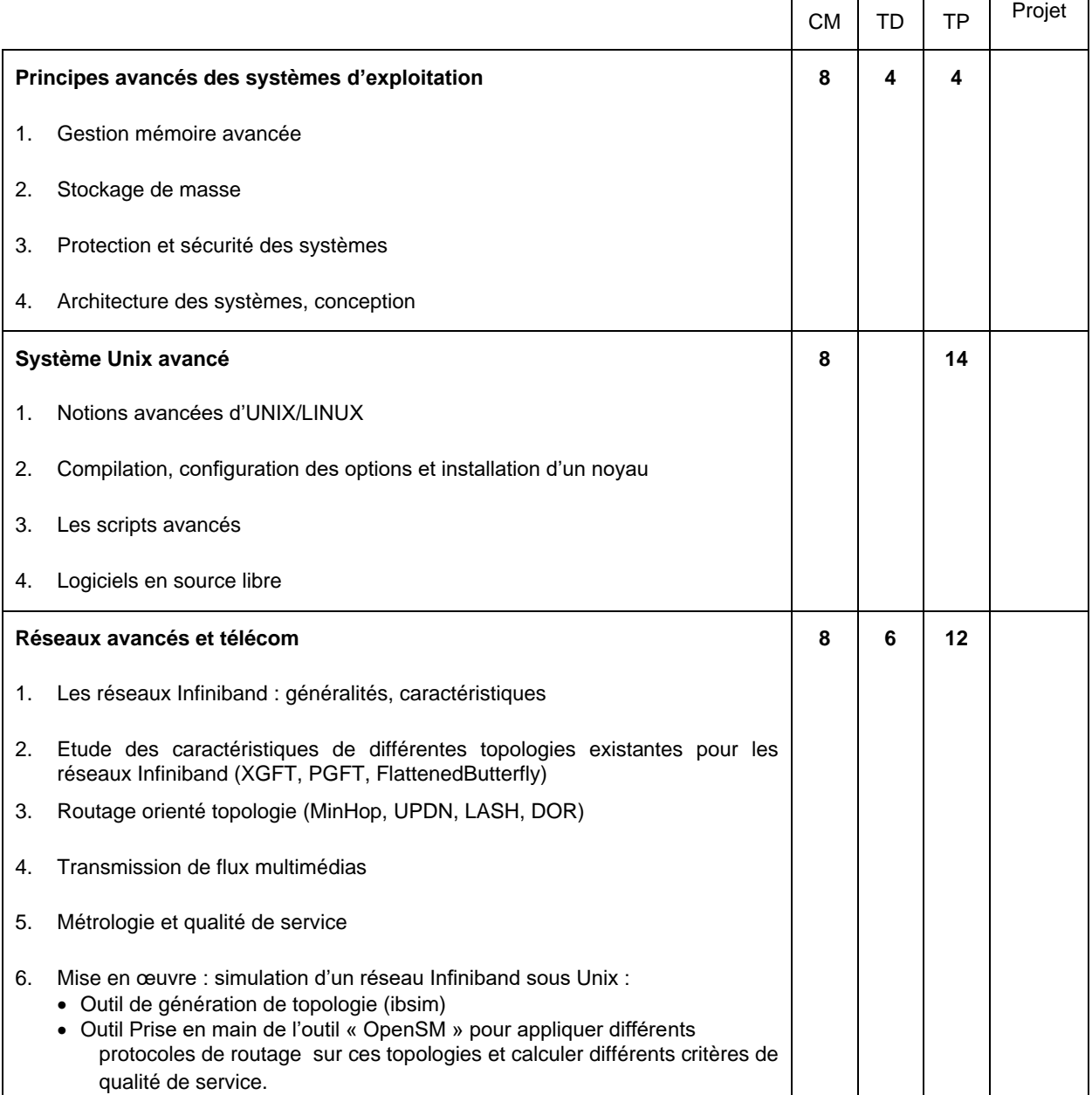

# MODALITES D'EVALUATION

CC : type préparation et rendu d'exercices, comptes rendus de travaux pratiques.

- 1. A. Tanenbaum. *Modern Operating Systems*. Prentice Hall, 2007.
- 2. A. Silberschatz and al. *Operating Systems Concepts*. John Wiley and soon, 2008.
- 3. W. Stallings. *Operating Systems, internals and design principles*. Pearson Education, 2011.
- 4. R. Love, *Linux System Programming - Talking Directly to the Kernel and C Library*. Paperback, 1997.
- 5. C. Newham, *Learning the bash Shell: Unix Shell Programming*. O'Reilly, 2005.
- 6. A. Tanenbaum and D.J. Wetherall. *Computer Networks*. 5<sup>th</sup> Edition, Hardcover, 2010.<br>7. C. Servin. Réseaux et Télécoms. Edition Dunod, 2009.
- 7. C. Servin. *Réseaux et Télécoms*. Edition Dunod, 2009.
- 8. S. Pierre. *Réseaux et systèmes informatiques mobiles : Fondements, architectures et applications*. Edition Presses Polytechnique de Montréal, 2003.
- 9. B. Fouquet. *Gestion de la qualité de service réseaux, serveurs et applications*. Eyrolles, 2000.

# **S8 – DEVELOPPEMENTS REPARTIS (PARCOURS ASR)**

Cours : 22h TD : 12h TP : 30h Projets : -

Responsable de l'UE : Mathieu DELALANDRE

#### PREREQUIS

- Principes fondamentaux des SE (Info S5.4)
- Systèmes répartis (Info S6.4)

#### DESCRIPTIF

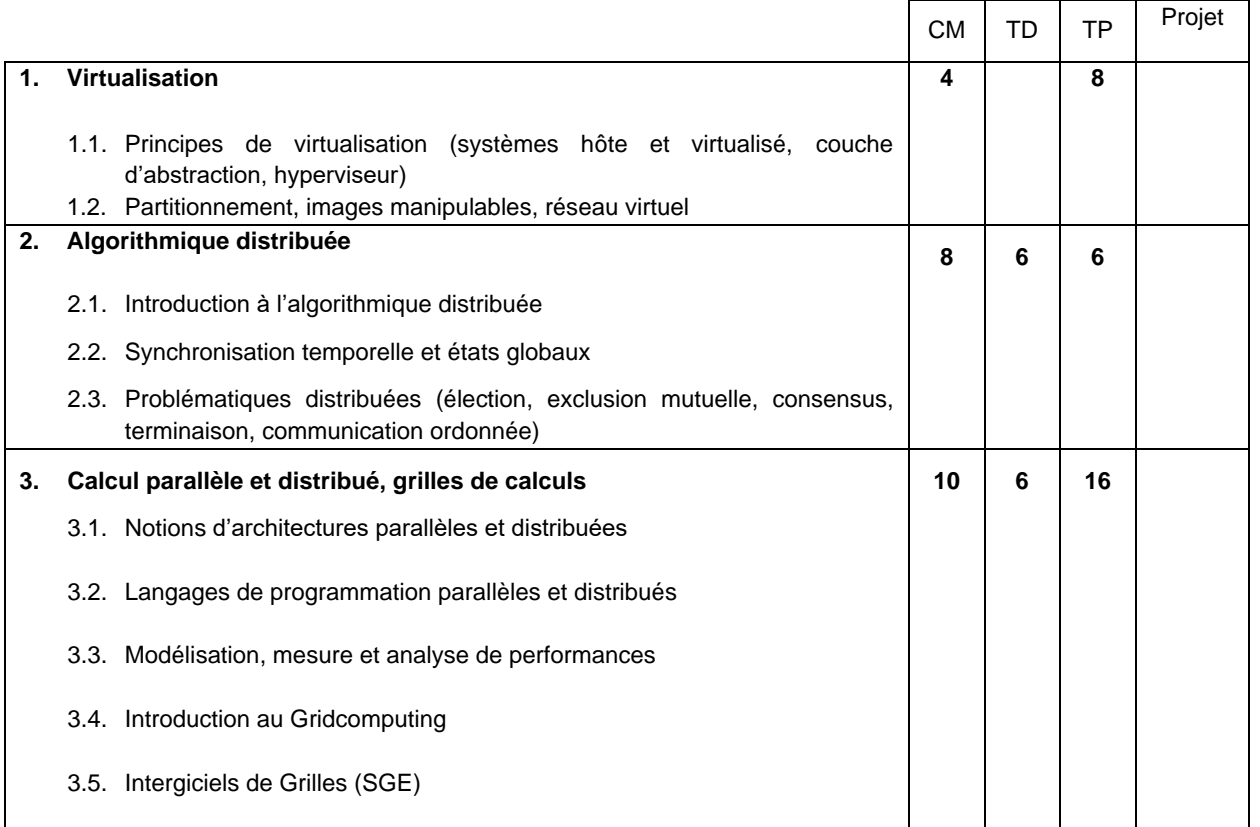

#### MODALITES D'EVALUATION

CT : type questionnaire à choix multiples et réponses libres. CC : type préparation et rendu d'exercices, comptes rendus de travaux pratiques.

- 1. A.D. Kshemkalyani. *Distributed Computing: Principles, Algorithms*, and Systems. Cambridge University Press, 2011.
- 2. A. Tanenbaum. *Distributed Operating Systems*. 2nd edition. Pearson International, 2007.
- 3. G. Coulouris and al. *Distributed Systems, Concept and Design*. 3rd edition, Addison Wesley, 2001.

# **S8 – IA : FOUILLE, APPRENTISSAGE ET RECONNAISSANCE DE FORMES (PARCOURS IA)**

Cours : 26h TD : 4h TP : 34h Projets : -

Responsable de l'UE : N. Ragot

#### PREREQUIS

- Outils Mathématiques pour l'Ingénieur (Info S5.1)
- Probabilités et Statistiques (Info S6.1)
- Analyse de Données et Introduction à l'IA et à la RdF (Info S8.1)

#### DESCRIPTIF

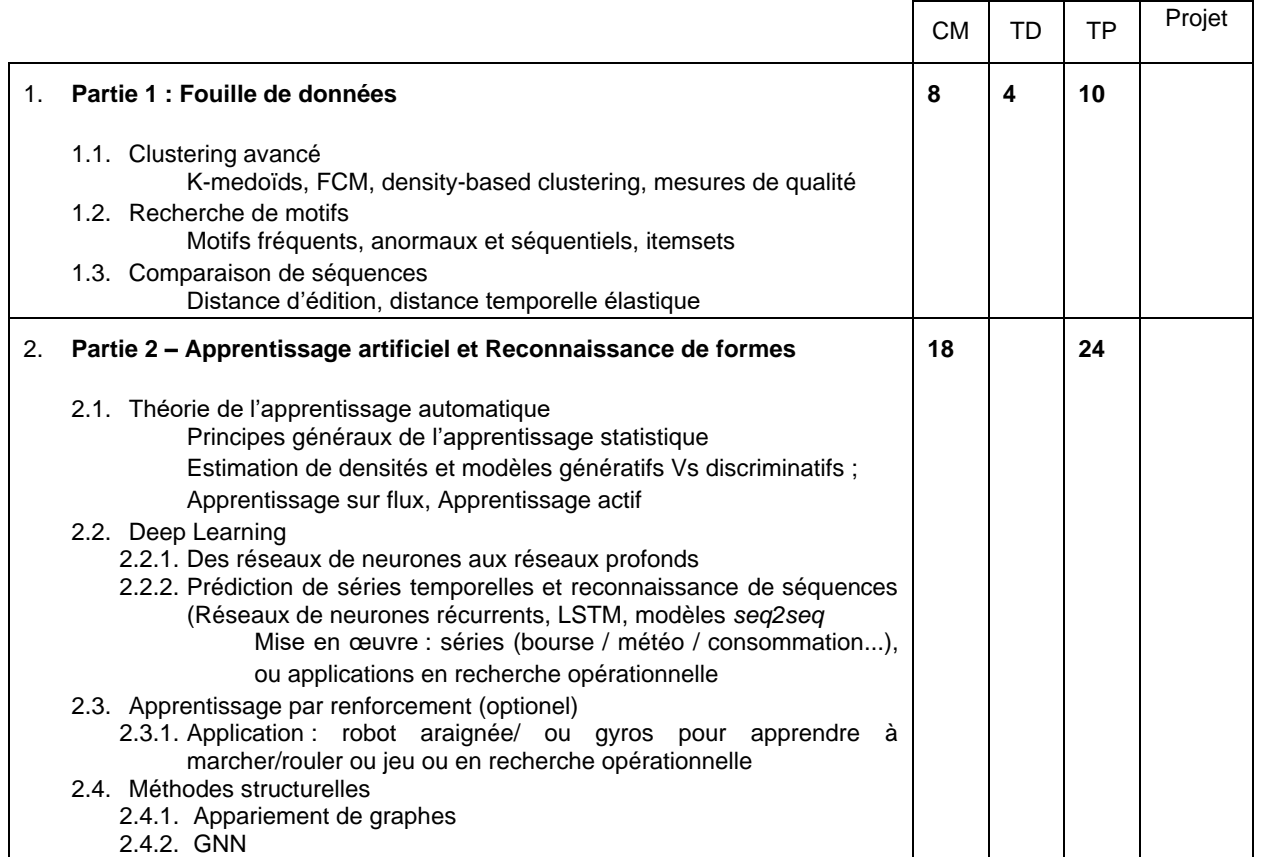

#### MODALITES D'EVALUATION

CC : type préparation et rendu d'exercices, comptes rendus de travaux pratiques, QCM.

#### BIBLIOGRAPHIE

1. R. Duda, P. Hart, D. Stork, *Pattern Classification*, WILEY-INTERSCIENCE, 2000

# **S8 – PARCOURS IA- OPTIMISATION (PARCOURS IA)**

Cours : 30h TD : TD : TP : 34h Projets : -

Responsable de l'UE : Vincent T'Kindt

#### PREREQUIS

- Outils Mathématiques pour l'Ingénieur (Info S5.1)
- Recherche Opérationnelle (Info S7.1)
- Conception et Programmation Objets : Mise en oeuvre C++ (Info S6.2)
- Conception et Programmation Objets : Mise en œuvre Java (Info S6.5)

# DESCRIPTIF

L'objectif de ce cours est de présenter des outils pour la résolution de problèmes d'optimisation, qu'ils soient de nature continue ou discrète. Dans cette UE seront abordés des éléments théoriques, des méthodes exactes ou heuristiques seront introduites puis mises en œuvre lors de Travaux Dirigés et de Travaux Pratiques (Scilab, développements en C++ ou Java). La Programmation Par Contraintes sera également abordée et mise en œuvre au travers de TPs (IBM CP Optimizer). Les méthodes présentées seront illustrées dans le cadre d'applications issues du domaine de la logistique et du transport.

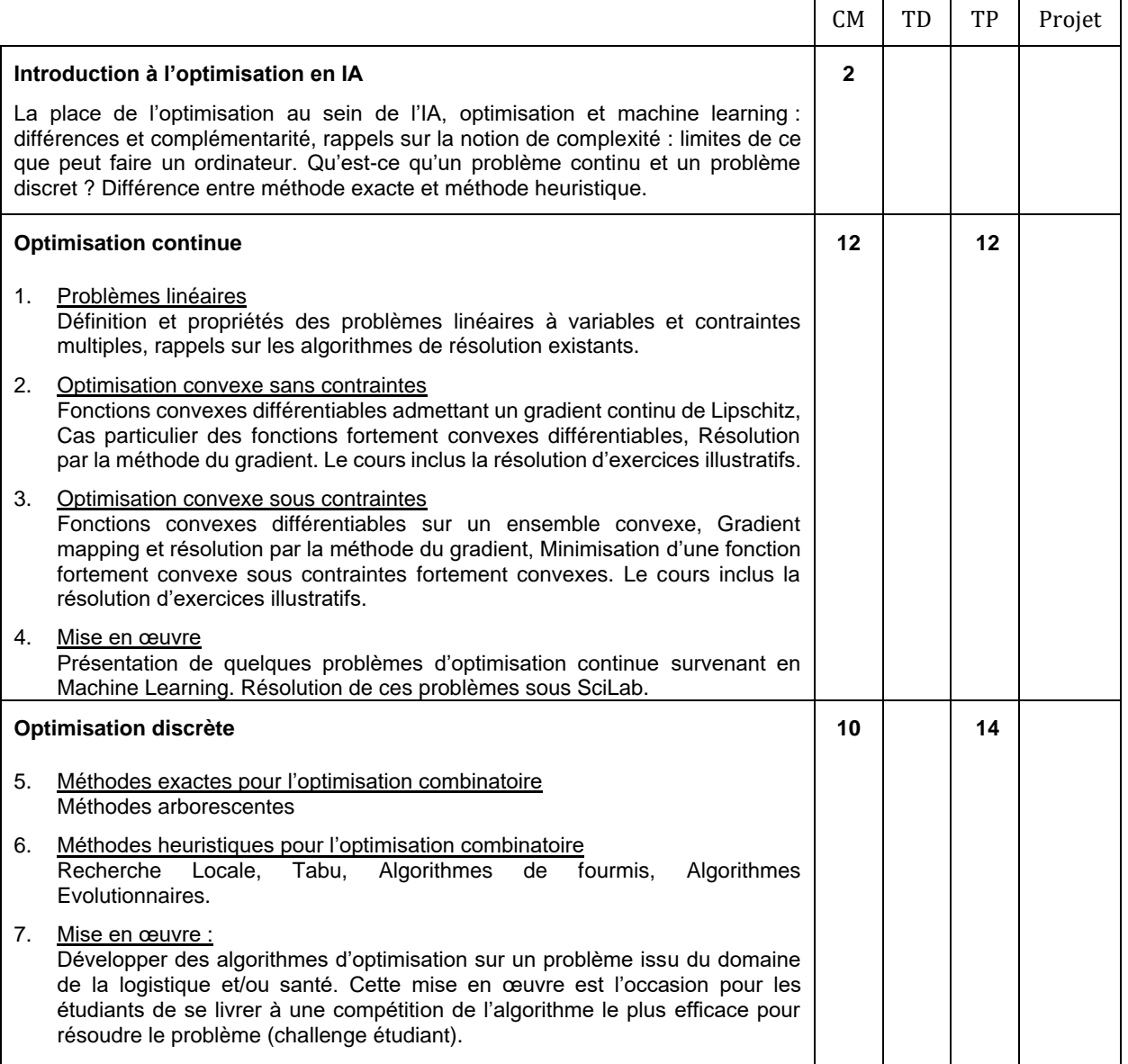

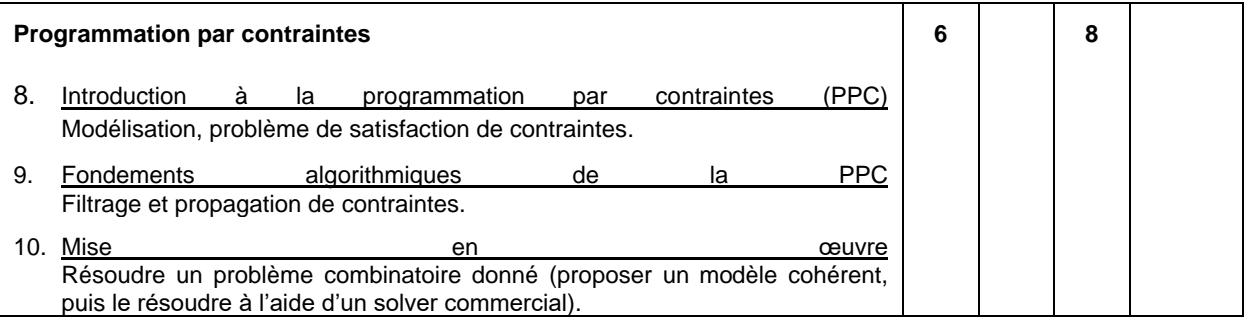

# MODALITES D'EVALUATION

CC : Comptes rendus de travaux pratiques.

#### **S8 – PROJET COLLECTIF**

Cours : TD : The TP : 10h TP : 10h Projets : 54h

Responsable de l'UE : M. N Monmarché

#### PREREQUIS

- Génie logiciel et conduite de projet (Info S7.2)
- •

#### DESCRIPTIF

Volume total : 64h en autonomie. 10h seront consacrées à l'expression écrite et orale et la gestion du projet. Ce projet permet aux étudiants de mettre en application toutes les compétences acquises en génie logiciel, conduite de projet, conception et programmation objet et plateformes logicielles. Ces projets seront en majorité en collaboration avec des organismes extérieurs (industriels, services publics, etc.) et réalisés par groupe de 7/8 étudiants. Ce type de projet permet donc aux étudiants de se placer dans un contexte réel de projet de développement (clients extérieurs, travail en groupe, etc.).

#### MODALITES D'EVALUATION

CC : Présentation orale et écrite de la méthodologie et travail réalisé.

- 1. Claude Aubry*, Scrum : Le guide pratique de la méthode agile la plus populaire* 2ème édition de Claude Aubry, Ed. Dunod, 2010
- 2. Ken Schwaber, *Agile Project Management with Scrum*, Ken Schwaber, Microsoft Press, 2004.
- 3. Mike Cohn, *Succeeding with Agile: Software Development Using Scrum*, Addison-Wesley Professional, 2009.
## **S8 – SHEJS4 ET ANGLAIS**

Cours : 14h TD : 40h TP : - Projets : -

### PREREQUIS

• Niveau B2 en anglais

#### DESCRIPTIF

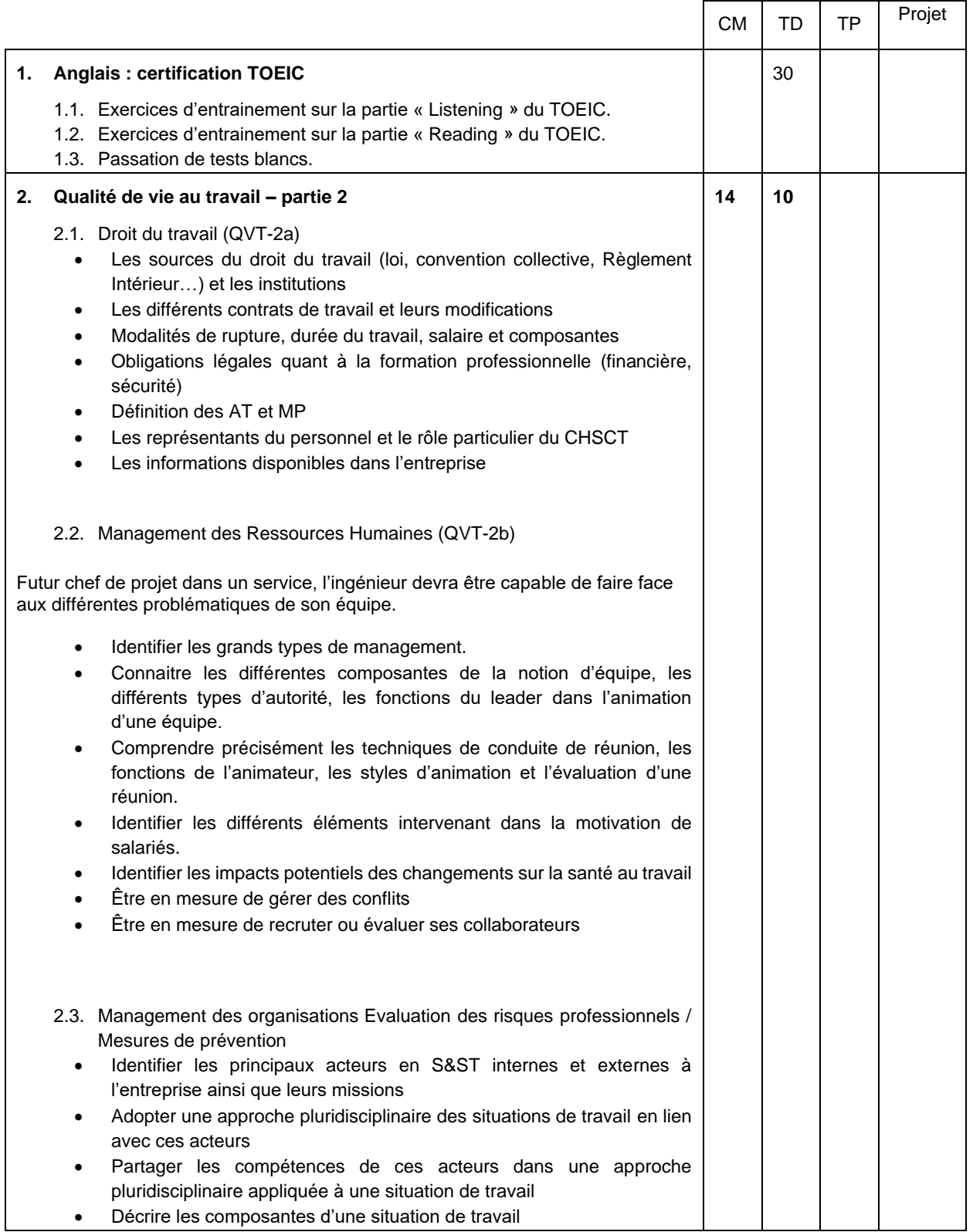

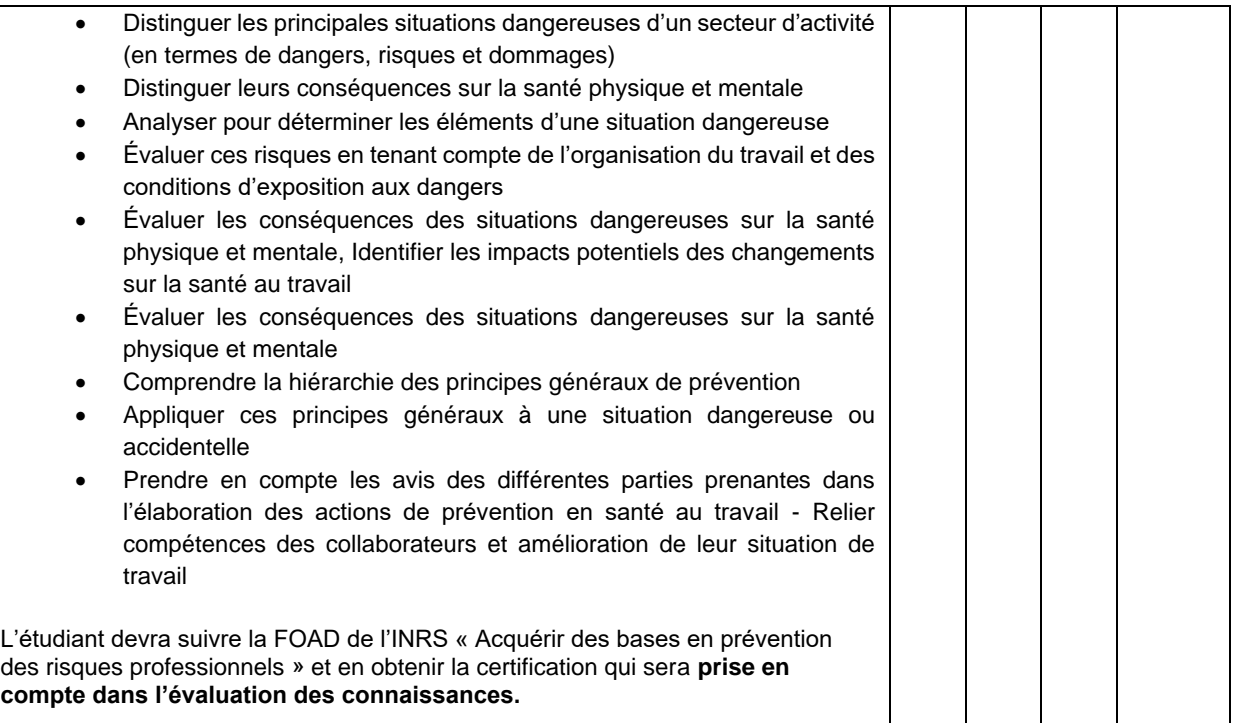

#### **Connaissance**

- **Anglais**
	- Validation du niveau B2 en anglais par une évaluation externe, soit un score de 785 au TOEIC.
	- Acquisition du vocabulaire nécessaire à la réussite du test.
	- Reprise des structures grammaticales.
	- Compréhension des mécanismes régissant le TOEIC.

#### MODALITES D'EVALUATION

QVT : Contrôle terminal (avec prise en compte de la certification FOAD) Rapport d'étonnement associé au stage

- 1. Rogers B., *Complete Guide to the TOEIC test*, Thomson, 2006
- 2. Trew G., *Tactics for TOEIC*, Oxford : OUP, 2011
- 3. Lougheed L., *TOEIC, 4th edition*, Barron's, 2007

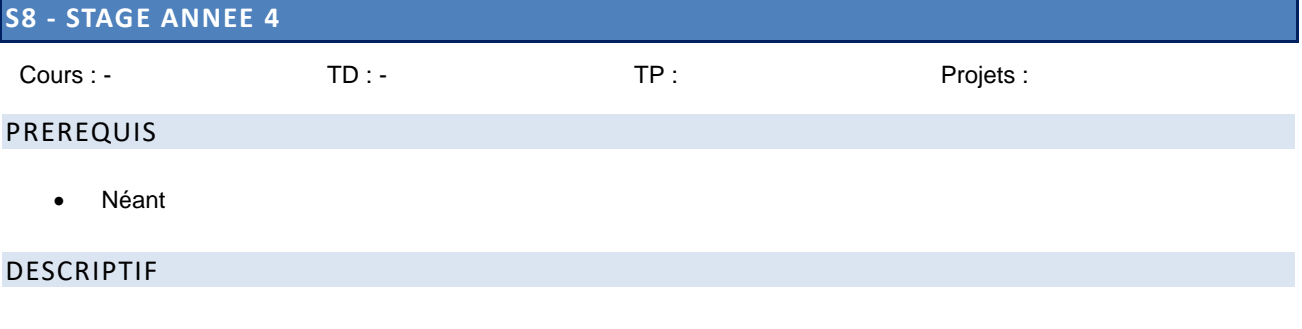

Le stage « Assistant ingénieur » permet aux étudiants de mettre en application toutes les compétences acquises au cours de leur formation. Il permet à l'étudiant de confronter ses connaissances théoriques et ses savoir-faire pratiques pour la résolution d'un problème technique, technologique et/ou théorique. Durant le stage, l'étudiant pourra mettre en œuvre ses compétences en gestion de projet.

Le stage « Assistant ingénieur » doit consister en une véritable expérience professionnelle pour l'élève-ingénieur qui doit travailler et être fortement impliqué dans les projets et missions confiés. Le stage doit lui permettre de mettre en œuvre ses connaissances théoriques et pratiques et le sensibiliser aux fonctions d'ingénieurs.

#### MODALITES D'EVALUATION

CC : Présentation écrite de la méthodologie et du travail réalisé. Rapport d'étonnement à associer au rapport de stage

### **5.9. Contenu des enseignements de 5ème année (2023-2024)**

#### **5.9.1. Semestre 9**

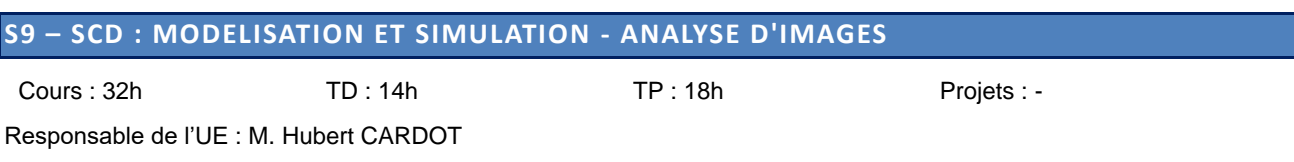

#### PREREQUIS

- Outils Mathématiques pour l'Ingénieur (Info S5.1)
- Probabilités et Statistiques (Info S6.1)
- Analyse de Données et Reconnaissance des Formes (Info S8.1)

#### DESCRIPTIF

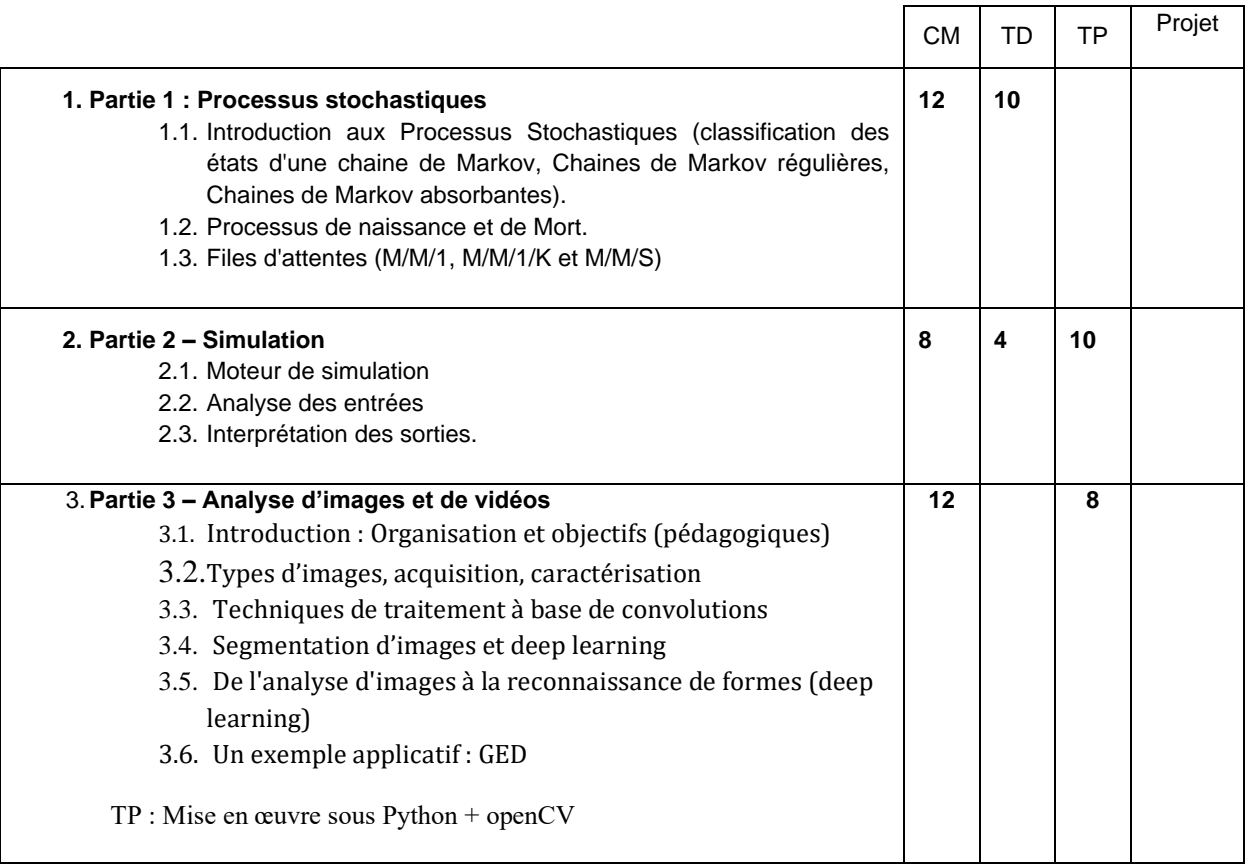

#### MODALITES D'EVALUATION

CC : Epreuves écrites

- 1. ROSEAUX, *Exercices et problèmes résolus de recherche opérationnelle : T2. Phénomènes aléatoires en recherche opérationnelle*, Ed. Masson 1993
- 2. B.BYNAT, *Théorie des files d'attente : des chaînes de Markov aux réseaux à forme produit*, Ed. Hermès 2000
- 3. R.C. Gonzalez and R.E. Woods. Digital Image Processing 3<sup>d</sup>ed. Pearson International Edition, 2008.
- 4. J.P. Cocquerez, S. Philipp, *Analyse d'images : filtrage et segmentation*, Ed. Masson, 1995 **5.** Michel Jambu, *Méthodes de base de l'analyse de données*, Ed. Eyrolles, 1999

## **S9 – OUTILS DE PROGRAMMATION – GESTION DE PROJET AVANCEE**

Cours : 14h TD : The TD : TP : 50h Projets : -

Responsable de l'UE : M. Nicolas RAGOT

#### PREREQUIS

- Bases algorithmiques et programmation impérative (Info S5.2)
- Conception et programmation objet (Info S6.2)
- Génie logiciel et conduite de projet (Info S7.2)

#### DESCRIPTIF

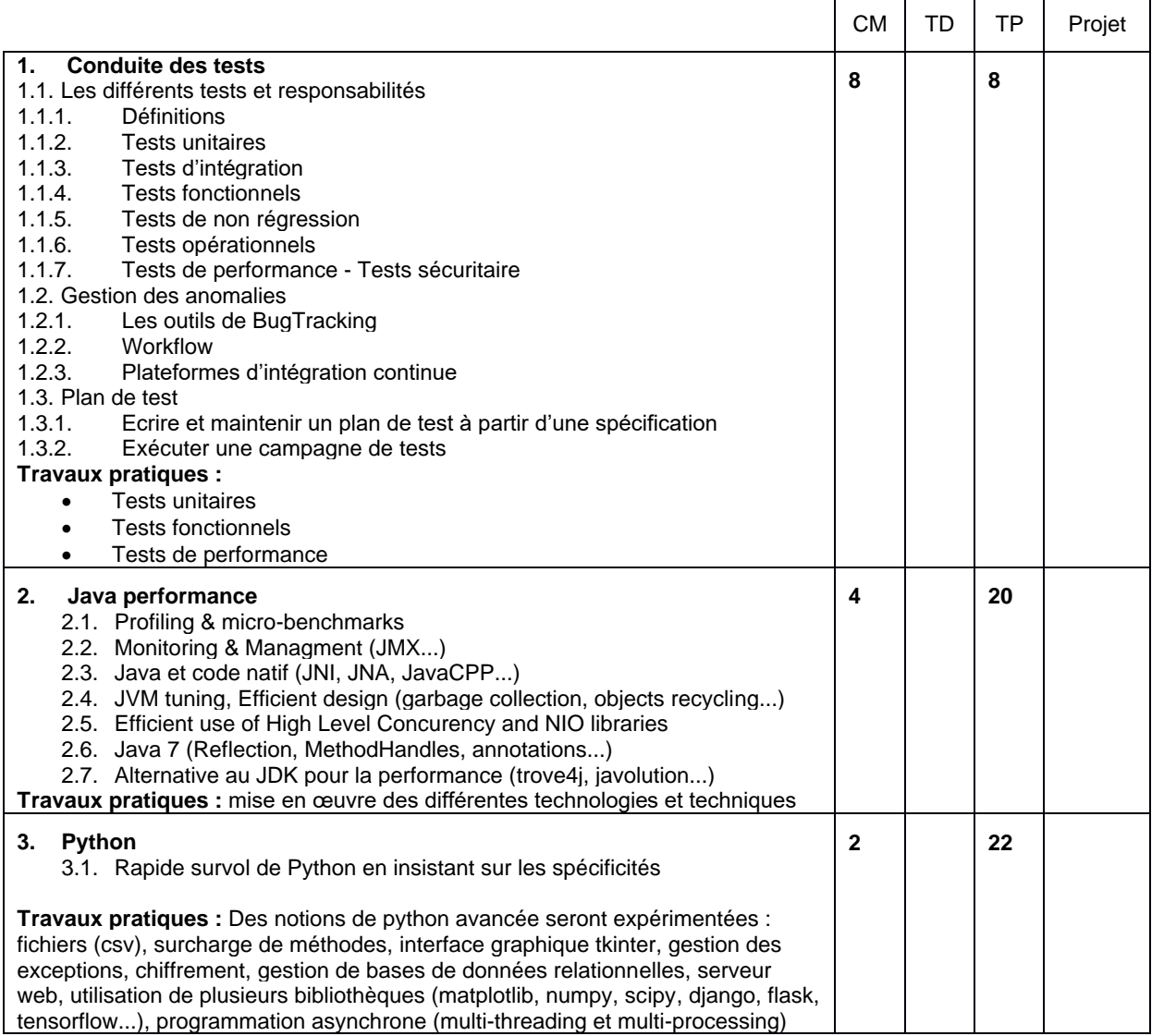

#### MODALITES D'EVALUATION

CC : Epreuves écrites ou évaluation sur projets lors des TPs

- 1. [Bernard](http://www.eyrolles.com/Accueil/Auteur/bernard-homes-106193) Homès, *Les tests logiciels – Fondamentaux*, Ed. [Hermès -](http://www.eyrolles.com/Accueil/Editeur/1906/hermes-lavoisier.php) Lavoisier, 2011.
- 2. Charlie Hunt, Binu John, *Java performance*, Addison-Wesley, 2012.
- 3. Mark Lutz, *Programming Python*, O'Reilly 2011.
- 4. Gérard Swinnen, *Apprendre à programmer avec Python 3*, Eyrolles 2012.

## **S9 – ANALYSE DE DONNEES ET INFORMATIQUE DECISIONELLE (PARCOURS SI)**

Cours : TD : 32h TP : 32h TP : 32h Projets : -

Responsable de l'UE : M. Gilles VENTURINI

#### PREREQUIS

• Néant

#### DESCRIPTIF

- Rattacher les outils **d'analyse de données et fouille de données** aux données complexes
- Maitriser les concepts de **l'informatique décisionnelle** BI
- Connaitre les outils, les **architectures**.
- Etre capable de valider et mettre en œuvre une architecture BI.

#### Mise en œuvre

• Mise en œuvre d'une architecture BI sur un exemple simple. Utilisation d'outil Libre (Talend,…)

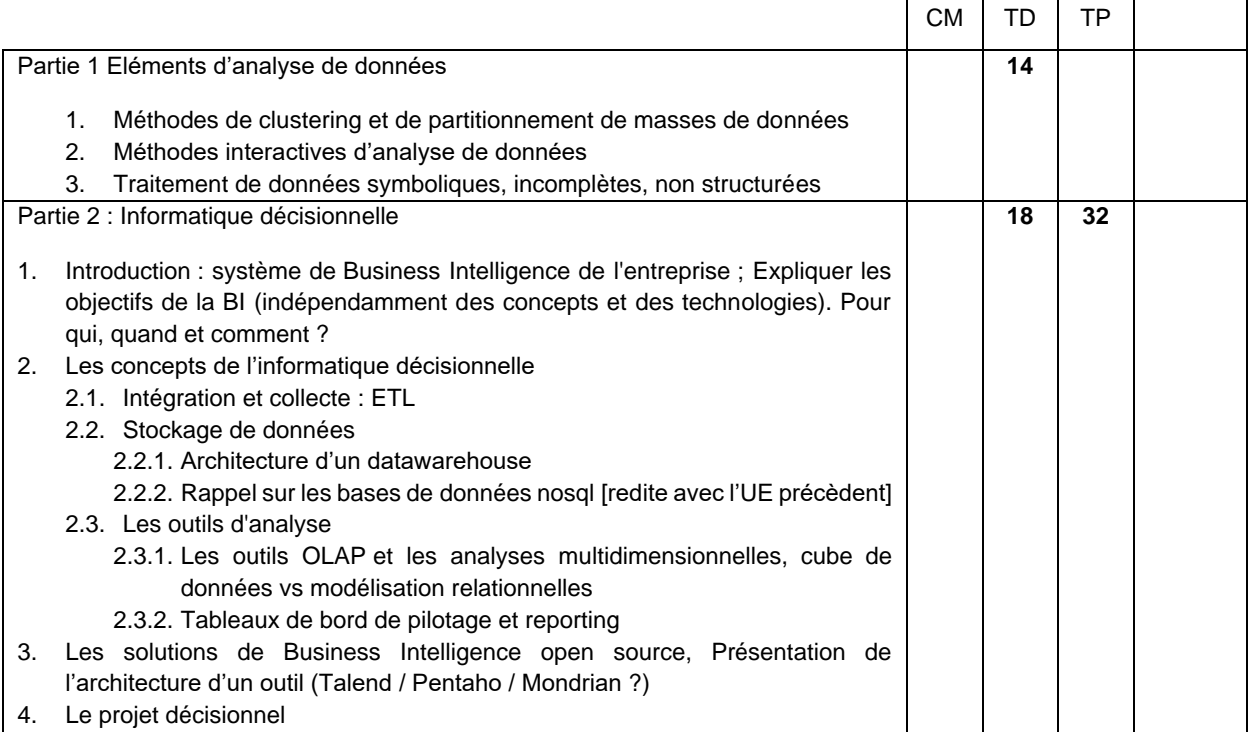

#### MODALITES D'EVALUATION

CC : Epreuves écrites ou évaluation sur projets lors des TPs

- 1. Michel Jambu, *Méthodes de base de l'analyse de données*, Ed. Eyrolles, 1999.
- 2. Gilbert Saporta, Probabilites Analyse des Données et Statistique, 3ème édition, Ed. Technip, 2011.
- 3. [Philipp K. Janert,](http://www.eyrolles.com/Accueil/Auteur/philipp-k-janert-112331) *Data Analysis with Open source Tools*, Ed. [O'Reilly,](http://www.eyrolles.com/Accueil/Editeur/26/o-reilly.php) 2010.
- 4. Christian [Vigouroux,](http://www.eyrolles.com/Accueil/Auteur/christian-vigouroux-106158) *Pentaho, Mise en place d'une solution Open Source de Business Intelligence*, Ed. [Eni,](http://www.eyrolles.com/Accueil/Editeur/441/eni.php) 2011.
- 5. Victor Sandova, *L'informatique décisionnelle*, Editeur : Hermès [Lavoisier,](http://www.eyrolles.com/Accueil/Editeur/1906/hermes-lavoisier.php) 1997.
- 6. [Stéphane](http://www.eyrolles.com/Accueil/Auteur/stephane-tuffery-33644) Tufféry, *Data mining et statistique décisionnelle - L'intelligence des données*, 4e édition, Ed[. Technip,](http://www.eyrolles.com/Accueil/Editeur/287/technip.php) 2012.

#### **S9 – PROJET PARCOURS SYSTEME D'INFORMATION**

Cours : - TD : - TD : - TD : TP : 10h Projets : 54h

Responsable de l'UE : M. Gilles VENTURINI

#### PREREQUIS

• Néant

#### DESCRIPTIF

Volume total : 64h en autonomie. 10h seront consacrées à l'expression écrite et orale et la gestion du projet.

Ce projet permet aux étudiants de mettre en application toutes les compétences acquises au sein des modules de l'option Systèmes d'Information. Il permet à l'étudiant de confronter ses connaissances théoriques et ses savoir-faire pratiques pour la résolution d'un problème technique, technologique et/ou théorique. Durant le projet, l'étudiant devra mettre en œuvre ses compétences en gestion de projet.

#### MODALITES D'EVALUATION

CC : Présentation orale et écrite de l'ensemble des réalisations effectuées sur la problématique du projet.

### **S9 – SYSTEMES DEDIES (PARCOURS ASR)**

Cours : 14h TD : - TD : - TP : 50h Projets : -

Responsable de l'UE : Romain RAVEAUX

#### PREREQUIS

- Principes fondamentaux des SE (Info S5.4)
- Programmation Langage Java (Info S6.2)
- Réseaux, normes et protocoles (Info S6.3)
- Protocoles réseaux et sécurité (Info S7.4)

#### DESCRIPTIF

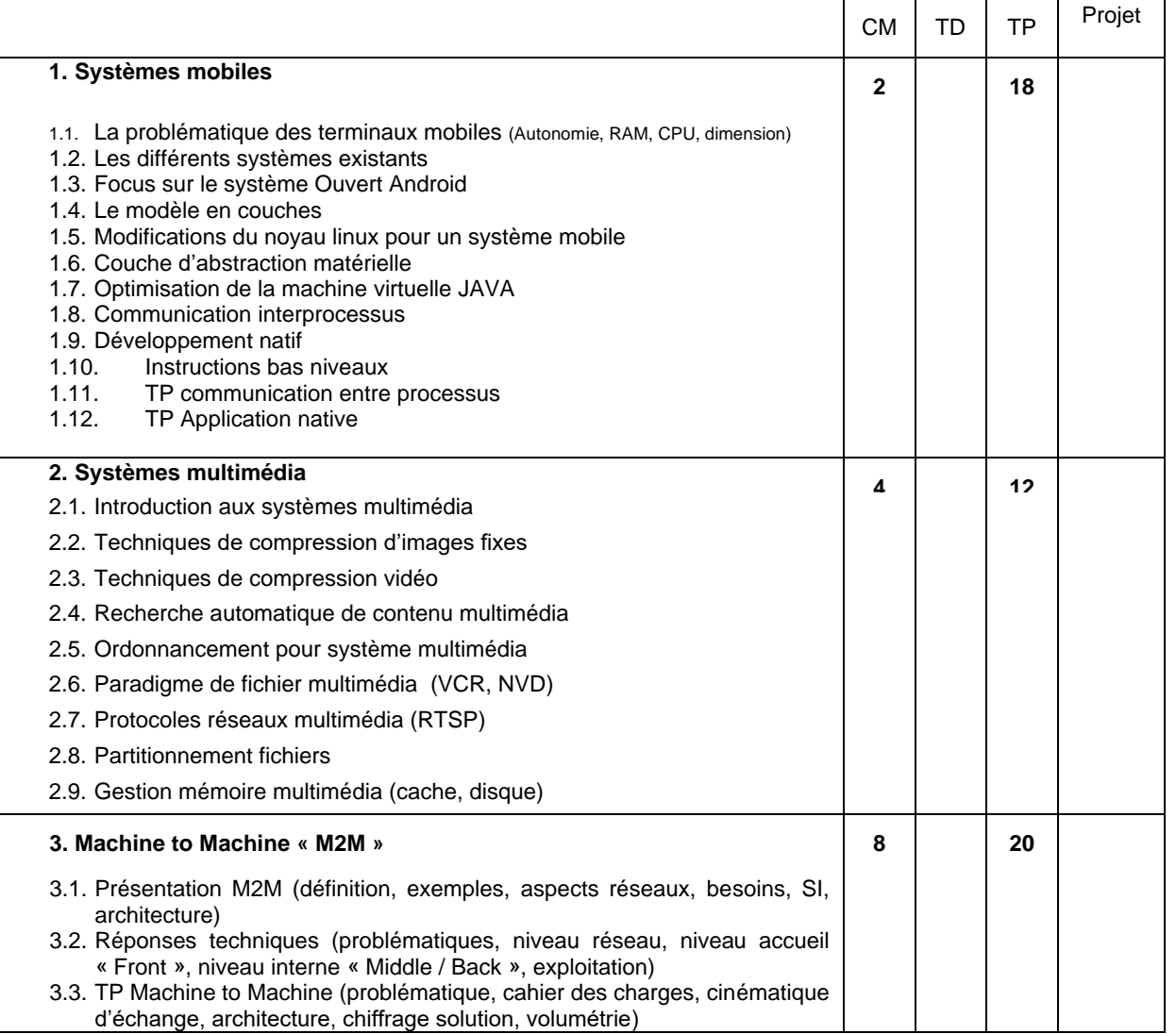

#### MODALITES D'EVALUATION

CC : type préparation et rendu d'exercices, comptes rendus de travaux pratiques.

- 1. R. Meier, Android 4: *Développement d'applications avancées*. Pearson Edition, 2012.
- 2. A. Tanenbaum. *Modern Operating Systems*. Prentice Hall, 2007.
- 3. G. Zbinden. *L'Internet des Objets, une réponse au réchauffement climatique*. Éditions du Cygne, 2010.

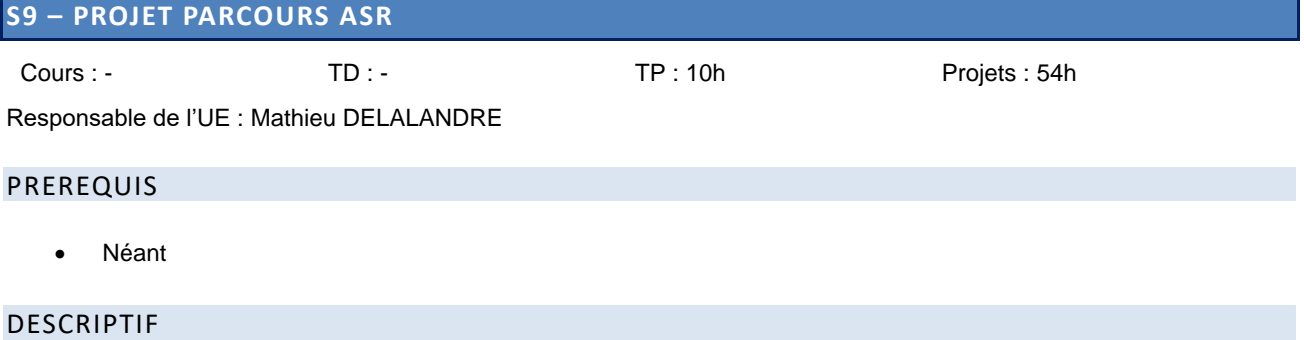

Volume total : 64h **en autonomie**. 10h seront consacrées à l'expression écrite et orale et la gestion du projet.

Ce projet permet aux étudiants de mettre en application toutes les compétences acquises au sein des modules de l'option Architecture, Systèmes, Réseaux. Il permet à l'étudiant de confronter ses connaissances théoriques et ses savoir-faire pratiques pour la résolution d'un problème technique, technologique et/ou théorique. Durant le projet, l'étudiant devra mettre en œuvre ses compétences en gestion de projet.

#### MODALITES D'EVALUATION

CC : Présentation orale et écrite de l'ensemble des réalisations effectuées sur la problématique du projet.

### **S9 – FOUILLE DE DONNEES AVANCEE / ADVANCED DATA MINING (PARCOURS IA)**

Cours : 10h TD : 4h TP : 20h Projets : -

Responsable de l'UE : N. Ragot

#### PREREQUIS

- Outils Mathématiques pour l'Ingénieur (Info S5.1)
- Probabilités et Statistiques (Info S6.1)
- Analyse de Données et Introduction à l'IA et à la RdF (Info S8.1)
- Parcours IA S8

#### DESCRIPTIF

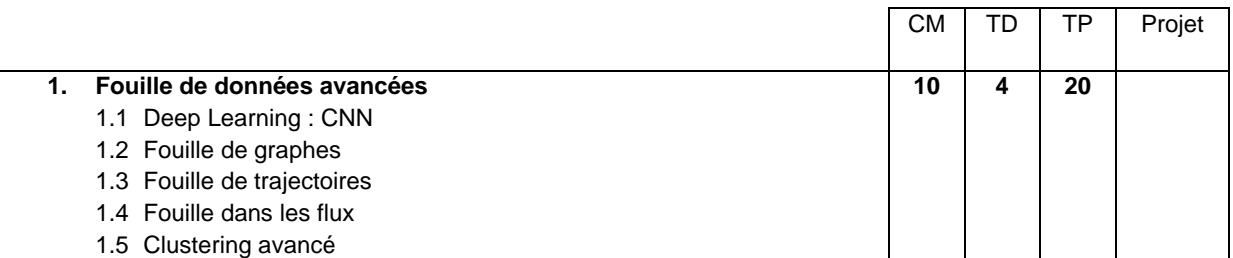

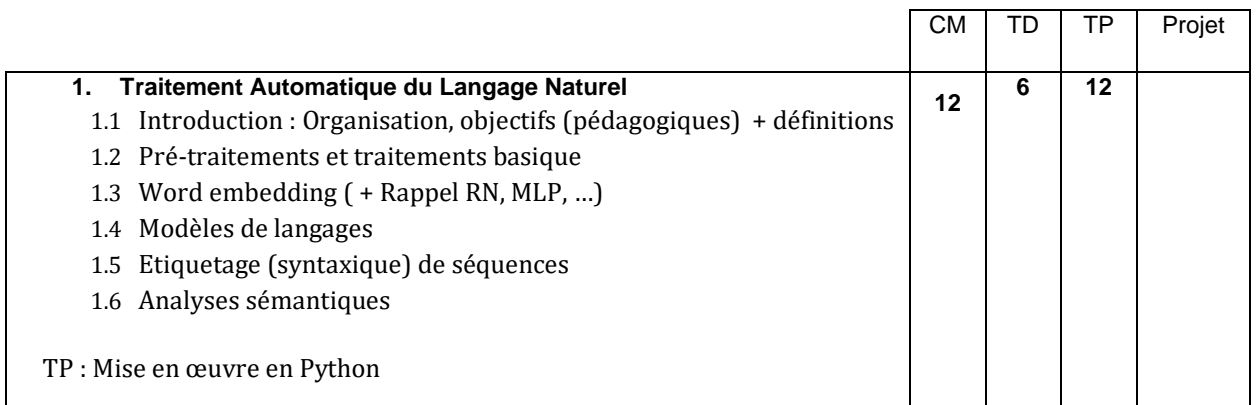

#### MODALITES D'EVALUATION

CC1 Ecrit

CC2 : type préparation et rendu d'exercices, comptes rendus de travaux pratiques. Poids : 1

- 1. Jurafsky, Martin (2009) Traitement de la parole et du langage, Pearson
- 2. CS224n: Natural Language Processing with Deep Learning.Stanford university (2020). <https://web.stanford.edu/class/cs224n/>
- 3. Livre Deep Learning for Natural Language Processing Creating Neural Networks with Python, Palash Goyal, Sumit Pandey, Karan Jain, Apress
- 4. CS388: Natural Language Processing (2018). University of Texas. https://www.cs.utexas.edu/~mooney/cs388/
- 5. Natural Language Processing S21 (2020). Carnegie Mellon University. <http://demo.clab.cs.cmu.edu/NLP/>
- 6. CSE 517: Natural Language Processing (2020). University of Washington.

#### **S9 – PROJET PARCOURS IA**

Cours : - TD : - TD : - TD : TP : 10h Projets : 54h

Responsable de l'UE : Nicolas RAGOT, Vincent T'KINDT

#### PREREQUIS

• Néant

#### DESCRIPTIF

Volume total : 64h en autonomie. 10h seront consacrées à l'expression écrite et orale et la gestion du projet.

Ce projet permet aux étudiants de mettre en application toutes les compétences acquises au sein des modules de l'option Intelligence Artificielle. Il permet à l'étudiant de confronter ses connaissances théoriques et ses savoir-faire pratiques pour la résolution d'un problème technique, technologique et/ou théorique. Durant le projet, l'étudiant devra mettre en œuvre ses compétences en gestion de projet.

#### MODALITES D'EVALUATION

CC : Présentation orale et écrite de l'ensemble des réalisations effectuées sur la problématique du projet.

#### **S9 – PROJET RECHERCHE ET DEVELOPPEMENT 1**

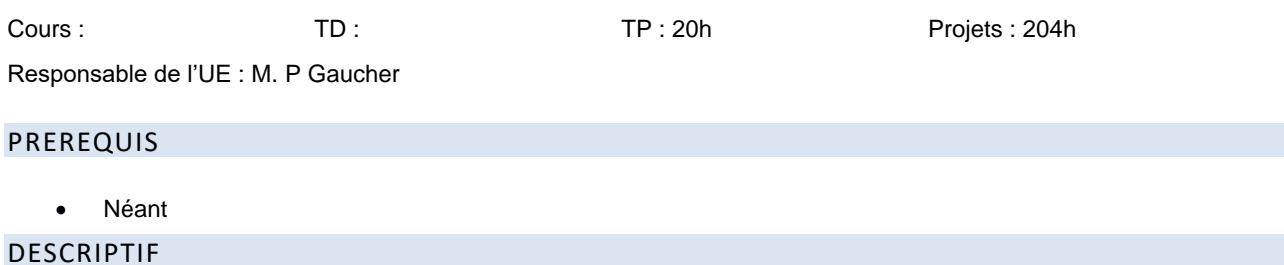

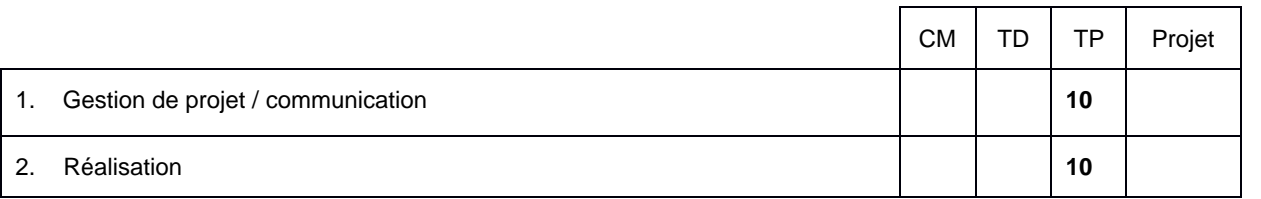

Le projet de recherche permet à l'étudiant de confronter ses connaissances théoriques et ses savoir-faire pratiques pour la résolution d'un problème technique, technologique et/ou théorique. Durant le projet, l'étudiant devra mettre en œuvre ses compétences en gestion de projet et sa démarche « d'ingénieur-chercheur ». Le projet de recherche se déroule sur deux semestres. Ce premier volet du projet se concentre sur l'aspect « état de l'art » et spécification de la solution à produire liés au projet.

#### MODALITES D'EVALUATION

CC : rapports écrits et soutenance orale sur l'ensemble des compétences à mettre en œuvre durant le premier volet du projet.

## **S9 – SHEJS5 ET ANGLAIS THEMATIQUE**

### Cours : 16h TD : 44h TP : 6h Projets : -

## PREREQUIS

• Niveau C1 en anglais

DESCRIPTIF

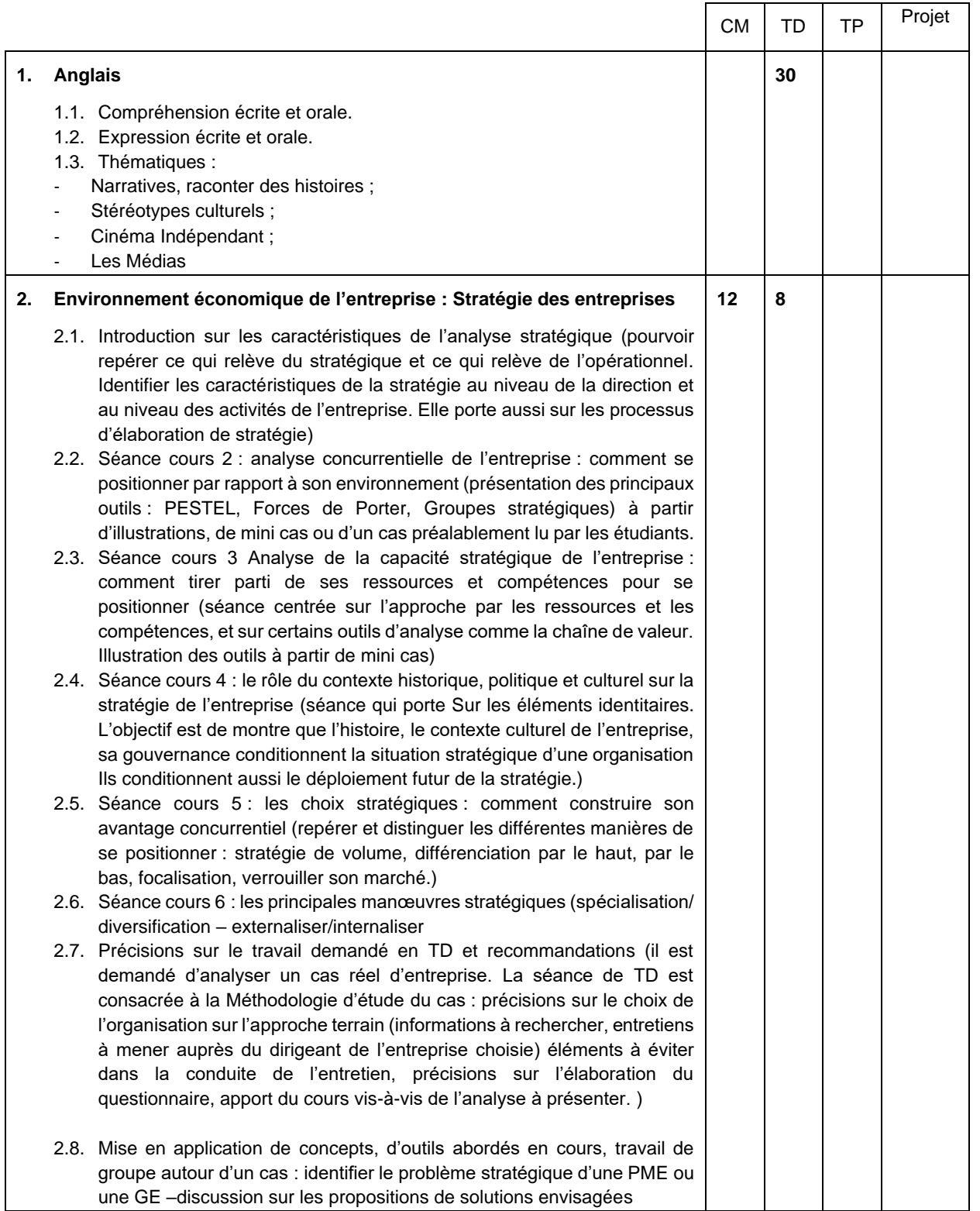

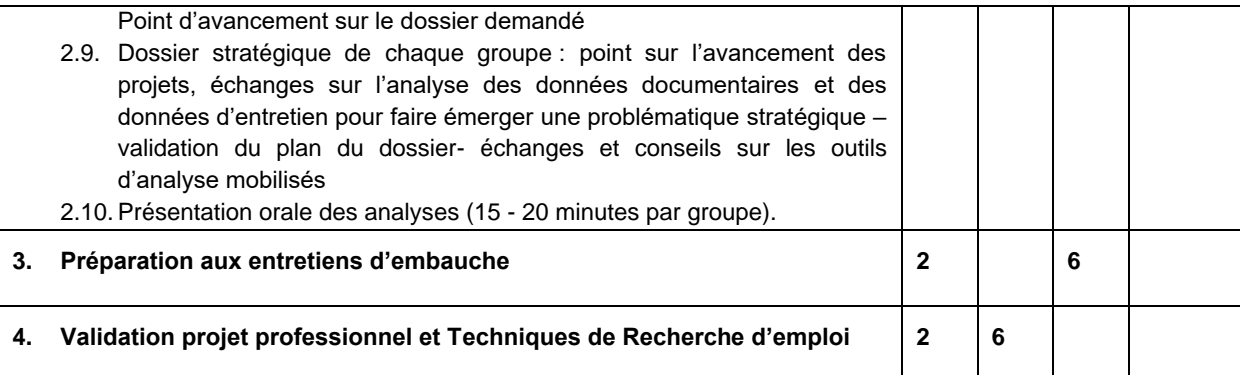

**Connaissance** 

#### **Anglais Objectifs**

Acquisition du vocabulaire. Compréhension d'un document écrit ou sonore Communication sur des sujets professionnels et d'actualité Recherches sur toutes sources en anglais

#### **Stratégie d'entreprise**

- **Identification de problématiques de management stratégique des organisations**, dans des contextes variés (Grandes entreprise, PME)\*
- **Application des concepts***,* **des méthodes et des outils de base de management stratégique des organisations**, dans des contextes variés (Grandes entreprise, PME)
- Etablissement d'un diagnostic stratégique.
- Découverte de pratiques de management stratégique des organisations illustrant les concepts étudiés.

#### MODALITES D'EVALUATION

#### CT : épreuves écrites

CC : Evaluation lors des séances de TPs, compte rendu, épreuves écrites, épreuves orales

#### BIBLIOGRAPHIE

#### **Anglais**

1. Documents audio ou vidéo des medias anglophones (BBC, CNN, NPR etc)

#### **Stratégie d'entreprise**

- 1. Supports de cours en ligne
- 2. Johnson, G., Scholes, K., Whittington R., & Fréry, F., *Stratégique*, 9ème édition, Paris, Pearson Education, 2012.
- 3. Stratégor, *Politique générale de l'entreprise*, 4ème Edition, Paris, Dunod, 2005.
- 4. Desreumaux A. et al, *Stratégie : synthèse de cours et exercices corrigées*, Pearson Education , 2006
- 5. Les Echos., Challenges, ...

#### **5.9.2. Semestre 10**

### **S10 – OPTION - ANALYSE ET TRAITEMENT DES IMAGES MEDICALES**

Cours : 16h TD : TD : TP : 16h Projets : -

Responsable de l'UE *:* Pascal MAKRIS

#### PREREQUIS

- Connaissances des lois physiques du niveau L2
- Maitrise des langages objet C++ et java (Info S6.5 et Info S8.2)
- Savoir lire et écrire des algorithmes (Info S5.2)
- Traitement d'images (Info S8.1)

#### DESCRIPTIF

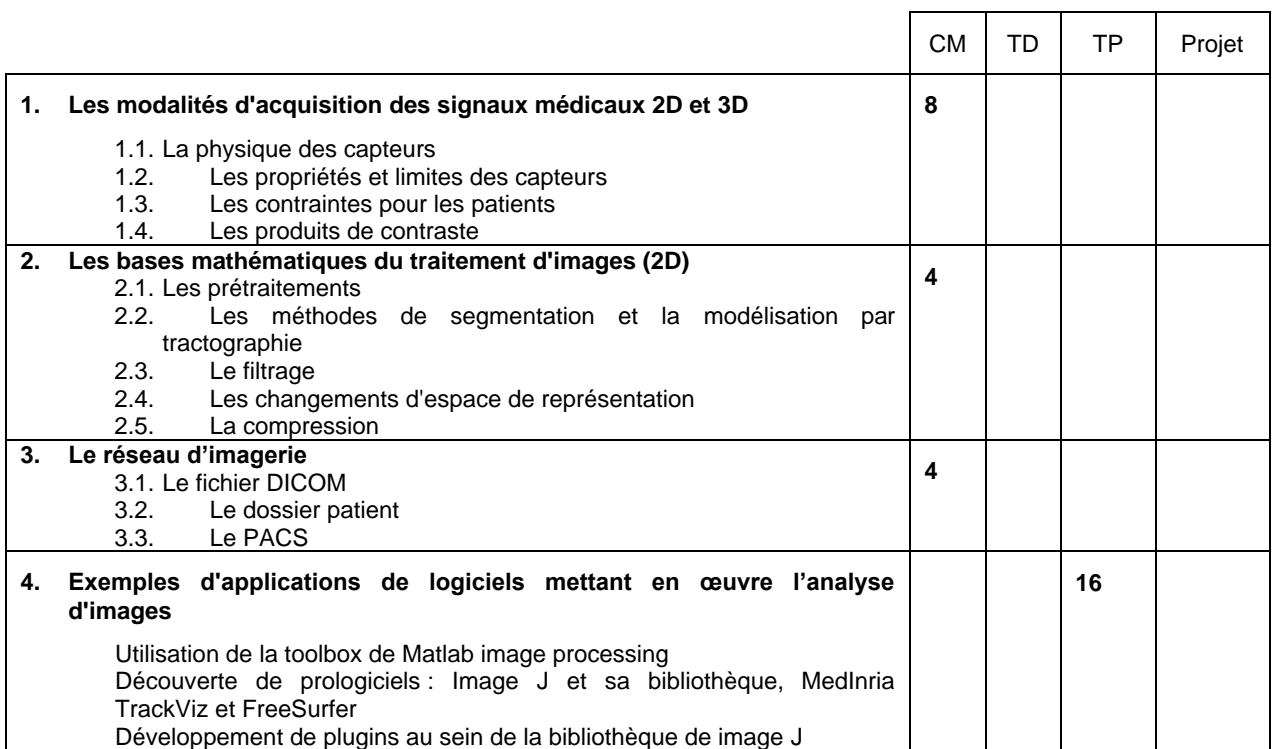

#### **Connaissance**

Comprendre les mécanismes d'acquisition des images médicales dans l'optique de mieux appréhender leur spécificité qui oblige généralement à des approches algorithmiques complexes.

#### MODALITES D'EVALUATION

CC : compte rendus de TP et épreuve écrite

- 1. Atam P. Dhawan, *Medical image analysis*, Wiley-Interscience, 2003.
- 2. Richard A. Robb, *Biomedical imaging*, visualization, and analysis, Wiley-Liss, 2000.
- 3. [Jean-Philippe Dillenseger,](http://www.amazon.fr/s/ref=ntt_athr_dp_sr_2?_encoding=UTF8&field-author=Jean-Philippe%20Dillenseger&search-alias=books-fr&sort=relevancerank) Elisabeth Moerschel, *Guide des technologies de l'imagerie médicale et de la radiothérapie : Quand la théorie éclaire la pratique*, Elsevier Masson, 2009.

#### **S10 - OPTION - DEVELOPPEMENT MOBILE**

Cours : 22h TD : The TD : TP : 10h Projets :

Responsable de l'UE : M. Carl ESSWEIN

#### PREREQUIS

- Langage C++/Java (Info S6.2 et Info S8.2 et Info S9.2)
- Notions avancées en algorithme (Info S5.2 et Info S6.2)

#### DESCRIPTIF

Cette option est consacrée à la programmation sur plateformes mobiles. Elle se focalise sur les trois principaux acteurs dans ce secteur : Android, iOS et Windows Phone. Pour chacun d'entre eux, l'architecture d'une application, l'environnement de développement, le langage de programmation et le déploiement seront présentés. Cependant pour la partie pratique, les étudiants devront choisir entre Android et iOS pour le développement d'application. Quelques notions sur l'HTML 5, les web services et Qt pour mobile seront abordées.  $\blacksquare$  $\top$ 

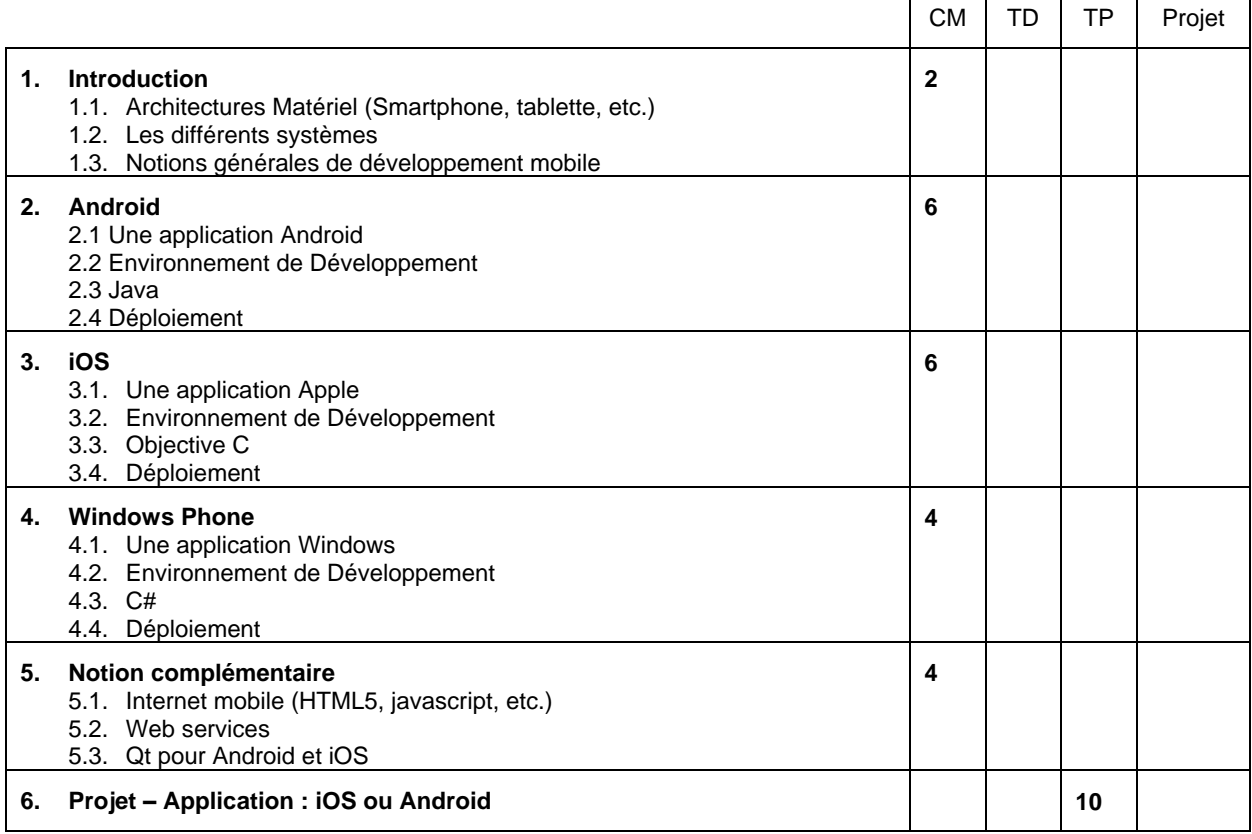

#### MODALITE D'EVALUATION

CC : QCM + TP de développement d'une application. + Rapport.

- 1. [Mark Murphy,](http://www.amazon.fr/Mark-Murphy/e/B004MWG1FK/ref=ntt_athr_dp_pel_1) *L'art du développement Android*, Ed. Pearson; 3 ème Édition, 2011.
- 2. Joe [Conway,](http://www.eyrolles.com/Accueil/Auteur/joe-conway-101386) Aaron [Hillegass,](http://www.eyrolles.com/Accueil/Auteur/aaron-hillegass-37969) Programmation iOS, Ed. [Pearson,](http://www.eyrolles.com/Accueil/Editeur/422/pearson.php) 2013.
- 3. [Eric Sarrion,](http://www.amazon.fr/Eric-Sarrion/e/B004MK998S/ref=ntt_athr_dp_pel_1) *Développement XHTML/CSS & JavaScript pour le web mobile : Des sites efficaces pour iPhone et Android avec iUI et XUI*, Eyrolles 2010.

## **S10 - OPTION - INFORMATIQUE BIOINSPIREE**

Cours : 12h TD : - TD : - TP : 20h Projets : -

#### Responsable de l'UE : M. Nicolas MONMARCHE

#### PREREQUIS

• Néant

#### DESCRIPTIF

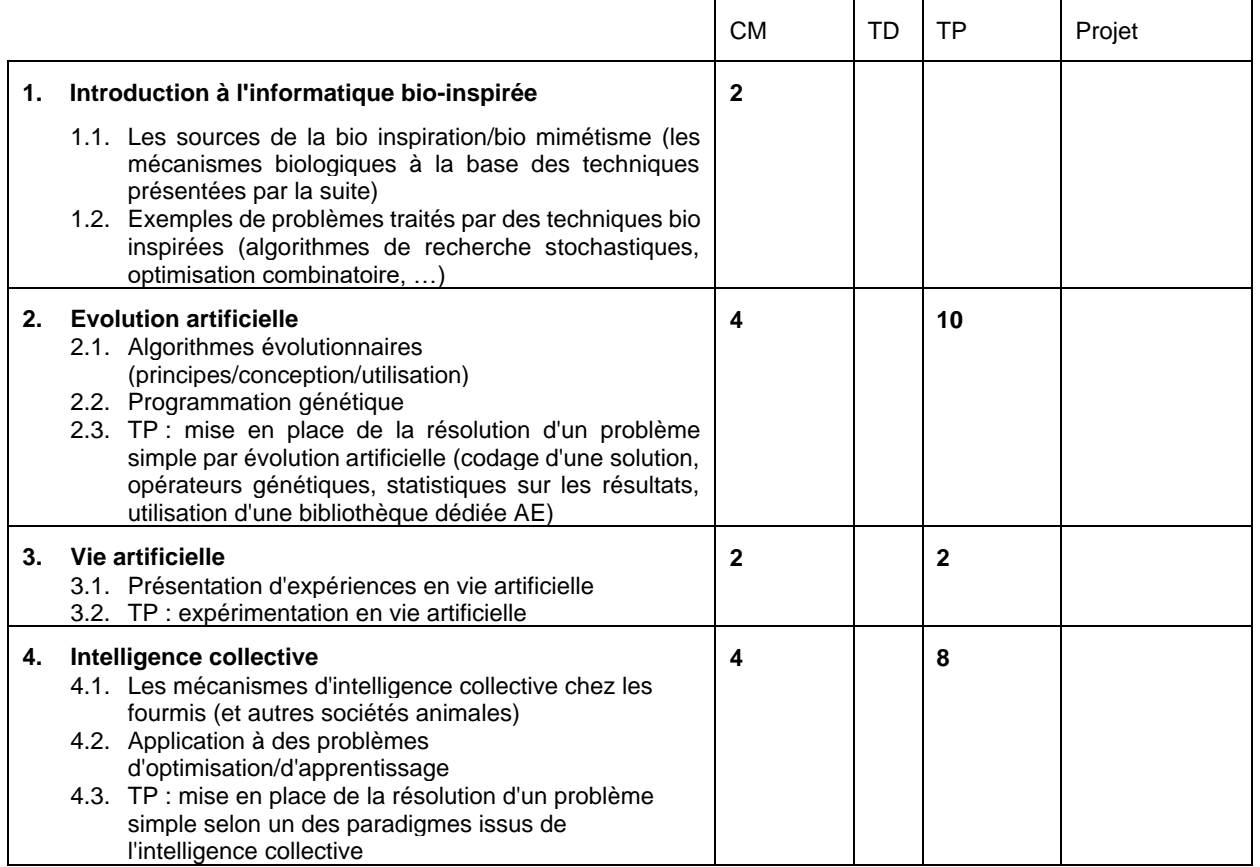

#### MODALITE D'EVALUATION

CC : évaluation sur travail lors des séances de TPs, rapport écrit.

- 1. Frank Neumann, Carsten Witt, *Bioinspired Computation in Combinatorial Optimization -- Algorithms and Their Computational Complexity. Natural*, Computing Series, Springer, ISBN 978-3-642-16543-6, 2010.
- 2. Bonabeau, Eric; Dorigo, Marco; Theraulaz, Guy (1999). *Swarm Intelligence: From Natural to Artificial Systems*, 1999.
- 3. N. Monmarché, F. Guinand & P. Siarry (eds), "*Artificial Ants*", August 2010, ISTE/Wiley, 576 pp

## **S10 – OPTION - MODELES ET OUTILS DE LA RECHERCHE OPERATIONNELLE**

Cours : 18h TD : 14h TP : TP : Projets : -

Responsable de l'UE : M. Ameur SOUKHAL

#### PREREQUIS

- Cours de base de théorie des graphes (Info S7.1)
- Cours de base de programmation linéaire (Info S7.1)
- Algorithmique (Info S5.2 et Info S6.2)

#### DESCRIPTIF

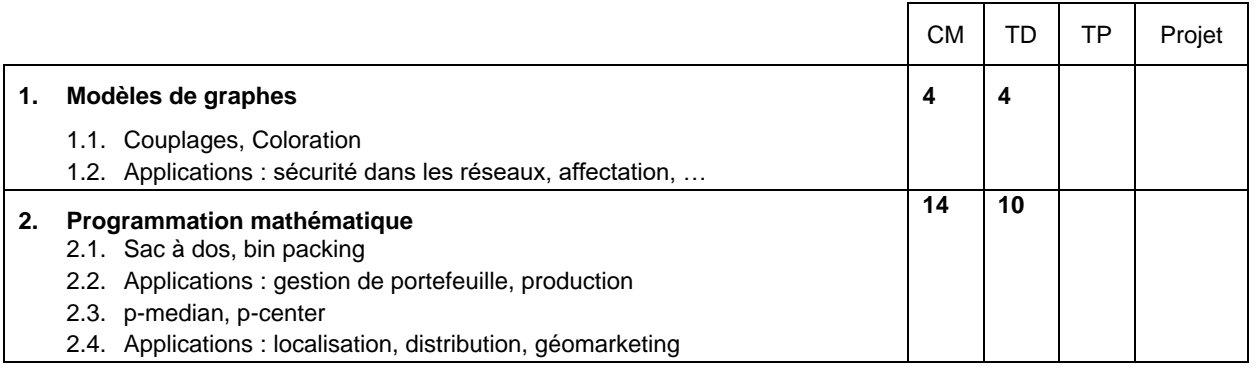

### MODALITES D'EVALUATION

CC : type préparation et rendu d'exercices, comptes rendus de travaux pratiques.

- 1. J. Teghem, « *Recherche opérationnelle* », Ellipses, 2013.
- 2. M. Gondran, M. Minoux, « *Graphes et algorithmes », collection Etudes et Recherches EDF*, Lavoisier, 2009.
- 3. M. S. Daskin, « *Network and Discrete Location: Models, Algorithms, and Applications*", Wiley Inderscience series, 1995.
- 4. R. Tadei, F. Della Croce, "*Elementi di ricerca operativa* », Esculapio, 2010.

## **S10 - OPTION - ROBOTIQUE MOBILE ET COLLECTIVE**

Année : 4Cours : 16h TD : - TP : 16h Projets : -

Responsable de l'UE : M. Pierre GAUCHER

#### PREREQUIS

- Algèbre linéaire (Info S5.1)
- Algorithmique et programmation (Info S5.2 et Info S6.2)

#### DESCRIPTIF

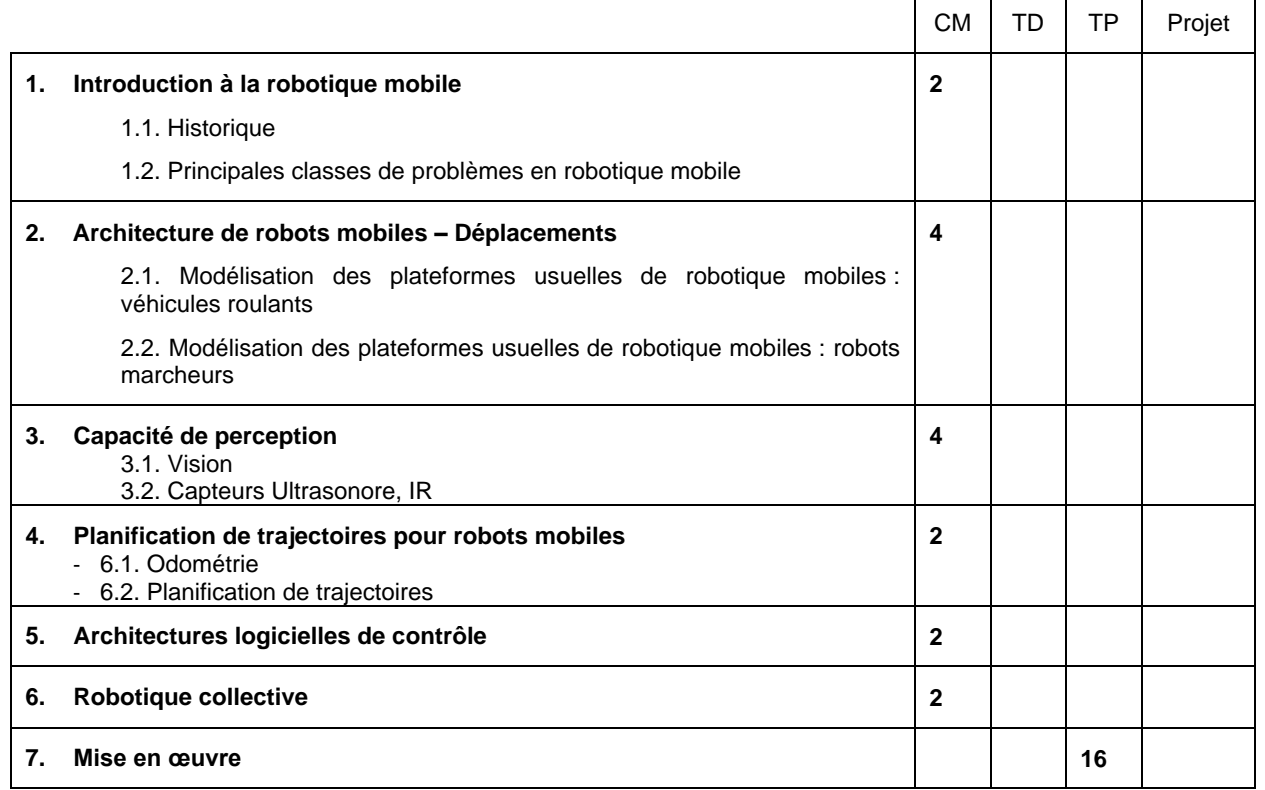

#### MODALITES D'EVALUATION

CC : Sur la base des rapports et livrables des séances de TPs

- 1. Dudek Gregory, Jenkin M., *Computionnal principles of mobile robotics*, Cambrige University Press, 2nd Edition, 2010.
- 2. Braitenberg V., Véhicules *Expériences en psychologie synthétique*, Presses Polytechniques et Universitaires Romandes, 1991.
- 3. Gaucher P., Puret A., Monmarché N., Slimane M., *Atelier de Robotique*, Ed. Dunod, 2010.

#### **S10 - OPTION - SECURITE**

Cours : 16h TD : 8h TP : 8h Projets : -

Responsable de l'UE : M. Pascal MAKRIS

#### PREREQUIS

- Principes fondamentaux des Systèmes d'Exploitation (Info S5.4)
- Protocoles Réseaux (Firewall, IPSec, couches OSI, …) (Info S6.3) (Info S7.4)
- Architecture des Systèmes Répartis (Info S8.3b)
- Des notions de sécurité au niveau technique : Système, Base de Données, réseau, … (Info S8.3a)

#### DESCRIPTIF

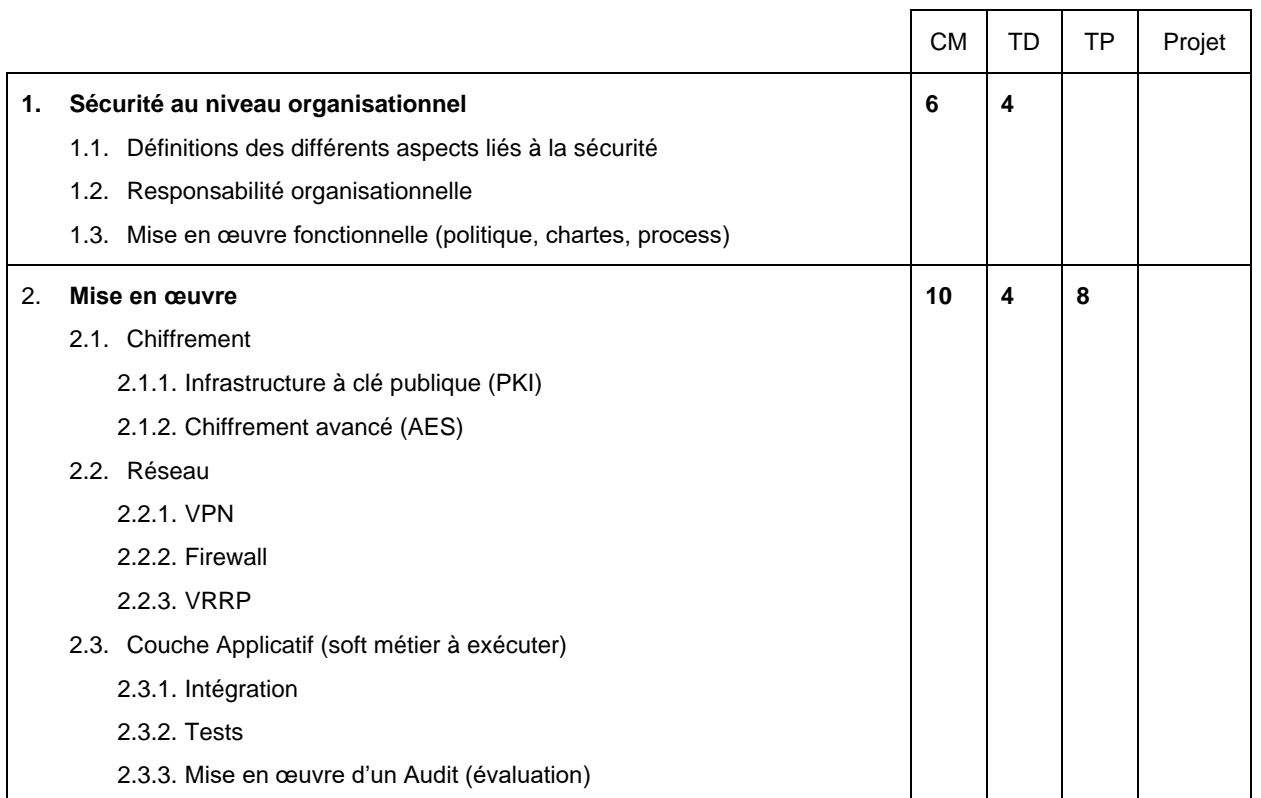

#### MODALITES D'EVALUATION

**CC** 

- 1. Solange Ghernaouti-Hélie, *Sécurité informatique et réseaux*, Ed. DUNOD, 2007.
- 2. Solange Ghernaouti-Hélie, *Sécurité informatique et réseaux* 3e édition Cours avec plus de 100 exercices corrigés 3ème Edition, Ed. Dunod, 2011.
- 3. <http://www.securite-informatique.gouv.fr/>
- 4. [Johannes A. Buchmann,](http://www.dunod.com/auteur/johannes-buchmann) *Introduction à la cryptographie*, Collection: [Sciences Sup,](http://www.dunod.com/collection/sciences-sup/sciences-techniques) Ed. Dunod, 2006.

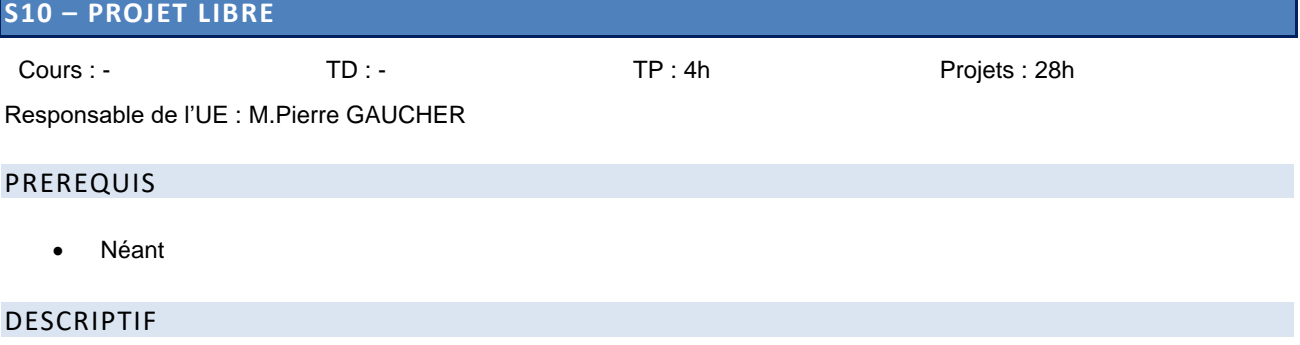

Volume total : 32h **en autonomie**. 4h seront consacrées à l'expression écrite et orale et la gestion du projet.

Ce projet permet aux étudiants de mettre en application toutes les compétences acquises au sein parmi les modules d'option choisis. Il permet à l'étudiant de confronter ses connaissances théoriques et ses savoir-faire pratiques pour la résolution d'un problème technique, technologique et/ou théorique. Ces projets pourront s'effectuer en collaboration avec des organismes extérieurs (industriels, services publics, etc.). Durant le projet, l'étudiant devra mettre en œuvre ses compétences en gestion de projet.

### MODALITES D'EVALUATION

CC : Présentation orale et écrite de la méthodologie et travail réalisé.

#### **S10 - PROJET DE RECHERCHE ET DEVELOPPEMENT 2**

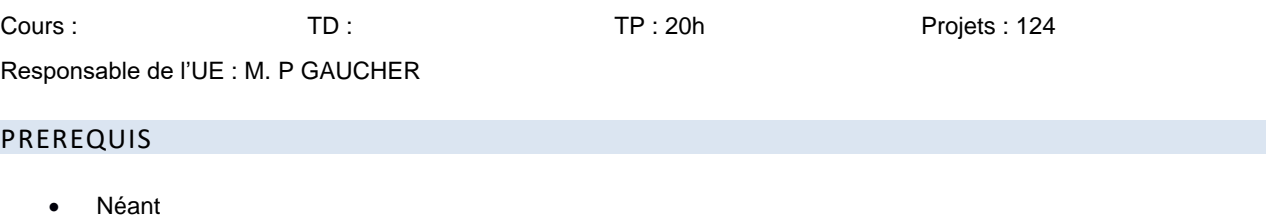

DESCRIPTION

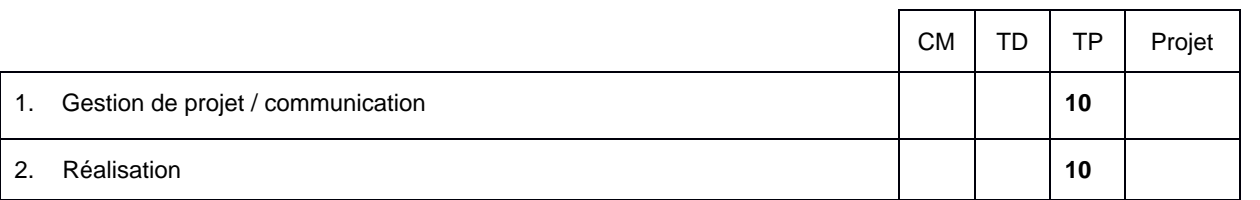

Le projet de recherche et développement permet à l'étudiant de confronter ses connaissances théoriques et ses savoirfaire pratiques pour la résolution d'un problème technique, technologique et/ou théorique. Durant le projet, l'étudiant devra mettre en œuvre ses compétences en gestion de projet et sa démarche « d'ingénieur-chercheur ». Le projet de recherche et développement se déroule sur deux semestres. Ce deuxième volet du projet se concentre sur les réalisations techniques, technologiques et théoriques du projet. La qualité des réalisations fera partie de l'evaluation.

#### MODALITES D'EVALUATION

CC : rapports écrits et/ou soutenances orales sur l'ensemble des problématiques et compétences à mettre en œuvre

## **S10 – SHEJS 8**

Cours : 20h TD : 14h TP : - Projets : -

#### PREREQUIS

• Néant

#### DESCRIPTION

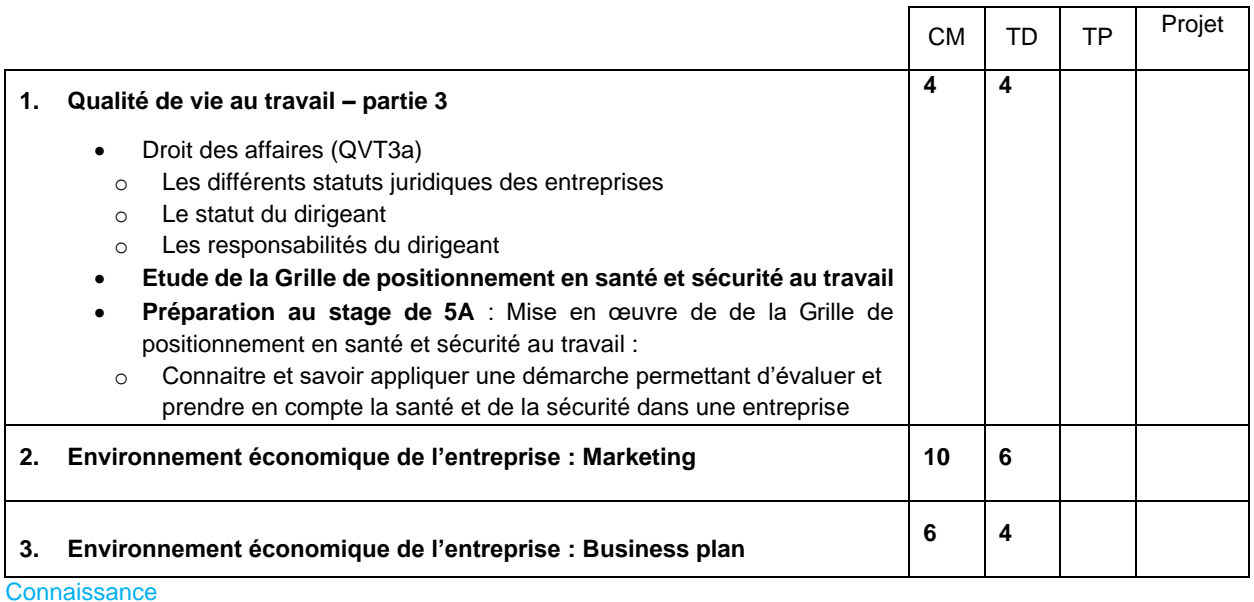

#### **Marketing**

- Différencier les dimensions stratégique et opérationnelle du marketing
- Comprendre les éléments fondamentaux d'une problématique marketing
- Maîtrise de la démarche marketing

#### **Droit**

- Connaitre le fonctionnement d'une entreprise
- Connaître les différents organismes acteurs de la vie d'une entreprise internes (CHSCT …) et externes (URSSAF)
- Savoir gérer des ressources humaines

#### MODALITES D'EVALUATION

**CT** 

Rapport d'étonnement à associer au rapport de stage

#### BIBLIOGRAPHIE

#### **Marketing**

- 1. DUBOIS P.L., JOLIBERT A., *Le marketing: fondements et pratiques*, Economica, troisième édition, 2011.
- 2. LAMBIN J-J., *Marketing stratégique: du marketing à l'orientation marché*, Dunod, 2010
- 3. LENDREVIE J., LINDON D., *Mercator*, Dalloz, 7ème édition, 2012
- 4. COUTELLE-BRILLET P.et des GARETS V., *Marketing : de l'analyse à l'action*, Pearson Education, 2004.

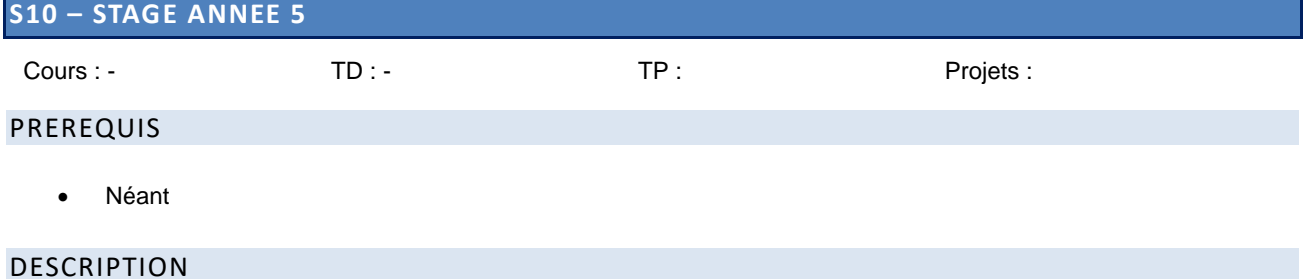

Le stage « ingénieur » permet aux étudiants de mettre en application toutes les compétences acquises au cours de leur formation. Il permet à l'étudiant de confronter ses connaissances théoriques et ses savoir-faire pratiques pour la résolution d'un problème technique, technologique et/ou théorique. Durant le stage, l'étudiant pourra mettre en œuvre ses compétences en gestion de projet.

Le stage « ingénieur » doit consister en une véritable expérience professionnelle pour l'élève-ingénieur qui doit travailler et être fortement impliqué dans les projets et missions confiés. Le stage doit lui permettre de mettre en œuvre ses connaissances théoriques et pratiques et de valider ses aptitudes aux fonctions d'ingénieurs.

#### MODALITES D'EVALUATION

CC : Présentation orale et écrite de la méthodologie et travail réalisé. Rapport d'étonnement à associer au rapport de stage

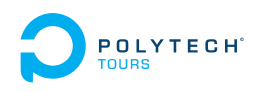

# **UNE QUESTION ? ON VOUS ACCOMPAGNE**

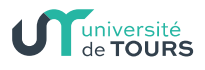

# **VOTRE SCOLARITÉ**

- Parcours des écoles d'ingénieurs **Polytech (PeiP):** Mme Amandine Pasdeloup 02 47 36 14 96
- · Spécialité Électronique et Génie Électrique : Mme Charlène Couratin 02 47 36 13 27
- · Spécialité Génie de l'Aménagement et de l'Environnement Mme Julie Gasparini 02 47 36 14 54
- **Spécialité Informatique** Mme Karine Romero 02 47 36 14 18
- **· Spécialité Mécanique** et Conception des systèmes Mme Amélie Plumereau 02 47 36 10 03
- · Spécialité Informatique et **Systèmes Intelligents Embarqués** Mme Sylvie Belair 02 47 36 11 26
- · Spécialité Mécanique et Matériaux Mme Sylvie Bonnet 02 47 36 11 26 ou 02 47 36 13 53

## **TÉMOIN OU VICTIME DE VIOLENCES ?**

Violence Physique, verbale, sexuelle ou sexiste Vous pouvez vous rapprocher de Nathalie Batut, Julie Gasparini, Claire Olivier ou Karine Savary.

Il existe une cellule d'écoute au sein de l'Université de Tours : vss@univ-tours.fr (violences sexistes et sexuelles) stop-discri.etu@univ-tours.fr (discriminations et harcèlement)

## **SPORTIF OU ARTISTE DE HAUT NIVEAU?**

Faites-vous connaitre auprès de Claire Olivier et Claudine Tacquard, vos référentes au sein de Polytech Tours pour connaitre les possibilités d'aménagements de votre parcours de formation.

## **PORTEUR DE HANDICAP?**

Faites-vous connaitre auprès de Claire Olivier et Gaëlle Berton, vos référentes au sein de Polytech Tours pour connaitre les possibilités d'aménagements de votre parcours de formation.

## **ETUDIANT ET ENTREPRENEUR?**

Faites-vous connaitre auprès de Claire Olivier, votre référente au sein de Polytech Tours. Elle vous informe sur le statut d'étudiant-entrepreneur.

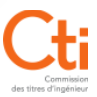